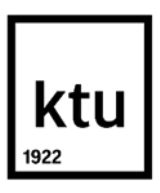

#### **Kauno technologijos universitetas**

Informatikos fakultetas

# **Mokinių motyvacijos gerinimas biologijos pamokose naudojant interaktyvųjį mokymą**

Baigiamojo magistro projektas

**Jolanta Šalkovska** Projekto autorė

**Prof. Aleksandras Targamadzė**

Vadovas

**Kaunas, 2024**

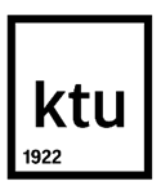

#### **Kauno technologijos universitetas**

Informatikos fakultetas

# **Mokinių motyvacijos gerinimas biologijos pamokose naudojant interaktyvųjį mokymą**

Baigiamojo magistro projektas

Nuotolinio mokymosi informacinės technologijos (6211BX010)

**Jolanta Šalkovska** Projekto autorė

**Prof. Aleksandras Targamadzė** Vadovas

**Doc. Vytenis Punys** Recenzentas

**Kaunas, 2024**

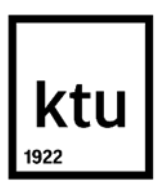

**Kauno technologijos universitetas**

Informatikos fakultetas Jolanta Šalkovska

# **Mokinių motyvacijos gerinimas biologijos pamokose naudojant interaktyvųjį mokymą**

Akademinio sąžiningumo deklaracija

Patvirtinu, kad:

1. baigiamąjį projektą parengiau savarankiškai ir sąžiningai, nepažeisdama(s) kitų asmenų autoriaus ar kitų teisių, laikydamasi(s) Lietuvos Respublikos autorių teisių ir gretutinių teisių įstatymo nuostatų, Kauno technologijos universiteto (toliau – Universitetas) intelektinės nuosavybės valdymo ir perdavimo nuostatų bei Universiteto akademinės etikos kodekse nustatytų etikos reikalavimų;

2. baigiamajame projekte visi pateikti duomenys ir tyrimų rezultatai yra teisingi ir gauti teisėtai, nei viena šio projekto dalis nėra plagijuota nuo jokių spausdintinių ar elektroninių šaltinių, visos baigiamojo projekto tekste pateiktos citatos ir nuorodos yra nurodytos literatūros sąraše;

3. įstatymų nenumatytų piniginių sumų už baigiamąjį projektą ar jo dalis niekam nesu mokėjęs ( usi);

4. suprantu, kad išaiškėjus nesąžiningumo ar kitų asmenų teisių pažeidimo faktui, man bus taikomos akademinės nuobaudos pagal Universitete galiojančią tvarką ir būsiu pašalinta(s) iš Universiteto, o baigiamasis projektas gali būti pateiktas Akademinės etikos ir procedūrų kontrolieriaus tarnybai nagrinėjant galimą akademinės etikos pažeidimą.

Jolanta Šalkovska

*Patvirtinta elektroniniu būdu*

Šalkovska, Jolanta, Mokinių motyvacijos gerinimas biologijos pamokose naudojant interaktyvųjį mokymą. Magistro baigiamasis projektas/vadovas prof. Aleksandras Targamadzė; Kauno technologijos universitetas, Informatikos fakultetas.

Studijų kryptis ir sritis (studijų krypčių grupė): Programų sistemos (B03), Informatikos mokslai.

Reikšminiai žodžiai: motyvacija, metodika, interaktyvus mokymas.

Kaunas, 2024. 78 p.

#### **Santrauka**

Biologija yra vienas svarbiausių gamtamokslinių dalykų bendrojo lavinimo mokykloje, turintis didelę įtaką kasdieniam gyvenimui ir visuomenės raidai. Ypač svarbu įtvirtinti jaunimo sąmonėje biologijos mokymosi reikšmę. Tačiau tradiciniai motyvavimo metodai gali būti neveiksmingi. Šiuolaikinėje mokykloje biologijos mokymo samprata sparčiai kinta, tapdama inovatyvia ir dažnai įtraukiančia interaktyvius įrankius, praktinius užsiėmimus, bendradarbiavimą, problemų sprendimą bei kitus įvairius mokymo metodus, kurie skatina mokinių aktyvumą ir skirtingų mokymosi stilių taikymą. Išanalizavus biologijos mokymąsi gerinančius veiksnius ir atlikus esamų veiksnių tyrimą, apžvelgus interaktyvių priemonių taikymo galimybes biologijos ugdymo procese, buvo sukurta biologijos mokymosi motyvacijos gerinimo metodika.

Realizuojama biologijos mokymo metodika apima tris pagrindinius elementus: virtualiąją mokymosi aplinką, pamoką ir katalogą. Pamokos metu naudojami įvairūs mokymosi scenarijai, papildyti interaktyviomis ugdymo priemonėmis. Tai padeda ne tik perduoti biologijos žinias, bet ir skatina mokinių tyrinėjimus, idėjų generavimą ir kritinį mąstymą, kuris yra esminis giluminio mokymosi aspektas. Virtualiosios mokymosi aplinkos naudojimas biologijos mokyme skatina mokinius aktyviau įsitraukti į ugdymo procesą. Katalogas yra išteklių rinkinys, struktūruotas pagal temas, kategorijas ir kitus parametrus, sudarantis sistemingą biologijos mokymosi medžiagų fondą. Tai suteikia mokiniams galimybę lengvai rasti ir naudoti reikalingą medžiagą bei padeda mokytojams efektyviai organizuoti mokymą(si). Interaktyvaus turinio katalogui sukurti buvo atlikta virtualiųjų mokymosi aplinkų bei turinio valdymo sistemų analizė ir palyginimas. Katalogo projektavimui ir realizavimui buvo pasirinkta TVS "Wordpress". Katalogas yra prieinamas gimnazijos puslapyje ir yra viešas.

Esamos biologijos metodikos dalyviai yra mokiniai ir mokytojai. Įgyvendinant biologijos dalyko mokymo metodiką, siekiant gerinti mokinių motyvaciją, tikslingai yra pasirinktos tokios edukacinės priemonės, kurios būtų mokiniams laisvai prieinamos ir mokiniai galėtų jomis nemokamai naudotis. Metodika yra taikoma gimnazijoje pamokų metu, savarankiškam mokymuisi, ruošiant namų darbus.

Įgyvendinat mokymo motyvacijos skatinimo metodiką biologijos pamokose, buvo atliktas tyrimas (apklausos forma), patvirtinantis sistemos naudingumą.

Šalkovska, Jolanta, Improving Students' Motivation in Biology Lessons Using Interactive Teaching. Master's Final Degree Project/supervisor prof. Aleksandr Targamadze; Faculty of Informatics, Kaunas University of Technology.

Study field and area (study field group): Software Engineering (B03), Computing.

Keywords: motivation, methodology, interactive learning.

Kaunas, 2024. Number of pages 78.

#### **Summery**

Biology is one of the most important science subjects in general education, with a major impact on everyday life and the development of society. It is particularly important to reinforce the importance of learning biology in the minds of young people. However, traditional methods of motivation may not be effective. The concept of teaching biology in modern schools is changing rapidly, becoming innovative and often involving interactive tools, hands-on activities, collaboration, problem-solving and a variety of other teaching methods that encourage students to be active and to adopt different learning styles. After analysing the factors that enhance learning in biology and conducting a study of the existing factors, and reviewing the possibilities of using interactive tools in biology education, a methodology for improving motivation in biology learning was developed.

The biology teaching methodology has three main elements: a virtual learning environment, a lesson and a catalogue. The lesson uses a variety of learning scenarios, complemented by interactive educational tools. This not only helps to transfer knowledge of biology, but also encourages students' exploration, idea generation and critical thinking, which is an essential aspect of deep learning. The use of virtual learning environments in the teaching of biology encourages students to become more involved in the educational process. A catalogue is a collection of resources, structured according to topics, categories and other parameters, which constitute a systematic pool of materials for learning biology. It enables students to easily find and use the materials they need and helps teachers to organise teaching effectively. To create the interactive content catalogue, an analysis and comparison of virtual learning environments and content management systems was carried out. For the design and implementation of the catalogue, the CMS Wordpress was chosen. The catalogue is available on the Gymnasium's website and is publicly accessible.

The stakeholders in the current biology methodology are students and teachers. When implementing a biology teaching methodology to improve students' motivation, it makes sense to choose educational tools that are freely available to students and free of charge. The methodology is applied in the gymnasium during lessons, for independent learning and homework.

After the implementation of the methodology to promote motivation for teaching in biology lessons, a study in the form of a survey was carried out to demonstrate the usefulness of the system.

# **Turinys**

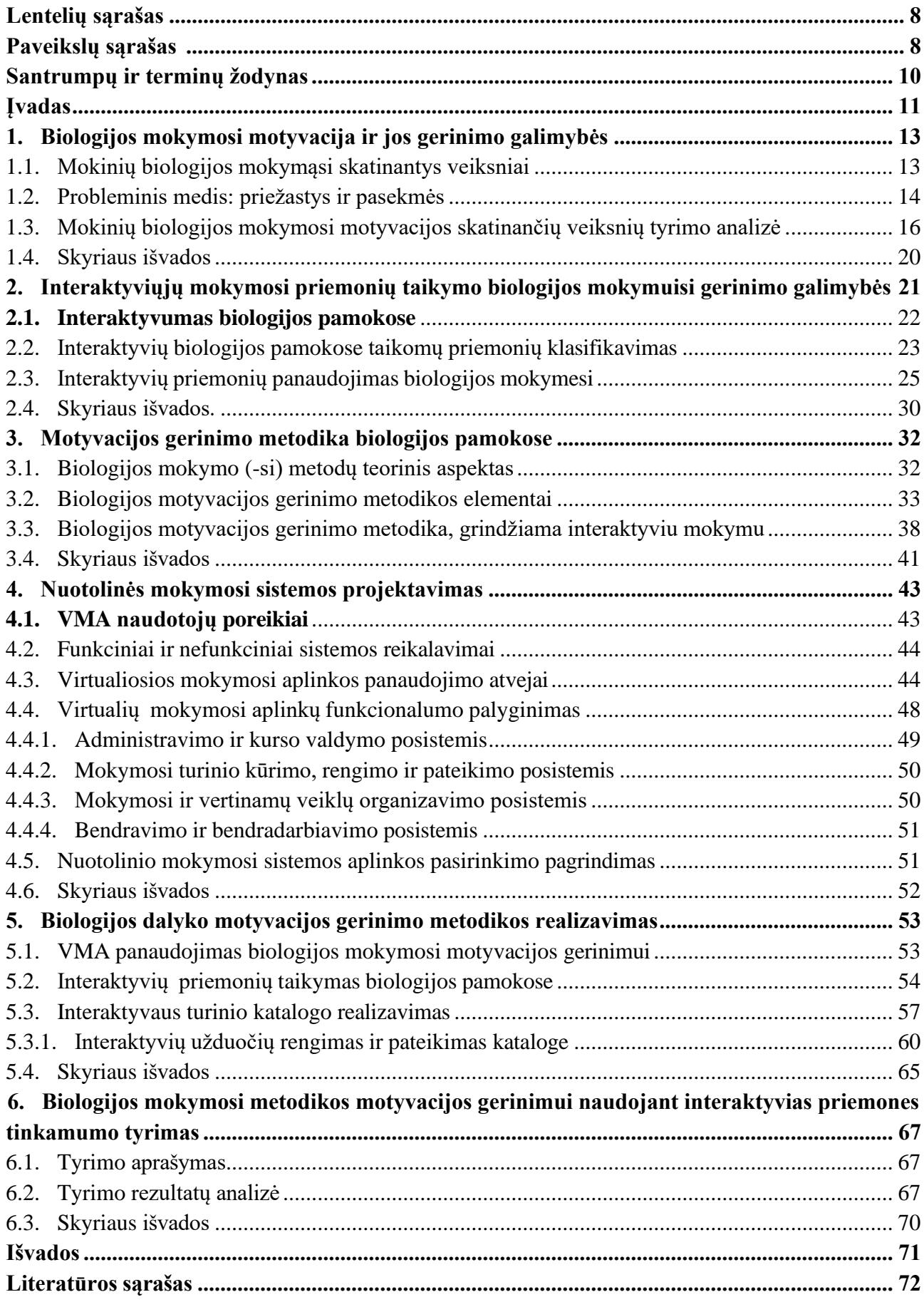

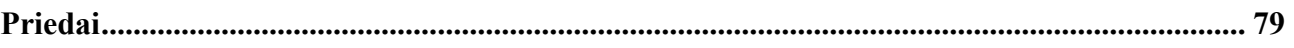

# **Lentelių sąrašas**

<span id="page-7-1"></span><span id="page-7-0"></span>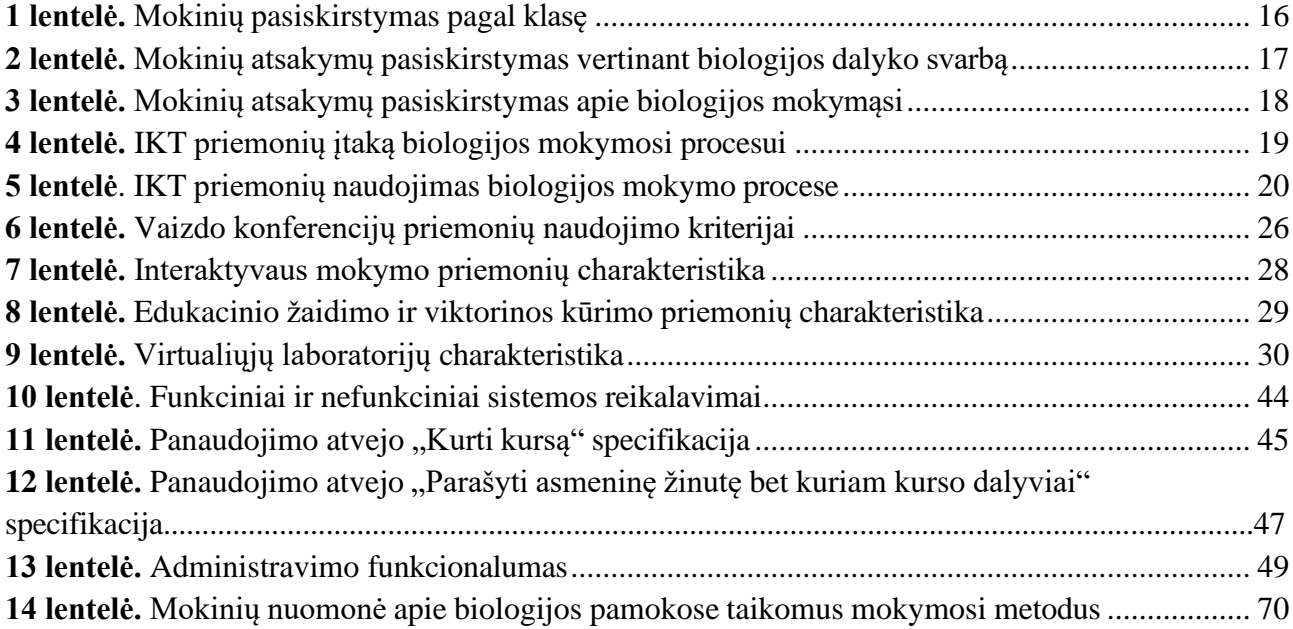

# **Paveikslų sąrašas**

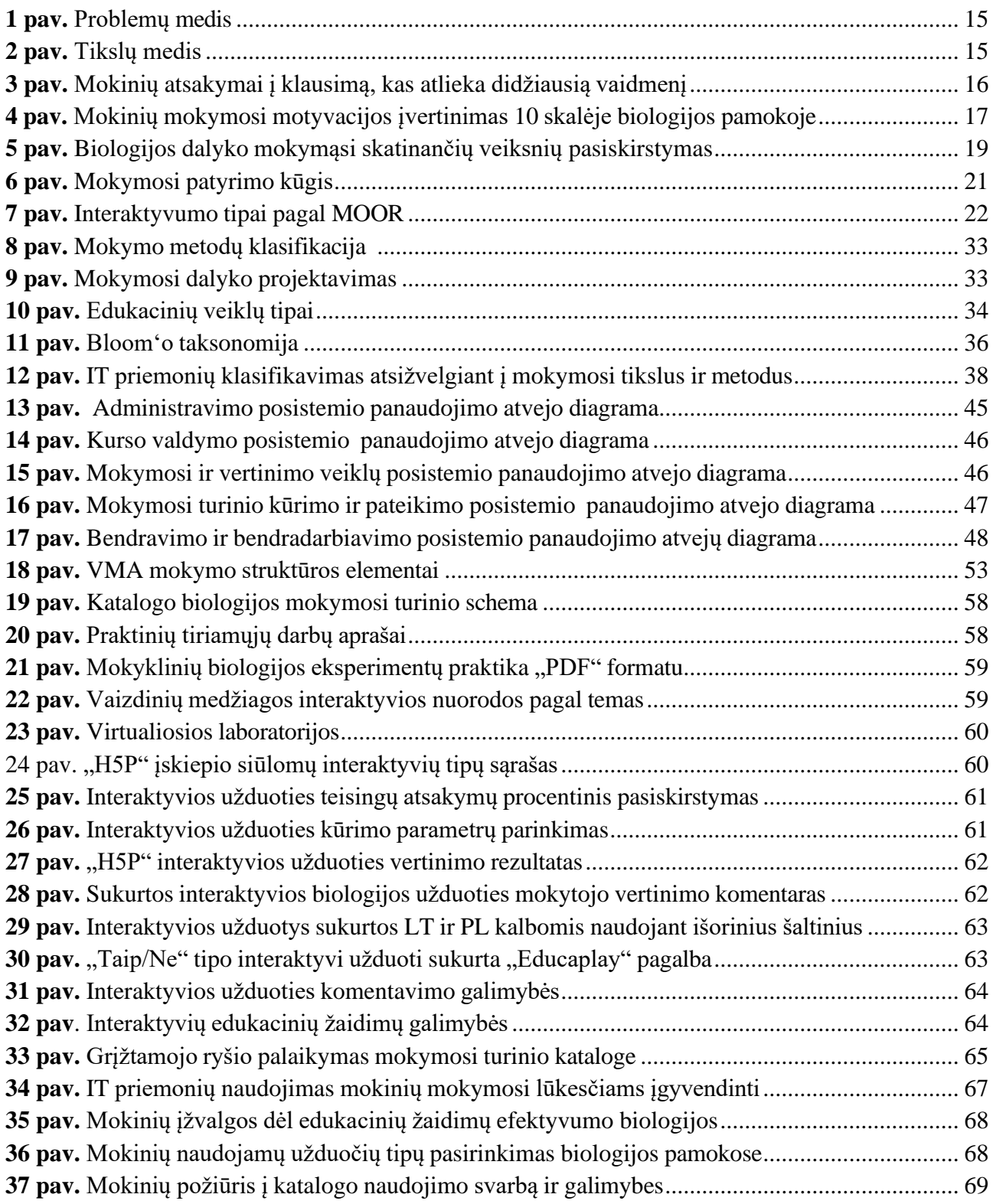

### **Santrumpų ir terminų žodynas**

- <span id="page-9-0"></span>IT- informacinės technologijos
- VMA- virtualioji mokymosi aplinka
- TVS- turinio valdymo sistema
- IT informacinės technologijos
- IKT informacinės komunikacinės technologijos

Mokymosi aplinka- tai vieta, kurioje vyksta mokymasis, ir ją supanti aplinka bei savybės. Sinchroninis mokymasis- tai mokymasis, vykstantis realiu laiku, visi dalyviai turi galimybę vienas kitam atsakyti iš karto.

Tradicinis mokymasis-tai fizinėje erdvėje vykstantis mokymasis

### **Įvadas**

<span id="page-10-0"></span>Visuomenės pokyčiai, milžiniška technologijų plėtra ir įvairovė verčia naujai žvelgti į mokymą kaip visuotinį procesą. Iš esmės keičiasi mokymo koncepcijos, pedagoginės nuostatos, tikslai ir metodai. Šiuolaikines informacines priemones ir technologijas skatinama naudoti visuose mokomojo proceso lygmenyse, mokant ir besimokant įvairių dalykų [1]. Naujų informacinių ir telekomunikacinių technologijų teikiamos galimybės padeda įgyvendinti mokymosi visą gyvenimą idėjas, skatinant mokymosi programų ir švietimo formų įvairovę bei atvirumą [2].

Remiantis Lietuvos pažangos strategija "Lietuva 2030", kiekvienas šalies pilietis turėtų tapti nuolat besimokančiu, iniciatyviu, kūrybiškumu ir kritiniu mąstymu pasižyminčiu žmogumi [3]. Toks jaunimas nuo mažens bus atviras naujovėms ir nebijantis iššūkių. Aktualu šiuolaikinei kartai sudaryti sąlygas formuotis jų savirealizacijos ir saviugdos poreikiams, atsižvelgiant į ugdymosi galimybes, psichofiziologines ir asmenines savybes [4].

Remiantis atliktais tyrimais, motyvacija yra stipriausias veiksnys, lemiantis moksleivių sėkmę ugdymosi procese [4, 5, 6]. Tai ne tik fiziologiniu aspektu įvardijamas centrinės nervų sistemos jaudinimas, skatinantis veiksmų atlikimą, bet ir asmeninio tobulėjimo, mokymosi klausimų sprendimas. Motyvacija geba moksleivį paskatinti, nukreipti ir paremti pastangas siekiant mokymosi rezultatų [4]. Literatūros šaltiniuose teigiama, kad naujos IT technologijos sudaro sąlygas kūrybiškai, įtraukiamai ir įdomiai organizuoti mokymosi procesą, aktyvinant ir motyvuojant mokinius [7].

Šiuolaikinis biologijos mokslas glaudžiai siejasi su informacinėmis technologijomis. Dirbtinio intelekto srityje sukurti kokybiniai modeliavimai, dirbtiniai neuronų tinklai ir kiti automatizuoti mokymai atveria jaunimui naujas karjeros galimybes. Biologija - vienas iš pagrindinių gamtamokslinių dalykų bendrojo lavinimo mokykloje, darantis didelę įtaką kasdieniam gyvenimui ir visuomenės raidai [8]. Ypač svarbu įtvirtinti jaunimo pasąmonėje biologijos mokymosi svarbą ir motyvuoti mokinius gilinti biologines žinias. Paprasti motyvavimo metodai gali būti neveiksmingi šių dienų "technologijų" kartai [9]. Šiuolaikinė Z karta susiduria su sunkumais suprasdama sudėtingus biologinius procesus dėl biologijos mokslo specifiškumo, kuris nagrinėja daugybę organizacijos lygmenų (molekulę, ląstelę, organą, organizmą, populiaciją), kuriuose vyksta komplikuoti procesai [10, 11].

Pastaraisiais metais biologijos mokymui vis dažniau pasitelkiamos modernios informacinės komunikacinės technologijos. Literatūros šaltiniai rodo, kad informacinių technologijų naudojimas biologijos ugdymo procese ne tik pagerina mokymąsi, turinio supratimą ir pasiekimus mokykloje, bet ir padeda kurti naują mokymosi aplinką, kurioje lengva ugdyti kritinio mąstymo įgūdžius, integruoti įvairių sričių temas, taikyti aktyvius mokymo metodus, lavinti individualius vaiko gebėjimus ir mokyti dirbti savarankiškai bei grupėmis [8].

Sistemingas skaitmeninės informacijos ir technologijų augimas bei prieinamumas sukuria unikalias galimybes plėtoti svarbias žinias ir supratimą apie biologinius procesus, kuriuos anksčiau mokyti ir suprasti buvo labai sunku [13].

**Temos aktualumas.** Biologijos mokslas yra grindžiamas racionaliu ir loginiu mąstymu, mokėjimu susieti procesus su sandaros specifiškumu bei aplinka, kurioje yra gyvas organizmas [14,15]. Jaunoji karta, neturėdama tokio pobūdžio suvokimo, gimnazinėse klasėse biologijos pamokose susiduria su mokymosi problema. Naujoji karta nors ir geba pakankamai greitai įsisavinti vizualinio raštingumo

pagrindus, tačiau jie prarado gebėjimą įsivaizduoti ir abstrakčiai mąstyti, dėl to vystosi mokinių mokymosi gebėjimų stoka bei silpnėja jų motyvacija. Daugumai sunku suprasti informaciją, ją įsiminti, jiems trūksta erdvinio mąstymo, kuris yra būtinas biologijos mokymosi procese. Dažnai, nepasiekiant greitų aukštų norimų mokymosi rezultatų, dėl nuobodaus pamokų turinio, šių dienų moksleiviai greitai praranda susidomėjimą mokymosi procesu. Sparčiai besikeičiančioje informacinių technologijų aplinkoje, ypač svarbu atrinkti tinkamas IT priemones mokymosi motyvacijos gerinimui.

**Darbo objektas.** Biologijos mokymasis klasėse.

**Tyrimo problema**. Mokymosi motyvacijos stoka biologijos pamokose.

**Darbo tikslas** – gerinti gimnazijos mokinių motyvaciją, sukuriant ją skatinančią metodiką, grindžiamą interaktyviu mokymu.

# **Darbo uždaviniai:**

- 1. pasitelkus sociologinį tyrimą išanalizuoti esamą mokymosi situaciją biologijos dalyko kontekste bei išnagrinėti veiksnius galinčius gerinti biologijos mokymosi motyvaciją;
- 2. apžvelgti ir išanalizuoti informacinių technologijų priemones, kurios gali padėti sukurti motyvacijos skatinimo metodiką biologijos pamokose;
- 3. suprojektuoti ir įgyvendinti interaktyvumą palaikančią sistemą;
- 4. sukurti ir įgyvendinti motyvacijos skatinimo metodiką biologijos pamokose įtraukiant interaktyvųjį mokymą;
- 5. išbandyti parengtą motyvacijos skatinimo metodiką ir ją palaikančias interaktyvias mokymo priemones realiame ugdymo procese ir aptarti jos panaudojimo veiksmingumą.

**Darbo produktas** – biologijos mokymosi metodika ir ją įgyvendinti padedanti bei interaktyvumą palaikanti sistema, naudojama biologijos pamokose ir biologijos mokytojams pasiruošti.

**Darbo rezultatas** – pagerėjusi mokinių motyvacija mokytis biologijos dalyko.

Baigiamojo magistro darbo projektą sudaro santrauka lietuvių ir anglų kalbomis, įvadas, šeši skyriai, išvados, literatūros šaltiniai ir priedai. Darbo pirmame priede pateikiamas diegimo aktas. Pirmajame skyriuje analizuojami mokslinės literatūros šaltiniai apie biologijos mokymosi motyvacijos gerinimo veiksnius ir pristatomi atlikto tyrimo rezultatai. Antrajame skyriuje nagrinėjamos interaktyvių priemonių taikymo galimybės biologijos pamokose mokymosi motyvacijos gerinimui. Trečiajame skyriuje pristatoma biologijos mokymosi motyvacijos gerinimo metodika, grindžiama interaktyviu mokymu, metodikos elementai ir pamokų scenarijų pavyzdžiai. Ketvirtajame skyriuje apžvelgiami funkciniai ir nefunkciniai reikalavimai nuotolinio mokymosi sistemos projektavimui, panaudojimo atvejai ir lyginamas VMA ir TVS funkcionalumas, pagrindžiama pasirinktos nuotolinio biologijos mokymosi sistemos realizavimo priemonės veiksmingumas. Penktajame skyriuje pristatomas biologijos mokymosi motyvacijos gerinimo metodikos realizavimas bei interaktyvaus katalogo įgyvendinimas. Šeštajame skyriuje pateikiamas metodikos ir ją įgyvendinti padedančios bei interaktyvumą palaikančios sistemos išbandymas ir tinkamumo tyrimas.

### <span id="page-12-0"></span>**1. Biologijos mokymosi motyvacija ir jos gerinimo galimybės**

## <span id="page-12-1"></span>**1.1. Mokinių biologijos mokymąsi skatinantys veiksniai**

Siekiant užtikrinti sėkmingą mokinių dalyvavimą biologijos ugdymo procese, svarbu parinkti efektyviausius mokymo metodus, stiprinančius mokymosi motyvaciją [6]. Motyvacija - tai psichologinė sąvoka, kuria bandoma paaiškinti skirtingo elgesio pastangas ir kokybę [16]. Į motyvacijos struktūrą įeina daugybė veiksnių, apibūdinančių visą mokymosi procesą.Ji tampa dideliu aktyvumu, stipria vidine jėga, kurios paskirtis bei pagrindinė misija – patenkinti visus atsiradusius individo poreikius [6].

Ypatingas dėmesys skiriamas sėkmės poreikių tenkinimui. Besitikintys sėkmės moksleiviai pozityviai vertina savijautą mokykloje, dažniau reiškia norą studijuoti aukštosiose mokyklose, pasiekia aukštesnių mokymosi rezultatų nei mokiniai, bijantys nesėkmių [17]. Sėkmės poreikių tenkinimas ugdymo procese skatina mokinius siekti geresnių mokymosi rezultatų, tobulėti ir tapti kompetentingais. Ši auganti motyvacija tampa nepastebima jėga, skatinančia juos aktyviai dirbti. Mokiniai sąmoningai siekia savęs tobulėjimo, aktyviai siekdami kitų pripažinimo ir pagarbos. Didžiausias sėkmės rodiklis yra mokinių teigiamas požiūris į mokymąsi [18, 19].

Mokytis mokinius motyvuoja tolimesni planai, kurie yra siejami su būsimos profesijos pasirinkimu bei finansinės gerovės kūrimu [20]. Siekiant užtikrinti sėkmingą mokymąsi, svarbu pabrėžti paauglio santykius su tėvais. Neigiami santykiai gali trukdyti vidinei motyvacijai formuotis, o tai gali sukelti problemas mokykloje, susijusias su stresu, konfliktais su bendraamžiais ir pan. Taip pat svarbūs mokytojų vertinimai, kurie skatina mokinių mokymosi motyvaciją. Teigiamai vertinant mokinį, jo motyvacija mokytis didėja ir atvirkščiai. Mokytojo meistriškumas, kūrybingumas ir gebėjimas perteikti žinias naujoviškai taip pat skatina vidinę mokymosi motyvaciją. [21].

Pažymėtina, kad įdomios naujovės motyvuoja. Jauni žmonės nori mokytis patrauklaus ir jiems įdomaus biologijos turinio. Naujovės turi būti susijusios ne tik su organizacinėmis formomis, darbo metodais ir technika, bet visų pirma su ugdymo turiniu. Svarbiausiais motyvatoriais, t. y. veiksmingais veiksniais, skatinančiais mokinius mokytis biologijos ir dirbti su savimi, laikomi pačių mokinių norai ir siekiai, asmeninių tikslų nustatymas, patrauklus bei kūrybinis biologijos mokymas pamokoje, kuris yra įmanomas realizuoti pasitelkus šiuolaikines informacines technologijas [22]. Stimuliuojant mokymosi procesą, mokinių motyvacija išauga. Pamokos naujumas bei įdomumas yra labiausiai veikiantys veiksniai [23]. Remiantis atliktais tyrimais [24], informacinės technologijos gali palengvinti mokymo procesą. Jos gali pridėti patrauklumo ir įdomumo dėl įvairių interaktyvių funkcijų, o tai gali skatinti studentų motyvaciją mokytis. Dabar ypatingai svarbu ieškoti racionalių sprendimų, kaip informacines technologijas (IT) pritaikyti ugdymo procese, kaip parinkti atitinkamas interaktyvias programas, kuriuos gali motyvuoti jaunuolį siekti žinių, nepasiklysti informacijos gausoje.

Šiuolaikinis Z kartos jaunimas yra pakankamai "reiklus" naudojamoms IT priemonėms [25]. Siekiant sudominti mokinius, svarbu kurti skaitmeninę mokymo ir mokymosi infrastruktūrą, tobulinti mokyklų programinį ir technologinį įrengimą bei didinti IT prieinamumą [26]. Integruojant įvairias sričių temas ir papildant jas interaktyviais metodais, sukuriama aplinka, kurioje galima lengvai ugdyti kritinio mąstymo įgūdžius, išryškinti bei lavinti vaiko individualius gebėjimus ir mokyti dirbti savarankiškai arba grupėmis [27]. IT tapo moksleivių sudominimo faktoriumi, kuris veikia mokinių mokymosi motyvaciją bei prisitaiko prie kiekvieno vaiko žinių įsisavinimo tempo. Informacinių ir ryšių technologijų dėka reikiama informacija lengvai ir greitai pasiekiama.

Be to, elektroninių išteklių daugialypė terpė padidina temų, kurias mokiniai turi aptarti su mokytoju, patrauklumą, o tai taip pat palengvina turinio įsisavinimą. IT priemonių naudojimas suteikia daugiau vizualizacijos galimybių, kurios teigiamai veikia mokinių biologijos mokomojo turinio įsisavinimą [28].

# <span id="page-13-0"></span>**1.2. Probleminis medis: priežastys ir pasekmės**

Mokinių mokymosi motyvacija yra stipriausias veiksnys nulemiantis jų įsitraukimą į biologijos ugdymo procesą. Tai yra vidinė jėga skatinanti juos vystytis, tobulėti ir pilnai išnaudoti savo potencialą. Šių dienų mokinys greitai praranda susidomėjimą mokymosi procesu. Siekiant išsamiau išanalizuoti esamą problemą ir rasti tinkamus ir galimus jos sprendimo būdus, buvo sudarytas problemų medis (žr. 1 pav.).

Pagrindinės priežastys, nulemiančios mokinių motyvacijos mažėjimą biologijos pamokose, yra neįtraukiantis ugdymo procesas, interaktyvaus mokymo trūkumas bei mokymosi gebėjimų stoka. Neišnaudojant IKT priemonių galimybių, jų netinkamas parinkimas veikia mokinių motyvaciją neigiamai. Taip pat kaip susisteminto ugdomojo modelio, grindžiamo interaktyvu mokymu, nebuvimas. Netinkamas IKT priemonių įtraukimas į mokymo procesą, motyvuojančių užduočių stoka, neefektyvių mokymo metodų naudojimas, kurie neatitinka mokinių poreikių bei nepakankamas profesionalumas, naudojant interaktyvias priemones pamokos turiniui perteikti, ugdymo procesą padaro nuobodžiu. Mokiniams sunku suprasti bei įsisavinti biologijos dalyko medžiagą. Jie praranda pasitikėjimą savo jėgomis, krenta jų motyvaciją mokytis. Mokinių mokymosi gebėjimo stoka - nemokėjimas mokytis bei atsakomybės trūkumas, mažina jų norą siekti geresnių mokymosi rezultatų. Mažėja jų savarankiškumas, išlieka nepateisinti tėvų ir asmeniniai lūkesčiai.

Tikslų medis (žr. 2 pav.) atskleidžia keletą pasiūlymų, kurie gali būti taikomi siekiant sėkmingai organizuoti mokymosi procesą ir gerinti besimokančiųjų motyvaciją. Remiantis tikslų medžio analize, galima daryti išvadą, kad sėkmingo mokymosi proceso organizavimo metodai, kurie lemia ir didina mokinių motyvaciją, yra:

- tikslingai ir racionaliai parengtas susistemintas ugdomojo proceso modelis, grindžiamas interaktyviu mokymu;
- efektyvių metodų naudojimas, tinkamas IKT priemonių integravimas, profesionalūs mokytojai, motyvuojančios mokymosi užduotys, įtraukantis mokymo procesas;
- mokymosi organizavimo įgūdžiai, atsakomybės jausmas už savo mokymosi pasiekimus.

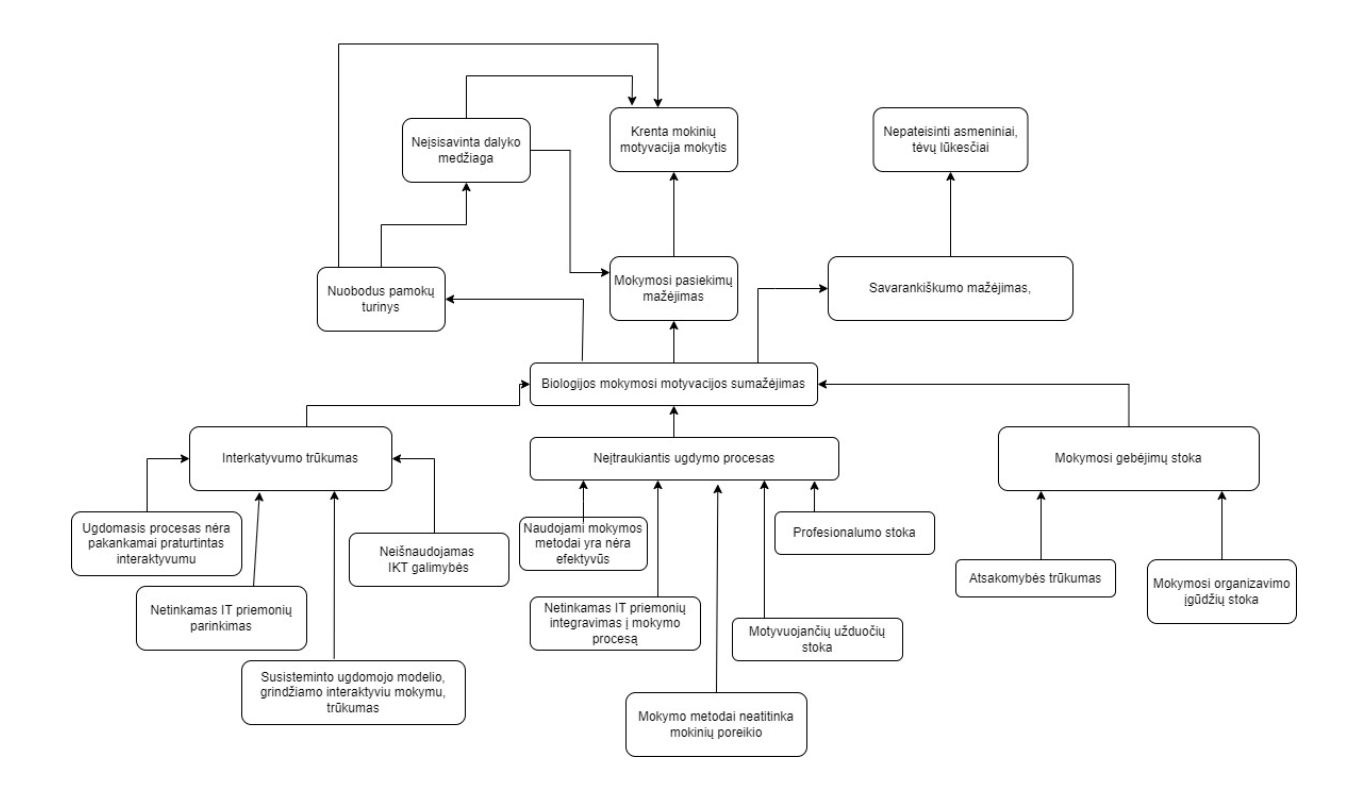

<span id="page-14-0"></span>**pav.** Problemų medis

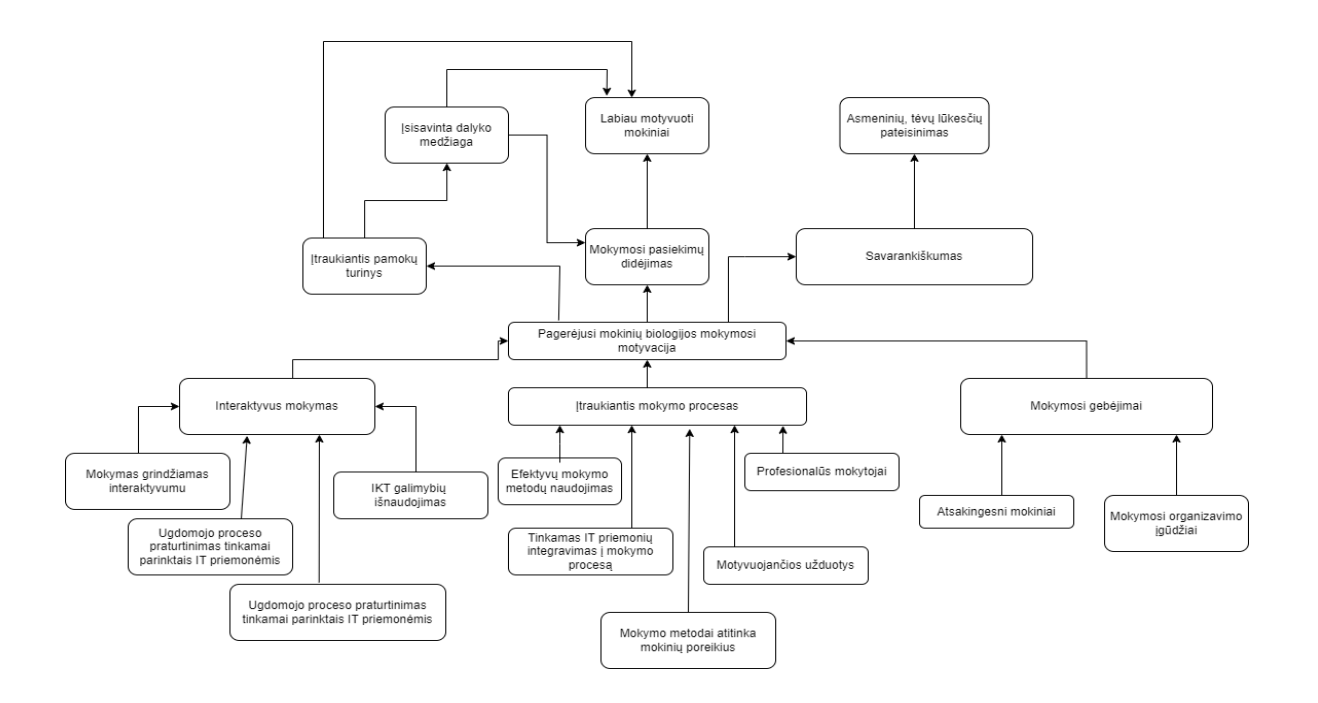

<span id="page-14-1"></span>**pav.** Tikslų medis

#### <span id="page-15-0"></span>**1.3. Mokinių biologijos mokymosi motyvacijos skatinančių veiksnių tyrimo analizė**

Iš viso tyrime dalyvavo 73 respondentai – bendra tiriamųjų dalis Vilniaus Juzefo Ignacijaus Kraševskio gimnazijos I-II kl. (žr. 1 lentelę). Didesnę respondentų dalį sudarė vaikinai. Daugiau nei 60% apklausoje dalyvavusių mokinių buvo 16 metų amžiaus.

<span id="page-15-1"></span>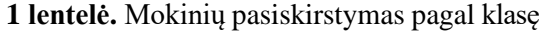

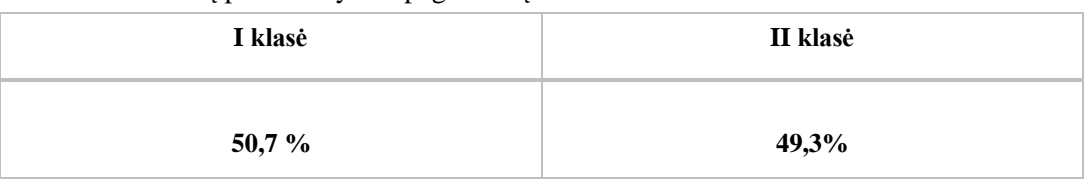

Analizuojant gautus duomenis apie tai, kas labiausiai skatina mokinius mokytis biologijos pamokose, matome, kad 50 respondentų yra ypatingai sąmoningi jaunuoliai, kurie supranta, kad jie yra atsakingi už savo biologijos pamokų mokymąsi. (žr. 3 pav.). Daugiau nei 60% mokinių teigė, kad jų mokymosi motyvacijai daro įtaką mokytojai. Tai rodo, kad labai svarbus yra mokytojo vaidmuo mokantis biologijos dalyko. Virš 40 % nurodė, kad jų noras mokytis biologijos pamokose, priklauso nuo siekiamo tikslo. Apie 16 mokinių atsakė, kad juos įkvepia filmai bei literatūra. Kiti 14 nurodė, kad juos skatina tėvai. Tik virš 10% mokinių nurodė, kad juos mokytis biologijos pamokose skatina jų draugai. Mažiausiai mokinių norui mokytis daro įtaką siekiami rezultatai (1,4 %) bei troškimas sužinoti kažką naujo iš biologijos srities.

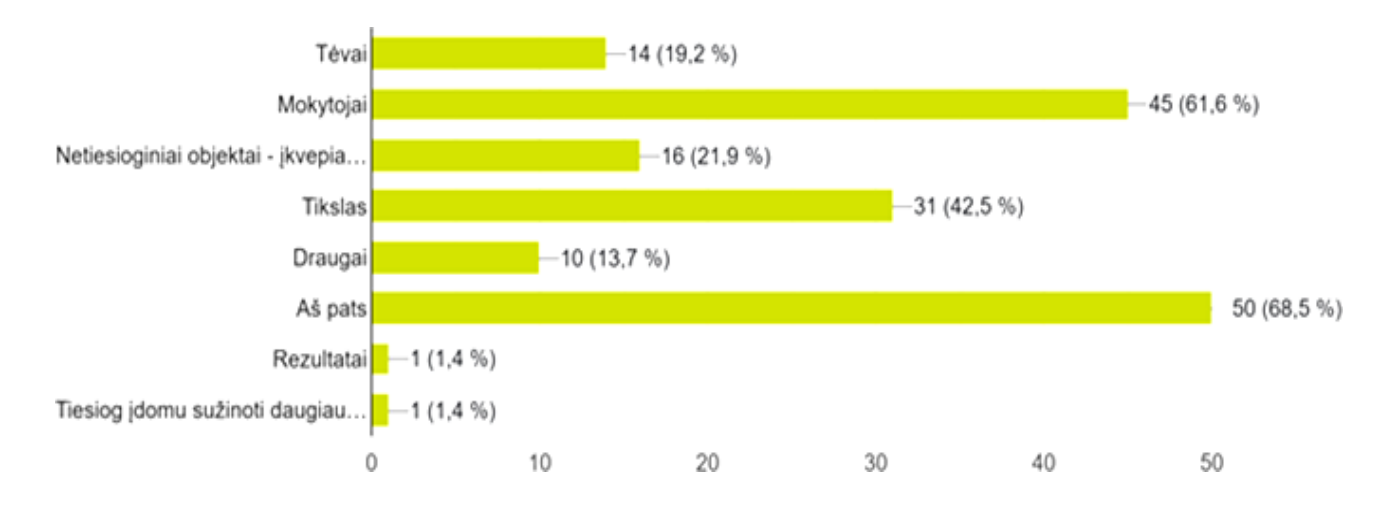

<span id="page-15-2"></span>**3 pav.** Mokinių atsakymai į klausimą, kas atlieka didžiausią vaidmenį skatinant mokytis biologijos dalyką

Analizuojant 2 lentelėje pateiktus duomenis apie tai, kodėl mokiniams svarbu mokytis biologijos dalyko, nustatyta, kad 38 apklaustieji suvokia biologijos įtaką jų ateičiai. Virš 40 mokinių tai sudaro sąlygas būti kultūringais bei išsilavinusiais. 50 mokinių siekia biologijos pamokose gauti gerus pažymius, tačiau tiek pat apklaustųjų tik iš dalies vertina savo mokymąsi kaip pareigą. 30 respondentų mokosi tik tam, kad būtų patenkinti jų tėvai. Kiti 30 su šiuo teiginiu nesutinka. Dauguma mokinių (30 – sutinka, 33 – dalies sutinka) mokosi nenorėdami būti prastesni už savo bendraklasius, jie jaučiasi patenkinti, kai pavyksta gerai atlikti užduotį biologijos pamokoje. Mokiniams rūpi sužinoti ką nors naujo biologijos pamokose (35 – sutinka ir iš dalies sutinka).

Daugiau nei pusė respondentų (50 mokinių) nurodo, kad IT technologijų naudojimas biologijos pamokoje skatina įsitraukti į mokymosi procesą.

|                         | <b>Klausimas</b>                                                                                 | <b>Sutinku</b> | Iš dalies<br>sutinku | <b>Nesutinku</b> |
|-------------------------|--------------------------------------------------------------------------------------------------|----------------|----------------------|------------------|
| $\mathbf{1}$            | Nuo mano mokymosi priklauso mano ateitis                                                         | 38             | 23                   | 12               |
| $\mathbf{2}$            | Noriu būti kultūringas ir išsilavinęs                                                            | 45             | 29                   |                  |
| 3                       | Noriu, kad mano mokymusi būtų patenkinti tėvai ir<br>artimieji                                   | 30             | 13                   | 30               |
| $\overline{\mathbf{4}}$ | Suprantu mokymąsi kaip savo pareigą                                                              | 13             | 50                   | 10               |
| 5                       | Nenoriu būti prastesnis už kitus, jaučiu didelį džiaugsmą,<br>kai pavyksta gerai atlikti užduotį | 30             | 33                   | 10               |
| 6                       | Noriu gauti gerus pažymius                                                                       | 13             | 50                   | 10               |
| 7                       | Pamokoje naudojamos IT technologijos                                                             | 50             | 13                   | 10               |
| 8                       | Patinka sužinoti ką nors naujo                                                                   | 35             | 35                   | 13               |

<span id="page-16-0"></span>**2 lentelė.** Mokinių atsakymų pasiskirstymas vertinant biologijos dalyko svarbą

Respondentai buvo prašomi įvertinti savo biologijos mokymosi motyvaciją naudojant 10 balų skalę (žr. 4 pav.). Virš 25% apklaustųjų savo motyvaciją įvertino 7-vidutiniškai. Apie 20 % mokymosi motyvaciją biologijos pamokose vertino labai gerai – 9, tik 9 % – 10. Kiti savo motyvaciją vertino 5 (11%), 6 (6,8 %). Tik 1,4 % respondentų mokymosi motyvaciją vertino 4 .

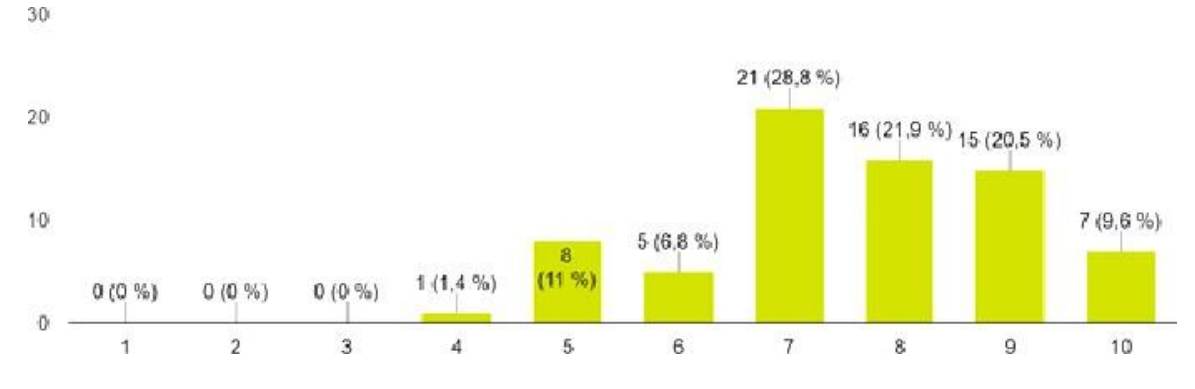

<span id="page-16-1"></span>**4 pav.** Mokinių mokymosi motyvacijos įvertinimas 10 skalėje biologijos pamokoje

Analizuojant gautus tyrimo rezultatus (žr. 3 lentelę) paaiškėjo, kad 50 apklaustųjų ko gero sutinka ir virš 10 visiškai sutinka, kad biologijos mokymosi procese jie turi galimybę ugdyti savo asmeninius gebėjimus. Daugiau nei 60 apklaustųjų sutiko, kad biologijos dalykas jiems yra įdomus ir jie sąmoningai siekia sužinoti kuo daugiau. Dauguma mokinių, 58 apklaustieji, visiškai sutinka arba sutinka, kad biologijos mokslo žinios yra labai vertingos. 47 mokiniai visiškai sutinka arba sutinka, kad stengiasi išsiaiškinti ir įsigilinti į biologijos temas, kurios jiems sukelia sunkumų. Apie 19 respondentų su šiuo teiginiu nesutinka. Daugiau nei 25 mokiniai užduotis biologijos pamokoje atlieka tik todėl, kad to reikalauja mokytojas. Tačiau virš 45 apklaustųjų su šiuo teiginiu nesutiko.

3 lentelėje pateiktuose rezultatuose matyti, kad 36 mokiniai visiškai sutinka arba sutinka, kad sunkumai biologijos pamokose juos tik labiau skatina domėtis šiuo dalyku. Tiek pat mokinių su tuo nesutinka. Daugiau nei 50 respondentų savarankiškai neskaito papildomos biologijos literatūros. Tik 30 apklaustųjų diskutuoja ir aptaria biologijos dalyko medžiagą laisvalaikiu su bendraklasiais.

Daugiau nei 40 respondentų šį teiginį įvertino neigiamai. 56 apklaustieji nurodė, kad jų laisvalaikio interesai ir pomėgiai nėra susiję su biologijos dalyku. Virš 20 mokinių mano, kad sudėtingesnių biologijos temų galima būtų nenagrinėti, tačiau 49 su tuo nesutinka. Analizuojant lentelės duomenis, matome, kad daugumai respondentų svarbu yra pagalba bei patarimai atliekant biologijos pamokoje pateiktas užduotis. 23 mokiniai nurodo, kad jie dirba pamokos metu kai yra kontroliuojami mokytojo, o 49 teigė, galintys patys atlikti užduotis.

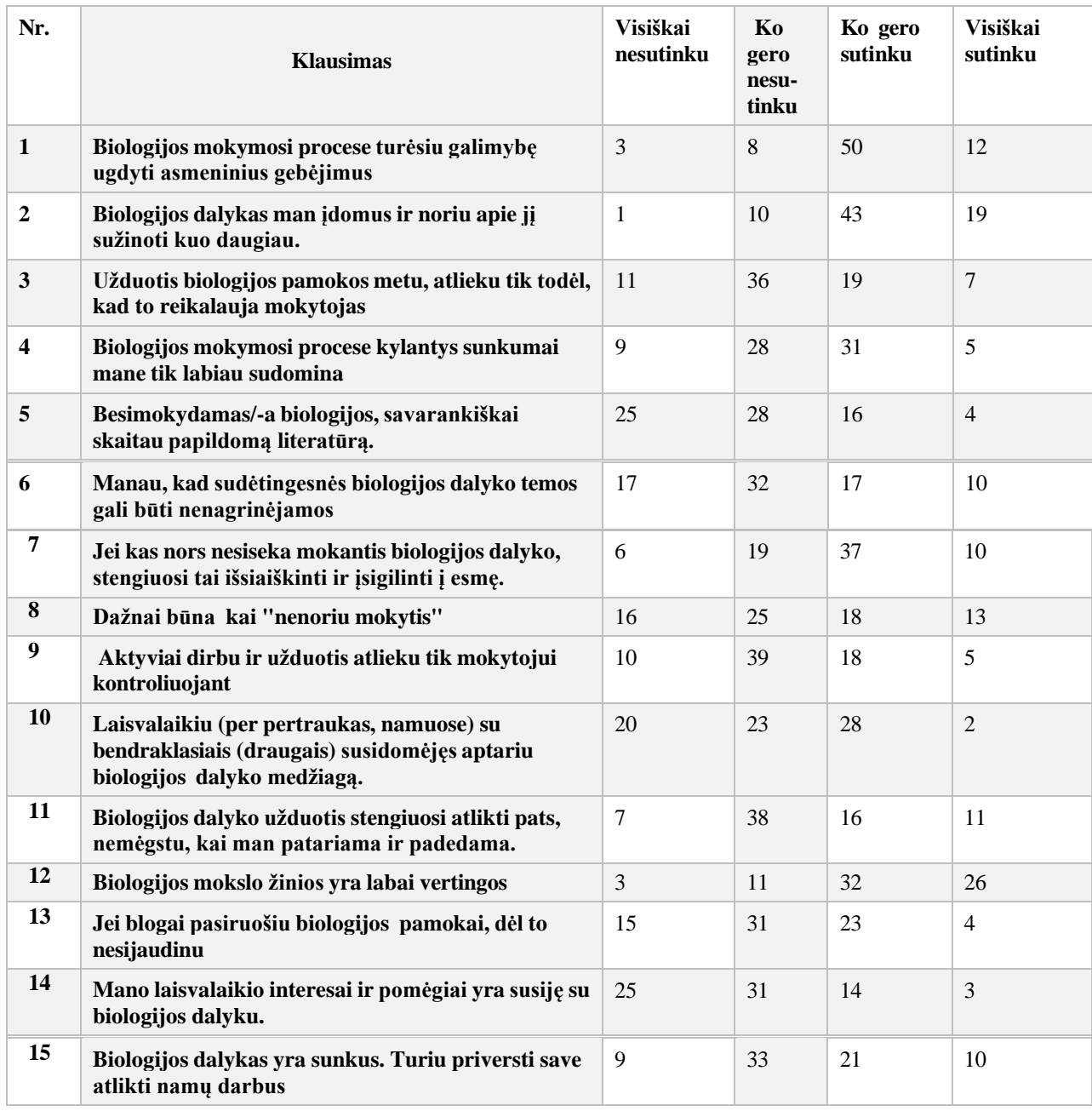

<span id="page-17-0"></span>**3 lentelė.** Mokinių atsakymų pasiskirstymas apie biologijos mokymąsi

Aiškinantis atsakymus į klausimą, kokie biologijos pamokoje naudojami mokymosi metodai skatina mokinį mokytis, 36 respondentai teigia, kad laboratoriniai darbai stipriai veikia jų motyvaciją biologijos pamokose (žr. 5 pav.).

Apie 30 apklaustųjų darbą grupėje, poroje bei diskusijas įvertino kaip stipriai biologijos mokymosi motyvaciją veikiantį veiksnį. Silpniausiai veikiančios įsitraukimą į biologijos ugdymo procesą pamokos metu buvo įvardintos užduotys, reikalaujančios kūrybingumo ar probleminio sprendimo. Šiuo klausimu mokinių atsakymai pasiskirstė tolygiai po – 35 atsakymus.

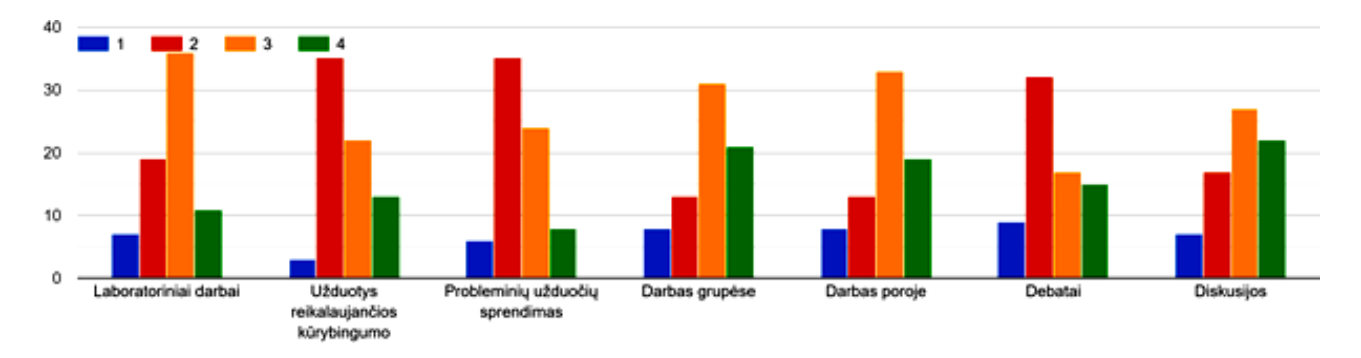

<span id="page-18-1"></span>**5 pav.** Biologijos dalyko mokymąsi skatinančių veiksnių pasiskirstymas tarp 9-10 klasių moksleivių

Tyrimo metu, siekiant įvertinti IKT priemonių įtaką biologijos mokymosi motyvacijai, buvo analizuojami mokinių atsakymai apie labiausiai juos motyvuojančių informacinių technologijų priemonių naudojimą biologijos pamokose. 30 mokinių "Quizizz" priemonę įvardijo kaip stipriausiai veikiančią jų norą mokytis (žr. 4 lentelę). Virš 35 respondentų "Kahoot" priemonę pasirinko kaip stipriai motyvacijos veikiančią priemonę. 36 apklaustųjų interaktyvus žaidimus įvardijo kaip stipriai veikiančią jų mokymosi procesą priemonę. Kiti 36 respondentai interaktyvios lentos naudojimą vertina kaip stipriai juos veikianti veiksnį. Virš 30 mokinių įvardijo biologijos pamokoje naudojamas pateiktis kaip stipriai veikiančią priemonę.

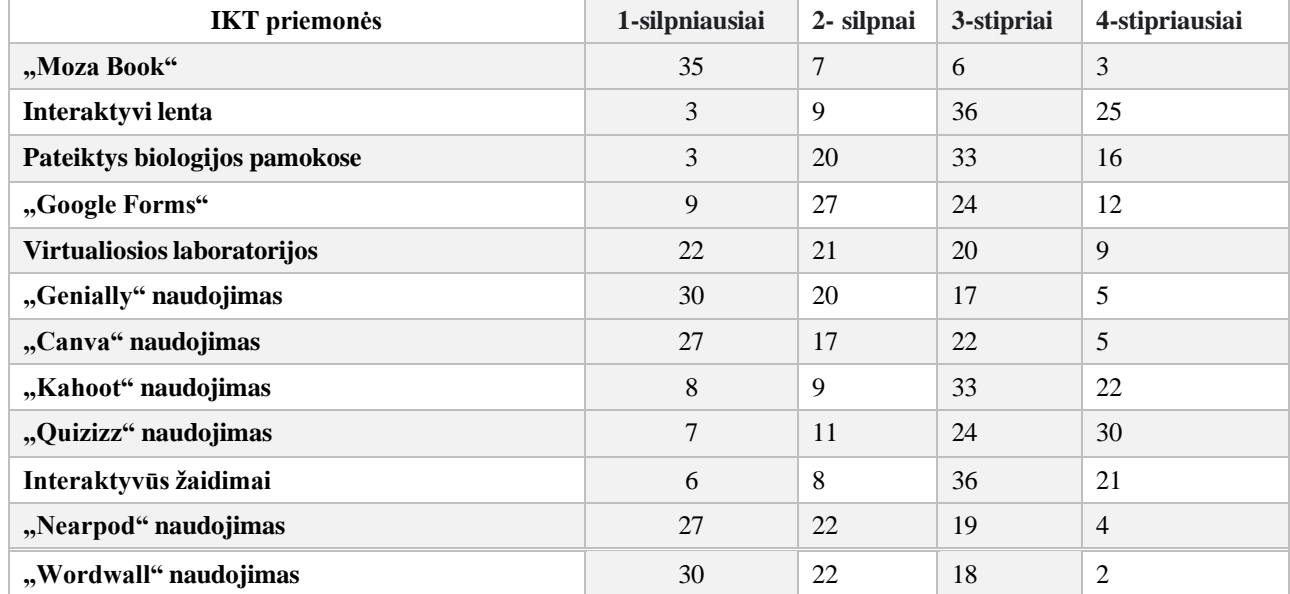

<span id="page-18-0"></span>**4 lentelė.** IKT priemonių įtaką biologijos mokymosi procesui

Virtualiųjų laboratorijų naudojimas biologijos mokymosi procese negali būti vienareikšmiškai nusakytas kaip stipriausia ar silpniausia priemonė, kadangi mokinių atsakymai pasiskirstė tolygiai, po maždaug 30 atsakymų. "Wordwall" priemonė 30-ies mokinių buvo įvertinta kaip silpniausiai įtaką darantis veiksnys (žr. 5 lentelę). Kiti 24 apklaustieji "Nearpod" priemonę priskyrė prie silpniausių motyvaciją skatinančių veiksnių. 35 mokiniai "Moza Book" įvertina kaip silpniausią veiksni.

Toks mokinių atsakymų pasiskirstymas gali priklausyti nuo dažniausiai IKT priemonių naudojimo pamokos metu. Analizuojant mokinių atsakymus, galima teigti, kad dažniausiai biologijos pamokose naudojamos IKT priemonės yra "Quizizz" (38 mok.), interaktyvūs žaidimai (35 mok.). Virš 45 apklaustųjų teigė, kad virtualiosios laboratorijos nėra naudojamos pamokos metu kaip ir "Google Forms". "Kahoot" priemonė, kaip teigė 39 mokiniai, yra rečiausiai naudojama mokymo procese. Biologijos pamokose rečiausiai naudojamos yra "Canva", "Genially" priemonės.

| <b>IKT</b> priemonės                  | <b>Nenaudojimas</b><br>pamokoje | Naudojama<br>kartą per<br>mėnesį | Naudojama<br>karta per<br>savaite | Naudojama<br>kas antra<br>pamoką | Naudojama<br>kiekvieną<br>pamoką |
|---------------------------------------|---------------------------------|----------------------------------|-----------------------------------|----------------------------------|----------------------------------|
| "Quizizz"                             | 3                               | 10                               | 8                                 | 38                               | 12                               |
| Interaktyvūs žaidimai                 | 6                               | 9                                | 14                                | 35                               | 7                                |
| "Nearpod"                             | 30                              | 35                               | $\overline{2}$                    | 3                                | $\mathbf{1}$                     |
| "Wordwall"                            | 30                              | 32                               | 6                                 | 2                                | $\mathbf{1}$                     |
| "Moza Book"                           | 65                              | 8                                | $\overline{0}$                    | $\theta$                         | $\overline{0}$                   |
| Interaktyvi lenta                     | $\overline{0}$                  | $\Omega$                         | $\theta$                          | 3                                | 70                               |
| "Google Forms"                        | 39                              | 10                               | 12                                | 9                                | 3                                |
| <b>Virtualiosios</b><br>laboratorijos | 47                              | 20                               | $\overline{2}$                    | $\overline{2}$                   | $\Omega$                         |
| "Genially"                            | 16                              | 46                               | 5                                 | 3                                | $\mathbf{1}$                     |
| "Canva"                               | 15                              | 45                               | 6                                 | 3                                | $\overline{2}$                   |
| "Kahoot"                              | $\overline{3}$                  | 39                               | 18                                | 9                                | $\overline{2}$                   |

<span id="page-19-1"></span>**5 lentelė**. IKT priemonių naudojimas biologijos mokymo procese

#### <span id="page-19-0"></span>**1.4. Skyriaus išvados**

- 1. Mokinių biologijos mokymąsi skatinantys veiksniai yra jų siekis tenkinti sėkmės poreikį biologijos ugdymo procese, asmeniniai lūkesčiai siekti geresnių mokymosi rezultatų dėl savo ateities, tėvų įtaka, mokytojo dalykininko teigiamas vertinimas. Efektyvus mokinių įsitraukimas į mokymosi procesą yra stebimas tinkamai įtraukiant IT priemones į biologijos ugdymo procesą.
- 2. I-II gimnazijos klasių mokiniai suvokia, kad nuo jų priklauso biologijos mokymosi rezultatai, tačiau savo motyvacijos lygį vertina vidutiniškai. Biologijos ugdymo procese efektyviausiai naudojami mokymo metodai buvo įvardyti laboratoriniai darbai, darbas porose bei grupėse. Respondentai kaip biologijos mokymosi motyvacijai didžiausią įtaką turinčias IKT priemones įvardijo "Quizizz", interaktyvius žaidimus, interaktyvios lentos bei pateikčių naudojimą.
- 3. Interaktyvios lentos, virtualiųjų laboratorijų, daugialypės terpės animacijos modelių, pritaikytos realybės aplikacijų naudojimas biologijos mokymo procese padeda geriau suprasti sunkius biologinius procesus, vizualizuoti sudėtingas sąvokas, labiau įtraukia bei pagerina mokinių mokymosi rezultatus bei padeda individualizuoti ir diferencijuoti biologijos ugdymo procesą.

#### <span id="page-20-0"></span>**2. Interaktyviųjų mokymosi priemonių taikymo biologijos mokymuisi gerinimo galimybės**

Biologijos mokymasis geba suteikti kiekvienam mokiniui galimybių įsisavinti žinias, priklausomai nuo jų mokymosi stiliaus: regimojo, girdimojo, kinestetinio. Dar žymus kinų filosofas Konfucijus yra pasakęs: "ką išgirdau – pamiršau, ką pamačiau – atsimenu, ką padariau – supratau". XX a. viduryje amerikiečių pedagogas ir profesorius Edgar'as Dale'as pristatė "Patirties kūgio" koncepciją, kurioje atskleidžiama, kad skirtingi mokymo metodai gali turėti įvairų poveikį žinių įsisavinimui. Remiantis "Mokymosi piramide", kuri rodo žinių įsisavinimo lygį, aišku, kad tiesioginis mokymas, toks kaip klausymasis, stebėjimas ar rašymas, sudaro tik 30 proc. visos informacijos įsisavinimo proceso [29]. Tačiau, praktinės veiklos, žaidimai ir gebėjimas mokyti kitus, leidžia įsisavinti nuo 75 iki net 90 procentų informacijos (žr. 6 pav.).

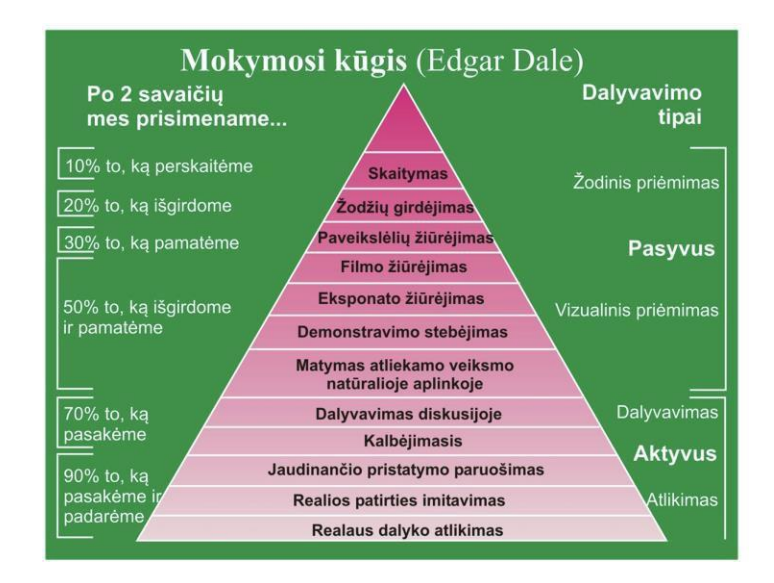

<span id="page-20-1"></span>**6 pav.** Mokymosi patyrimo kūgis (pagal E.Dale)

E. Dale'o koncepciją savo darbuose tęsė ir vystė N. Van Dam'as [30]. Autorius, analizuodamas informacinių technologijų bei virtualiųjų erdvių galimybes, vertino jų įtaką mokinių žinių įsisavinimui. Daugialypės terpės priemonių, interaktyvių testų, užduočių bei edukacinių žaidimų, internetinių išteklių bei kitų informacinių technologijų priemonių panaudojimas ugdymo procese, skatina mokinį aktyviai įsitraukti į procesą, tapti jo kūrėjų, o ne pasyvių vartotojų [31].

Šiuolaikinėse ugdymo įstaigose biologijos mokymas tampa inovatyviu, kuris dažnai įtraukia interaktyvius įrankius, praktinius užsiėmimus, bendradarbiavimą, problemų sprendimą ir kitus įvairius mokymo metodus, kurie skatina mokinių aktyvumą ir skirtingų mokymosi stilių atitikimą. Technologijų bei įrankių naudojimas, tokių kaip planšetiniai kompiuteriai, programinės įrangos, virtualios realybės technologijos ir pan., padeda sukurti interaktyvias mokymosi aplinkas, padedančias stimuliuoti mokinių kūrybiškumą, ugdyti savarankiškumą, leisti eksperimentuoti, o tai teigiamai veikia besimokančiųjų mokymosi motyvaciją. Vienas iš esminių šiuolaikiško biologijos inovatyvaus mokymo tikslų yra skatinti mokinius kritiškai mąstyti, analizuoti situacijas, tobulinti įgūdžius, taikyti savo žinias praktikoje.

#### <span id="page-21-0"></span>**2.1. Interaktyvumas biologijos pamokose**

Biologija – vienas pagrindinių gamtamokslinių dalykų bendrojo lavinimo mokykloje. Pastaraisiais metais biologijos mokymui vis dažniau pasitelkiamos modernios informacinės komunikacinės technologijos [32]. Skaitmeninių technologijų pažanga padarė didelę įtaką mokymo metodų raidai. Skaitmeninės informacijos bei komunikacijos technologijų plitimas, prieinamumas, augimas sukuria išskirtinas mokymo galimybes. Informacinių technologijų priemonių panaudojimas ugdymo procese suteikia galimybę įgyti bei gilinti ne tik biologijos dalyko žinias, suprasti biologinius procesus, bet kritiškai vertinti, analizuoti ir ieškoti racionalių sprendimų [33, 34, 31]. Remiantis švietimo srityje dirbančių specialistų nuomone, skaitmeninių technologijų taikymas ugdyme leidžia greičiau įsisavinti pristatomą informaciją ir išugdyti reikalingus įgūdžius. Mokytojai, efektyviai naudojantys skaitmenines priemones, gali aiškiau ir vaizdingiau perteikti dalyko turinį. Esamos priemonės suteikia galimybę kiekvienam mokiniui mokytis savarankiškai ir savo tempu. Šios priemonės ne tik praturtina mokymąsi, bet ir teigiamai veikia mokymosi rezultatus, didina mokymosi pasiekiamumą ir prieinamumą, leidžia pasirinkti mokymosi laiką ir vietą bei pagerina mokymosi kokybę [31].

Interaktyvus mokymas apima įvairias veiklas, kuriose dalyviai aktyviai dalyvauja, bendrauja, kuria ir dalinasi informacija. Tai gali būti diskusijos, grupinės užduotys, žaidimai, apklausos, praktiniai užsiėmimai ir kt. Remiantis literatūros šaltiniuose pateikta medžiaga, šios veiklos skatina aktyvų mokymosi procesą, skatina mokinius mąstyti kritiškai, išreikšti savo mintis ir mokytis iš bendrų patirties. Interaktyvus mokymas taip pat gali būti pritaikytas naudojant informacines technologijas, pavyzdžiui, internetines platformas, kurios leidžia kurti interaktyvius kursus, interaktyvius pristatymus, žaidimus ar netgi virtualias pamokas. Šios technologijos suteikia papildomų galimybių įtraukti dalyvius ir padidinti jų įsitraukimą į mokymosi procesą.

Interaktyvumas – tai vienos sistemos ar asmenybės gebėjimas veikti arba reaguoti į kitos veiksmus arba pranešimus. Tai būdas, kaip dalyviai ar vartotojai sąveikauja su turiniu ar programine įranga, kurie gali keisti arba pritaikyti turinį pagal savo veiksmus arba atsakymus. Interaktyvumo lygmuo gali skirtis priklausomai nuo to, kiek daug galimybių sistema ar turinys gali suteikti vartotojui dalyvauti ar veikti.

Interaktyvumo privalumai ir jo taikymas kasdieniniame mokymo procese kelia diskusijas nuo pat informacinių technologijų gausėjimo pradžios. Šiuolaikiniame pasaulyje, kurioje informacinių technologijų priemonių įvairovė nuolat auga, šios diskusijos lieka itin svarbios. Norint geriau suprasti interaktyvumo reikšmę mokymosi procese, verta išnagrinėti ir analizuoti interaktyvumo sąvoką (žr. 7 pav.).

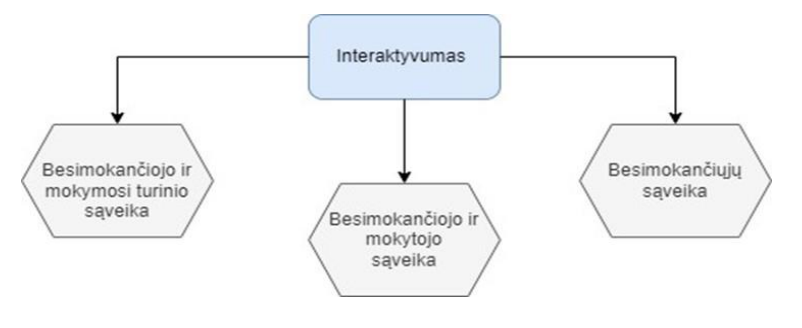

<span id="page-21-1"></span>**7 pav.** Interaktyvumo tipai pagal MOOR

**Besimokančiojo ir mokymosi turinio sąveika**. Tai yra vienas iš pagrindinių švietimo aspektų, kadangi mokinys turi įsisavinti ir suprasti naujas temas, o jo suvokimas turi kisti. Holmberg'o požiūriu, besimokantis "dialoguoja su savimi" apie naują informaciją ir idėjas, su kuriomis jis susiduria skaitydamas tekstus ar žiūrėdamas televiziją, ar kompiuterio ekraną. Pastarųjų 30 metų laikotarpiu mokinio ir mokymosi turinio sąveika labai pasikeitė. Pirmam interaktyvumo tipui, kuriam reikalingas mokinio savarankiškumas ir sąmoningumas, būdinga tai, kad mokinys pats turi inicijuoti programą ar įrenginį, skaityti informaciją, atlikti užduotis, o mokytojas yra tik pasyvus stebėtojas, mokymosi proceso kuratorius. Tai reiškia, kad mokytojas gali ir nebūti šio proceso dalimi.

**Besimokančiojo ir mokytojo sąveika.** Mokytojas, bendraudamas su mokiniais, siekia bendrų tikslų. Jis naudoja mokymo programą ir turinį, kad skatintų mokinių susidomėjimą, motyvuotų mokytis ir palaikytų jų įsitraukimą į mokymo procesą. Nepaisant to, kad mokiniai daug mokytųsi savarankiškai, mokytojas teikia grįžtamąjį ryšį ir individualią paramą. Jis organizuoja pristatymus, praktinius užsiėmimus, teikia patarimus ir padrąsinimą, atsižvelgdamas į kiekvieno mokinio poreikius ir lygį. Remiantis Holmberg'o teiginiu, mokytojo įtaka mokiniui yra svarbesnė nei mokymosi turinio. Rengdamas mokymo turinį, pedagogas gali paruošti įvairią medžiagą, siekdamas motyvuoti, palengvinti mokymąsi ir suteikti emocinę paramą. Nepaisant to, kad teorinė medžiaga ir užduotys gali motyvuoti tik nedaugelį mokinių, mokytojo dalyvavimas skatina norą mokytis ir discipliną, nes mokiniai turi tiesioginį ryšį su vadovu. Tačiau sąveika tarp mokytojo ir mokinių gali turėti ir tam tikrų minusų. Dauguma mokinių gauna apibendrintą grįžtamąjį ryšį iš savo mokytojo, ypač jei mokosi didelėse grupėse. Todėl svarbu, kad mokytojas teiktų galimybes individualioms konsultacijoms ir padėtų mokiniams analizuoti savo sėkmes ir nesėkmes. Jei mokytojas gali bendrauti tiesiogiai laiškais arba vaizdo skambučiais, tai gali turėti didelę įtaką mokiniui, kuris gali pasinaudoti teikiama pagalba. Individualūs pokalbiai ir dialogas yra labai svarbūs mokinių ir mokytojo bendradarbiavimui.

**Besimokančiųjų sąveika.** Sąveika tarp besimokančiųjų, tiek su mokytoju, tiek tarpusavyje grupėje, gali turėti įvairių privalumų. Ši sąveika svarbi, nes leidžia efektyviau mokytis, skatina bendradarbiavimą ir dalinimąsi žiniomis. Nors dažnai mokymo procesas organizuojamas klasės formoje dėl paprastumo ir efektyvumo, kartais individualus ar grupinis bendravimas gali būti nepakeičiamas. Ypač naudinga, kai mokiniai gali bendrauti elektroniniu būdu su dėstytoju arba tarpusavyje. Tai suteikia papildomų galimybių mokytis, pasitikrinti savo žinias ir gauti papildomos informacijos. Diskusijos, pristatymai ir tarpusavio analizė yra vertingos mokymosi priemonės, kurios skatina aktyvų dalyvavimą ir įgalina mokinius mokytis iš savo patirties bei bendravimo su kitais. Taigi, bendravimas ir sąveika mokymosi procese gali turėti didelę reikšmę, skatinant mokinių pažangą ir efektyvumą.

# <span id="page-22-0"></span>**2.2. Interaktyvių biologijos pamokose taikomų priemonių klasifikavimas**

IKT tinkamas naudojimas biologijos pamokose geba gerinti mokinių mokymosi motyvaciją. Mokiniai labiau domisi dalyku ir aktyviai įsitraukia į mokymosi procesą. Mokymasis yra veiksmingesnis, o mokinių žinios geriau dokumentuojamos ir vertinamos. Remiantis esamais tyrimais [35] mokymą procesą praturtinant daugialypės terpės programomis, jos netiesiogiai ugdo mokinių konstruktyvų ir algoritminį mąstymą. Taip pat formuojami tyrimų įgūdžiai, orientacija informacijoje ir jos tolesnis apdorojimas. Technologijos diferencijuoja ir individualizuoja mokymosi procesą, leidžia mokytojui gerokai išplėsti studijuojamos informacijos apimtį ir paįvairinti mokinių jos suvokimo formas ir būdus. Šia forma mokiniams siūloma medžiaga įsimenama kur kas geriau nei tradicinėse pamokose, todėl mokiniai geriau įsisavina dalyką, skatinamas vaikų kūrybiškumo

ugdymas kuriant mokomuosius informacinius produktus, skatinamas psichologinis asmenybės augimas, savišvietos ir saviugdos įgūdžių ugdymas [4].

Išnaudojus kompiuterius, planšetes ar mobiliuosius įrenginius biologijos mokymo procese, mokymosi veikla tampa patraukli ir judri. Viena iš pažangiausių bei moderniausių informacinių ir komunikacinių technologijų (IKT), dažnai taikomų užsienio šalių švietimo procese, yra interaktyvioji lenta [36]. Jos naudojimas suteikia neribotas galimybes integruoti skaitmeninę informaciją ir įvairias kitas technologijas. Interaktyvioji lenta apibūdinama kaip visas įprastas klasėje naudojamų mokymo priemonių daugiafunkcinis derinys, kuris, pasitelkus interneto išteklių biblioteką, skatina bendradarbiavimą tarp mokymosi proceso dalyvių ir pagerina ugdymo proceso kokybę [37]. Remiantis moksliniais tyrimais, teigiama, kad ši priemonė didina mokinių motyvaciją ir skatina mokytojų entuziazmą. Interaktyviosios lentos naudojimas gali pagerinti mokymo ir mokymosi kokybę, aktyvinant bendravimo ir bendradarbiavimo procesus [38].

Daugialypės terpės animacijos modeliai leidžia mokiniui susidaryti vientisą biologinio proceso vaizdą, o interaktyvūs modeliai suteikia galimybę savarankiškai "konstruoti" procesą, taisyti savo klaidas, savarankiškai mokytis. Vienas iš daugialypės terpės technologijų naudojimo mokymo procese privalumų yra mokymosi kokybės gerėjimas dėl veiklos naujumo, susidomėjimo darbu su kompiuteriu [39]. Multimedijos galimybės sudaro sąlygas sukurti mokyklose "virtualiąsias mokyklų laboratorijas", atlikti įvairias imitacijas (pvz., sudėtingų gamtos reiškinių ar brangių, sudėtingų prietaisų).

Kompiuterinės technologijos vis plačiau panaudojamos susiejant tikrąsias ir virtualiąsias laboratorijas**.** Virtualių laboratorijų aktyvus naudojimas biologijos ugdymo procese skatina mokinių kritinio bei kūrybinio mąstymo vystymąsi bei gerina jų mokymosi motyvaciją. Pažymėtina, kad kompiuterio naudojimas suteikia mokiniams daugiau galimybių savarankiškai planuoti eksperimentus, juos atlikti ir analizuoti rezultatus, palyginti su realiais laboratoriniais darbais; kartojimo, įtvirtinimo ir žinių kontrolės. Kai mokiniai šiuose pamokos etapuose atlieka virtualius laboratorinius darbus ir eksperimentus, jų motyvacija didėja - jie mato, kaip įgytos žinios gali būti naudingos realiame gyvenime. Mokinys tampa aktyviu ugdymo proceso dalyviu. Aktyvi veikla labai padidina jų motyvaciją ir skatina aktyvią tiriamąją pažintinę veiklą [40].

Kompiuterinės technologijos integruojamos į pažangesnes edukacines technologijas. Pavyzdžiui, papildytos realybės technologijos yra vienas iš būdų, kaip tai įvyksta edukacinėje praktikoje [41]. Esama situacija, spartėjančioje informacinių technologijų vystymo pasaulyje sudaro prielaidą manyti, kad greitu laiku, norėdami apžvelgti vidinę ląstelės sandarą, galėsime pasitelkti virtualiąją realybę. Empiriškai įrodyta, kad besimokantieji pasireiškia didesniu susidomėjimu ir motyvacija, naudodami papildytos realybės aplikacijas įvairių dalykų mokymuisi, net ir esant sudėtingesnei mokymo medžiagai [42]. Remiantis atliktais tyrimais, papildytos realybės technologijos naudojimas mokymo procese veikia mokinius teigiamai [43]. Jie buvo linkę labiau įsitraukti į mokymosi procesą, pagerėjo atmintis bei vaizduotė mokantis tam tikrų dalykų. Taip pat nustatyta, jog padidėjo moksleivių motyvacija. Šios technologijos naudojimas padeda geriau vizualizuoti sudėtingas sąvokas, labiau įtraukia bei pagerina mokymosi rezultatus.

Technologines priemones pritaikius švietime, mokiniams suteikiama galimybė mokytis efektyviau, atsižvelgiant į jų intelekto tipą, tokius kaip žodinį-kalbinį, loginį-matematinį, vaizdo-erdvinį ir panašius. IT priemonių naudojimas padeda individualizuoti ir diferencijuoti biologijos ugdymo procesą, kas teigiamai veikia mokinių mokymosi motyvaciją.

Interaktyviosios biologijos mokymo priemonės yra įvairios edukacinės priemonės, kurios skatina aktyvų mokymąsi ir dalyvavimą, naudojant interaktyvius elementus. Šios priemonės padeda skatinta mokinius įsitraukti į mokymąsi ir giliau suprasti biologijos temas [44]. Biologijos pamokose taikomų skaitmeninių priemonių formos gali būti įvairios:

**Virtualiosios laboratorijos**. Skaitmeninės laboratorijos leidžia mokiniams atlikti eksperimentus ir stebėti biologinius reiškinius virtualioje aplinkoje. Tai gali būti naudinga, kai realių laboratorijos išteklių trūksta arba norima suteikti mokiniams galimybę eksperimentuoti be fizinio prisilietimo prie reikiamų priemonių. Esamos priemonės yra pakankamos lanksčios aplinkos atžvilgiu. Iš esminių privalumų yra išteklių bei priemonių įvairovė, užduočių diferencijavimas. Naudojant virtualias laboratorijas stebimas didesnis mokinių aktyvumas ir savarankiškumas [45].

**Interaktyvios pamokos**. Biologijos pamokos praturtintos daugialypių terpių priemonėmis padeda mokiniams aktyviai įsitraukti į ugdymo procesus, sprendžiant interaktyvias užduotis gilintis į mokymo turinį. Svarbu prisiminti, kad daugialypė terpė yra dinaminė ir kinta su mokinių individualiais poreikiais, todėl svarbu nuolat stebėti ir atnaujinti šias priemones pagal mokinių vystymąsi.

**Žaidybinimas biologijos pamokose**. Žaidimai skatina aktyviai dalyvauti veikloje, ugdo meistriškumo jausmą ir gilina įsitraukimą į dalyką [46]. Esama priemonė yra informacijos pritraukimo būdas, žinias ir įgūdžius patraukliais būdais siekiant numatytų tikslų. Žaidybinimo metodas gali būti suvokiamas kaip elgesio ir motyvacijos stiprinimo procesas.

**3D modeliavimo įrankiai**. Programos, kurios leidžia mokiniams peržiūrėti biologinius objektus trimačiu formatu, gali sustiprinti jų supratimą apie organizmų struktūrą ir funkcijas, besimokančiajam geriau įsimintų pateikta mokymosi medžiaga. Objektai gali būti perkeliami, apsukami iš įvairių pusių ir keičiami pagal duotus nurodymus arba pasirinktis. Esamas įrankis teigiamai veikia mokinių įsitraukimą į ugdymo procesą [47].

# <span id="page-24-0"></span>**2.3. Interaktyvių priemonių panaudojimas biologijos mokymesi**

Sparčiai kintančioje visuomenėje bei keičiantis jos poreikiams, svarbu perimti tokią mokymo(si) paradigmą, kuri atitiktų visuomenės kaitą. Ugdymo procese mokytojas turėtų surasti kuo efektyvesnius būdus ir mokymo metodus, kurie padeda mokiniams bendradarbiauti, išmokti mokytis, kritiškai ir kūrybiškai mąstyti, padėtų savarankiškai aiškintis aplinkos pasaulį, vertinti, suprasti ir spręsti gyvenimo problemas [48].

Skaitmeninės priemonės leidžia vizualizuoti objektą taip, kad mokinys geba susidaryti visapusišką vaizdą. Suvokdamas, kaip objektas atrodo erdvėje, kokie procesai jame vyksta, moksleivis geriau supras ir vėliau sekančius sudėtingesnius dalykus. Jam daug geriau seksis konstruoti naujas žinias remiantissenosiomis. Vizualiosios priemonės (įskaitant ir kompiuterines) skatina mokinių mokymosi motyvaciją [49, 50]. Mokomieji vaizdo įrašai, dokumentiniai filmai ar animacijos pvz.: "YouTube" padeda mokiniams įtvirtinti jau turimas žinias, surasti papildomos medžiagos kaip vaizdo pamokų

irašų cikla. Biologijos mokymo procese racionalu naudotis "Power Point" dėka sukurtomis pateiktimis su paveikslėliais, grafikais ar schemomis, kad aiškiau perteiktų informaciją.

Literatūros šaltiniuose akcentuojama, kad vaizdo konferencijos padeda užpildyti mokinių mokymosi spragas, didinti jų mokymosi efektyvumą. Esamos priemonės leidžia organizuoti susitikimus bei palaikyti ryšį nuotoliniu būdu esamiems ugdymo dalyviams ir leidžia jiems bendradarbiauti realiuoju laiku [51, 52]. Sinchroniniam mokymusi bei bendravimui palaikyti egzistuoja nemažai vaizdo konferencijos priemonių. 6 lentelėje pateikti "Zoom" ir "MS Teams" vaizdo konferencijų priemonių charakteristika. Norint naudotis esamomis priemonėmis reikėtų registruotis. "Zoom" vaizdo konferencijos galimybės yra nemokamos, tačiau riboto dalyvio skaičiaus. Norint didinti, reiktų pasirinkti atitinkamą planą. "MS Teams" vartotojai kaip mokytojai ir mokiniai neprivalo mokėti įmokų, tai daro švietimo įstaigą administruojantys asmenys. Viena ir kita siūloma priemonė suteikia galimybę irašyti pamoką, kurią galima pakartotinai peržiūrėti, "Zoom" išsiunčiant nuorodą, "MS Teams" patalpinus vaizdo įrašą susitikimo kanale.

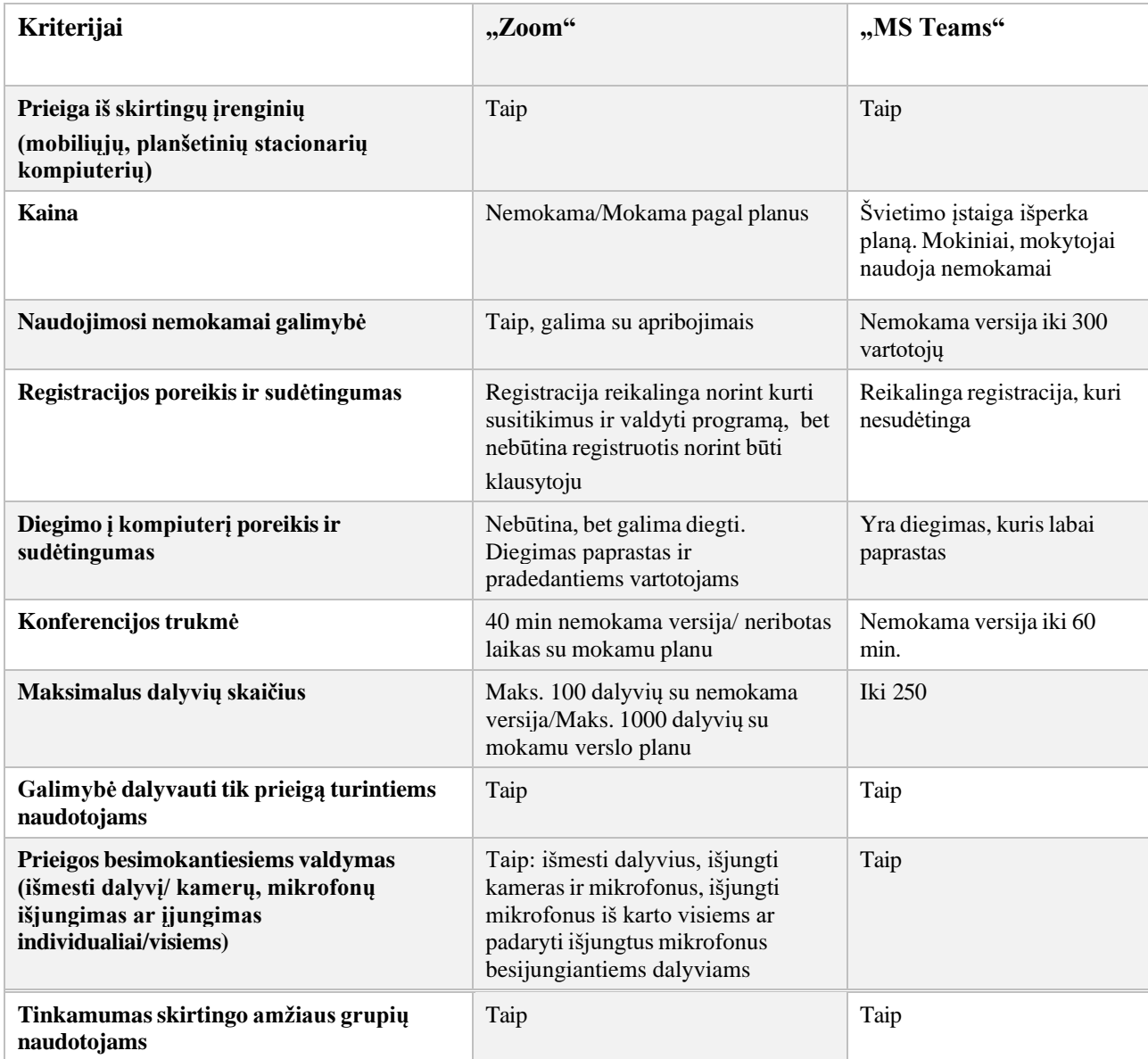

<span id="page-25-0"></span>**6 lentelė.** Vaizdo konferencijų priemonių naudojimo kriterijai

**6 lentelės tęsinys**

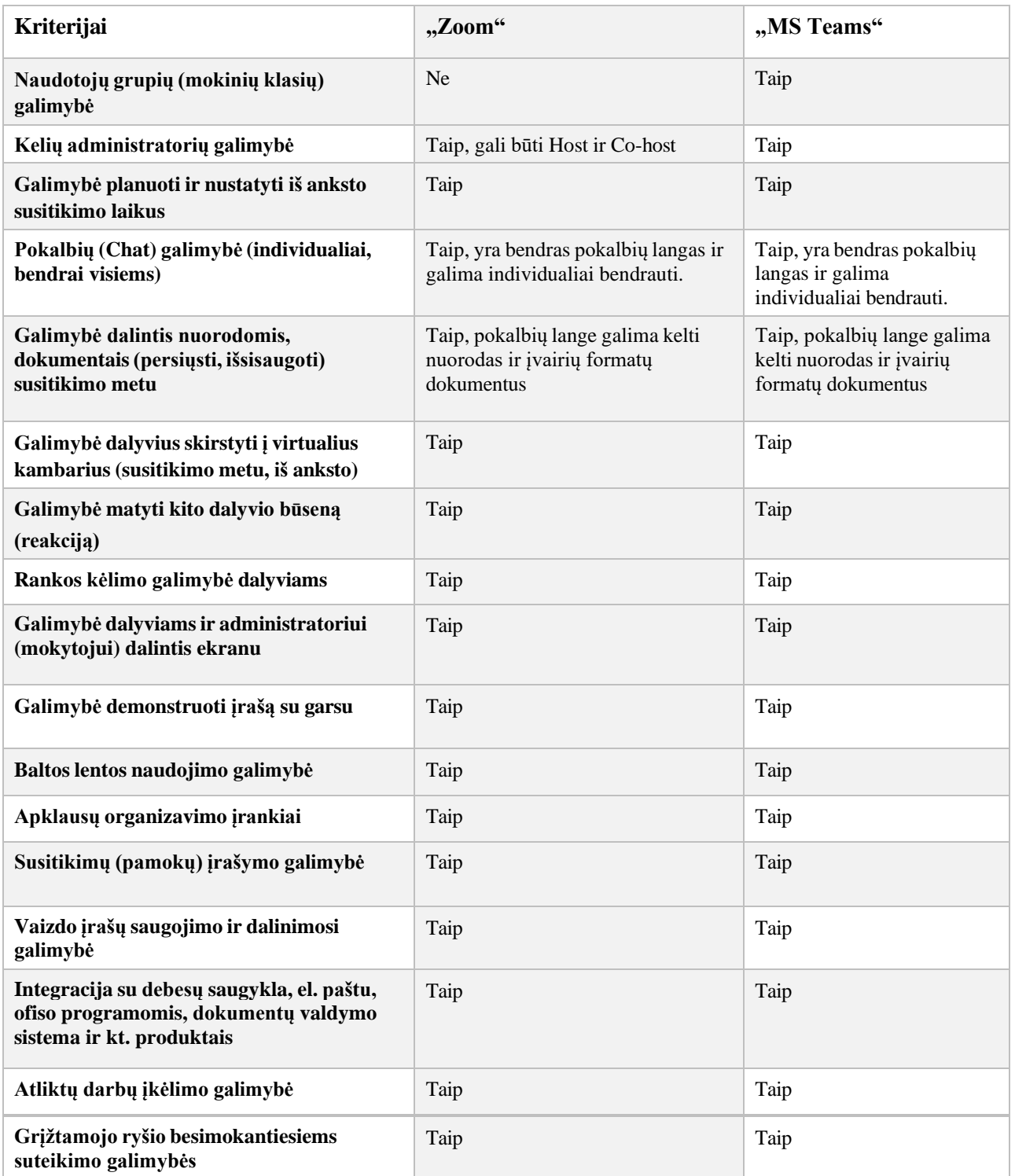

7 lentelėje pateikiami išanalizuotų ir atrinktų skirtingų skaitmeninių priemonių pavyzdžiai, kurių dėka biologijos mokymasis taps interaktyviu ir patraukliu. Šiam tikslui įgyvendinti buvo pasirinkta interaktyvių pamokų kūrimo priemonė "Nearpod". Tai platforma, skirta kurti interaktyvius pamokų turinius, skaidres, vaizdo įrašus ir žaidimus. Ši priemonė yra tinkama ruošti medžiagą tiek pamokoms klasėje, tiek nuotoliniam mokymui, taip pat mišriam ugdymui. Norint kurti interaktyvų biologijos mokymosi turinį, galima naudoti priemonę "H5P". Tai atvirojo kodo internetinis įrankis, skirtas kurti turinį, kuriame vaizdo įrašai gali būti papildyti interaktyviais elementais.

Esamas pasiūlymas yra ypač populiarus. Kaip testavimo įrankis, galintis personalizuoti užduotis, pasirinkta "Quizziz".

Šis įrankis leidžia kurti įvairaus tipo klausimus. Platformoje naudojamas formatas, panašus į žaidimą, leidžia mokiniams varžytis tarpusavyje realiuoju laiku rengiamose viktorinose. Kitas skaitmeninio mokymosi turinio kūrimo įrankis yra "Quizalize". Šis įrankis taip pat leidžia kurti įvairių tipų klausimus ir importuoti duomenis iš "Quizlet" sistemos, kuri yra skaitmeninio mokymosi turinio kūrimo priemonė. Ši sistema skirta savarankiškam mokymuisi, remiantis interaktyvių mokymosi kortelių principu, valdoma dirbtinio intelekto. "Quizlet" aplinka yra paprasta, su aiškia ir lankstia navigacija, suteikianti galimybę vartotojui kurti ir papildyti mokymosi korteles, pasirenkant mokymosi būdą. Sistema taip pat papildyta žaidybiniais elementais. Svarbu akcentuoti, kad "Quizziz" ir "Quizalize" priemonės suteikia galimybę mokiniams tikrintis biologijos žinias ne tik klasikinių testų pagalba, bet mokytojo transformuojant į individualius ar grupinius edukacinio žaidimo tipo testus [53].

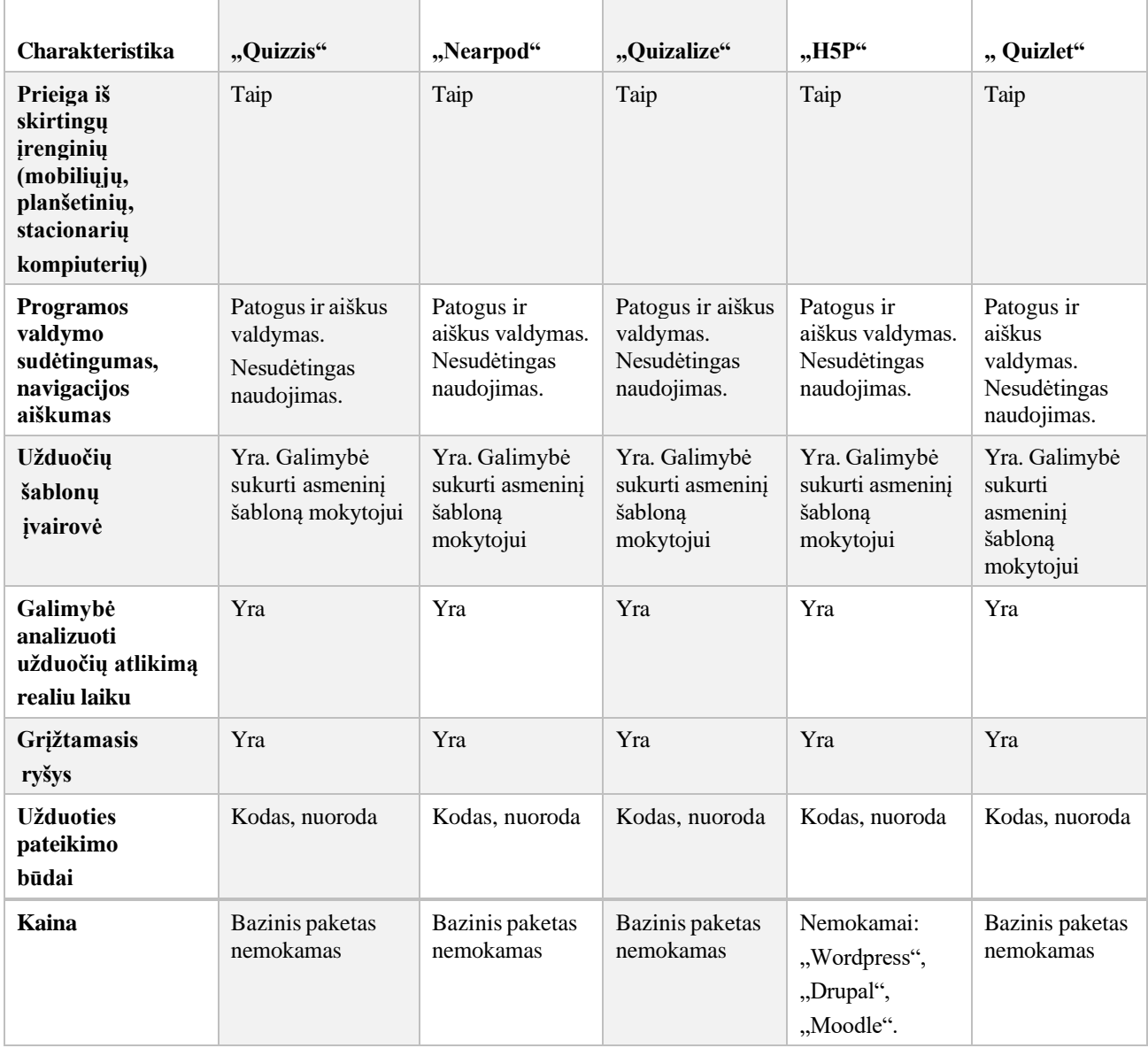

<span id="page-27-0"></span>**7 lentelė.** Interaktyvaus mokymo priemonių charakteristika

Šiuolaikiniame ugdyme procese vis dažniau minima "žaidybinimo" sąvoką. Edukacinių žaidimų panaudojimas mokymosi procese skatina aktyviai dalyvauti veikloje, ugdo mokinių meistriškumo jausmą. 8 lentelėje yra pateikiamos biologijos mokymesi edukacinių žaidimų platforma "Educaplay" ir viktorinų kūrimo skaitmeninė priemonė "JeopardyLabs". Esamos priemonės yra nesudėtingos, įdomios, įtraukiančios.

| Charakteristika                                                                              | "JeopardyLabs"                                          | "Educaplay"                                             |
|----------------------------------------------------------------------------------------------|---------------------------------------------------------|---------------------------------------------------------|
| Prieiga iš skirtingų įrenginių<br>(mobiliųjų,<br>planšetinių,<br>stacionariu<br>kompiuterių) | Taip                                                    | Taip                                                    |
| Programos valdymo<br>sudėtingumas,<br>navigacijos<br>aiškumas                                | Patogus ir aiškus valdymas.<br>Nesudėtingas naudojimas. | Patogus ir aiškus valdymas.<br>Nesudėtingas naudojimas. |
| Užduočių šablonų įvairovė                                                                    | Yra. Galimybė sukurti<br>asmeninį šabloną mokytojui     | Yra. Galimybė sukurti asmeninį<br>šabloną mokytojui     |
| Galimybė analizuoti užduočių<br>atlikimą realiu laiku                                        | Yra                                                     | Yra                                                     |
| Grįžtamasis ryšys                                                                            | Yra                                                     | Yra                                                     |
| Užduoties pateikimo<br>besimokantiesiems<br>būdai                                            | <b>Nuoroda</b>                                          | Kodas<br>Nuoroda                                        |
| Kaina                                                                                        | Nemokamas (esant poreikiui<br>galima įsigyti narystę)   | Bazinis paketas nemokamas                               |

<span id="page-28-0"></span>**8 lentelė.** Edukacinio žaidimo ir viktorinos kūrimo priemonių charakteristika

Biologijos dalyko mokymas negali vykti be praktinių darbų. Tačiau ne visada fizinės laboratorijos yra prieinamos, turima pakankamai priemonių laboratorijoms atlikti. Kai kurie laboratoriniai darbai gali būti pavojingi arba per brangūs. Virtualiosios laboratorijos yra pakankami lanksčios, gebančios simuliuoti įvairias sąlygas ir eksperimentus. 9 lentelėje yra apžvelgiamos vienos iš populiariausių virtualiųjų laboratorijų.

Siūlomos virtualiosios laboratorijos yra prieinamos nemokamai. Norėdami atlikti paskirtą laboratorinį darbą, mokiniai registruotis neprivalo. Gavę nuorodą arba QR kodą ("Phet") besimokantieji gali atlikti bandymus, naudojant ne tik stacionarų kompiuterį, bet ir planšetes, mobiliuosius įrenginius. Žymėtina, kad "Phet" virtualioji laboratorija yra pasiekiama lietuvių kalba, tačiau pačių darbų aprašai yra anglų kalba. "LabXchange" programa veikia lietuvių kalba panaudojus "Google Translator". "Go-Lab" virtualiųjų laboratorijų platforma veikia lietuvių kalba ir siūlo pakankami nemažai virtualių laboratorinių eksperimentų.

Virtualiųjų laboratorijų naudojimas mokymosi procese gali sukelti keblumų silpniau mokantiems anglų kalbą mokiniams. Tačiau daugumai šiuolaikinės kartos mokinių, skaitmeninės kartos jaunuolių, tai nekelia rūpesčių.

| Charakteristika                                                                        | "Phet"                                                                                              | "LabXchange"                                                                                        | "Go-Lab"                                                                                |  |
|----------------------------------------------------------------------------------------|----------------------------------------------------------------------------------------------------|----------------------------------------------------------------------------------------------------|-----------------------------------------------------------------------------------------|--|
| Prieiga iš skirtingų įrenginių<br>(mobiliųjų, planšetinių, stacionarių<br>kompiuterių) | Galima                                                                                              | Galima                                                                                              | Galima                                                                                  |  |
| Veikia interneto naršyklėse                                                            | Veikia                                                                                              | Veikia                                                                                              | Veikia                                                                                  |  |
| Registracijos poreikis ir<br>sudėtingumas                                              | Mokytojai gali<br>užsiregistruoti, tuomet<br>galės naudotis pamokų<br>planais ar darbų<br>aprašais. | Mokytojai gali<br>užsiregistruoti, tuomet<br>galės naudotis pamokų<br>planais ar darbų<br>aprašais. | Mokytojai gali<br>užsiregistruoti, galėtų<br>kurti ir valdyti savo<br>išteklius.        |  |
| Programos diegimo į<br>kompiuterį poreikis ir<br>sudėtingumas                          | Diegimas<br>nereikalingas, bet yra<br>galimybė                                                      | Diegimas nereikalingas                                                                              | Diegimas nereikalingas                                                                  |  |
| Pritaikymas mokomiesiems<br>dalykams                                                   | Fizika, chemija,<br>biologija, matematika                                                           | Fizika, chemija,<br>biologija, matematika,<br>ekonomika                                             | Astronomija, biologija,<br>chemija, geografija,<br>matematika, fizika,<br>technologijos |  |
| Užduočių sudėtingumo lygiai                                                            | Tą pačią simuliaciją,<br>pakeitus užduotis,<br>galima padaryti<br>skirtingo lygio.                  | Tą pačią simuliaciją,<br>pakeitus užduotis,<br>galima padaryti<br>skirtingo lygio.                  | Tokios galimybės nėra                                                                   |  |
| Užduoties pateikimo<br>besimokantiesiems būdai                                         | Nuoroda, QR kodą                                                                                    | Nuoroda                                                                                             | Nuoroda                                                                                 |  |
| Kaina                                                                                  | Nemokama                                                                                            | Nemokama                                                                                            | Nemokama                                                                                |  |

<span id="page-29-1"></span>**9 lentelė.** Virtualiųjų laboratorijų charakteristika

#### <span id="page-29-0"></span>**2.4. Skyriaus išvados.**

- 1. Skaitmeninės priemonės, įskaitant interaktyvias pamokas, virtualias laboratorijas ir kitas informacines ir komunikacines technologijas (IKT), reikšmingai didina mokinių motyvaciją ir aktyvumą biologijos mokymo procese. Tai palengvina efektyvesnį mokomosios medžiagos įsisavinimą ir pagerina žinių struktūrizavimą.
- 2. Taikant įvairias skaitmenines priemones ir daugialypius turinius, mokymo procesas gali būti kokybiškai patobulintas. Tai skatina mokinių konstruktyvų ir algoritminį mąstymą, bei formuoja gebėjimus atlikti tyrimus ir kritiškai vertinti informaciją.
- 3. Interaktyviosios biologijos mokymosi priemonės leidžia diferencijuoti mokymosi procesą, atsižvelgiant į skirtingus mokinių poreikius, mokymosi stilius ir gebėjimų lygių. Tai ne tik padeda išplėsti turinio apimtį ir įvairinti mokinių supratimo formas, bet ir leidžia pritaikyti mokymosi procesą pagal kiekvieno mokinio individualias intelektines ir emocines galimybes.
- 4. Įvairios skaitmeninės priemonės, tokios kaip virtualiosios laboratorijos, interaktyvios pamokos, žaidimai, 3D modeliavimo įrankiai ir papildytoji realybė, yra veiksmingos biologijos pamokose. Jos skatina mokinių aktyvumą, įtraukia juos į mokymosi procesą ir padeda gilintis į biologijos temas.

#### <span id="page-31-0"></span>**3. Motyvacijos gerinimo metodika biologijos pamokose**

# <span id="page-31-1"></span>**3.1. Biologijos mokymo (-si) metodų teorinis aspektas**

Biologija yra unikali mokymo disciplina, kuri žymiai išsiskiria iš kitų mokyklose dėstomų dalykų dėl jos įvairovės, praktikumo ir aktualumo. Mokiniai mokymo procese yra skatinami ne tik stebėti ir analizuoti, bet įsitraukti į tyrinėjimus, eksperimentus ir kritinį mąstymą. Norint gerinti mokinių įsitraukimą į biologijos mokymo procesą, svarbu atkreipti dėmesį į pasirinktus mokymo metodus, įvertinus konkrečią mokymo situaciją ir mokinių poreikius.

Sėkmingas mokinių auklėjimas ir lavinimas priklauso ne tik nuo paties mokymo turinio, bet ir nuo jo efektyvaus perteikimo mokiniams [54]. Vienas iš būdų, kaip mokiniams padėti tobulinti įgūdžius, esminius siekiant sėkmingo mokymosi mokykloje ir ateities karjeroje, yra veiksmingi mokymo metodai, kurie skatina mokinių įgūdžių plėtrą tiek gamtamokslinių, tiek bendrųjų kompetencijų srityse [55]. Mokymo metodų ir mokymosi veiklų pasirinkimas bei jų taikymas priklauso nuo daugybės faktorių, įskaitant pamokos tikslus, mokinių gebėjimus, mokymosi aplinkos sąlygas, dalyvių norus ir gebėjimus, ryžtą ir įvairių mokymosi tempų skirtumus. Dėl šių skirtumų vienas metodas gali būti veiksmingas vienam mokiniui, tuo tarpu kitas gali būti efektyvesnis kitiems. Tinkamai pasirenkamas mokymo metodas turi tiesioginę įtaką sėkmei. Mokymo metodai turėtų siekti optimalių rezultatų, kad mokiniai galėtų sėkmingai įgyti reikalingas žinias, naudodami kuo mažiau jėgų, energijos ir laiko. Be to, svarbu, kad mokiniai būtų įgalinti savarankiškai plėtoti ir gilinti savo žinias bei suprasti svarbiausias pasaulėžiūros idėjas.

Mokymo metodas yra vienas iš esminių didaktikos terminų, nusakantis struktūrizuotą būdą, kaip informacija ir žinios perduodamos mokiniams. Metodas yra veiksmų būdas, kuris pasižymi tam tikra tvarka ir skirtas siekti konkretaus tikslo. Tai yra veiksmų būdas, kuris apima pažinimo, mąstymo, tyrimo, mokymo, kūrybos, žaidimo ir panašių tikslingų veiksmų pobūdį. N. L. Gager ir D. C. Berliner apibrėžia mokymo metodą kaip struktūrizuotą veiksmų modelį, kuriame yra pasikartojantys veiksmai ir kuris gali būti pritaikytas skirtingiems mokymo turiniams [56].

Analizuojant literatūros šaltinius mokymo metodus galima grupuoti pagal mokymo proceso etapus atsižvelgus į pamokoje keliamus tikslus: žinių perteikimas, naujų įgūdžių ir žinių formavimas, žinių tvirtinimas, žinių tikrinimas [57]. Klasifikacija pagal loginį mąstymą apima indukcinius ir dedukcinius mokymo metodus. Vertinant informacijos pateikimo būdą galimas klasifikavimas: žodinis, vaizdinis, praktinis, mišrus. Kiti autoriai siūlo klasifikuoti mokymo metodus remiantis mokinių savarankiškumo ir kūrybingumo didinimo galimybėmis. Jie išskiria informacinius, operacinius ir kūrybinius mokymo metodus (žr. 8 pav.).

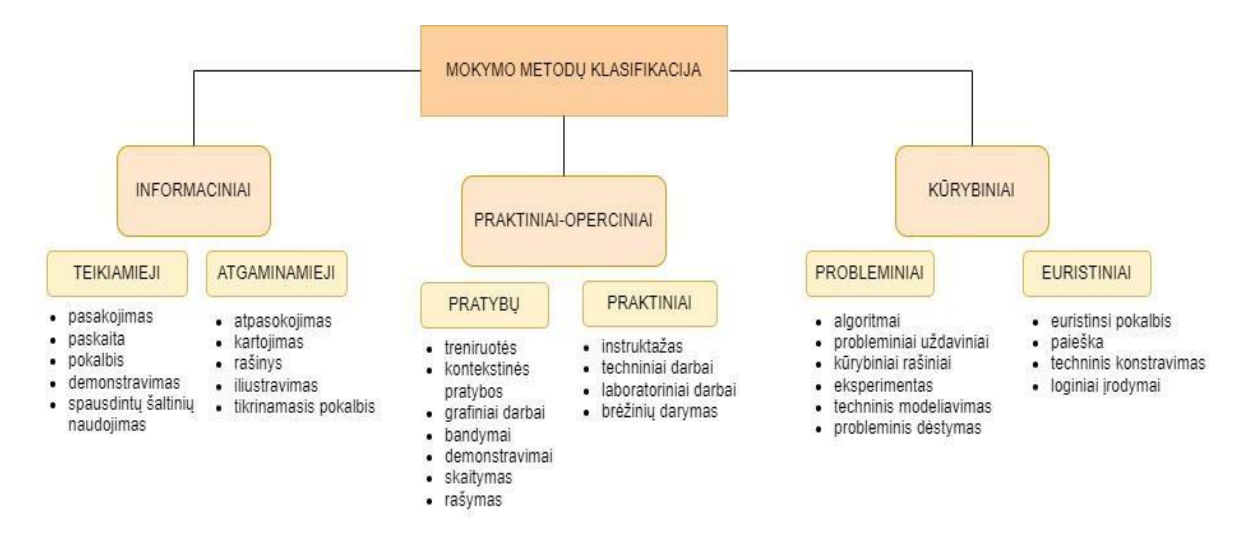

<span id="page-32-1"></span>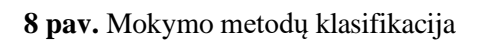

# <span id="page-32-0"></span>**3.2. Biologijos motyvacijos gerinimo metodikos elementai**

Šiuolaikinėje nuolat besikeičiančioje visuomenėje, kurioje atsiranda vis daugiau naujų technologijų, mokymosi procesas išgyvena žymų pasikeitimą. Šis procesas tampa judresnis, įvairesnis, apimančiu laiko ir erdvės variacijas, susijungiantis su įvairiais dalyviais: mokiniais, mokytojais, mokymosi turiniu, metodais, priemonėmis. Tai mokytojo ir mokinių sąveikos būdai, kuriuose mokiniai įgyja žinias, įgūdžius ir mokėjimus. Mokymosi veikla tampa neišskiriama visos šios dinamikos dalimi, nuolat prisitaikanti prie kintančios aplinkos ir visuomenės poreikių [58].

IT priemonių panaudojimas biologijos mokymo ir mokymosi procese tampa neatsiejama ugdymo proceso dalimi. Suderinant informacines technologijas su tradiciniu mokymo procesu, jis transformuojasi į e. mokymąsi. Savo esme e. mokymas yra mišraus mokymosi būdas, nes jo dalis vyksta fizinėje, o kita virtualiojoje erdvėje [31].

Projektuojant biologijos dalyko mokymąsi, svarbu aiškiai išskirti du etapus, siekiant sistemingai ir tiksliai organizuoti mokymosi procesą etapus (žr. 9 pav. ).

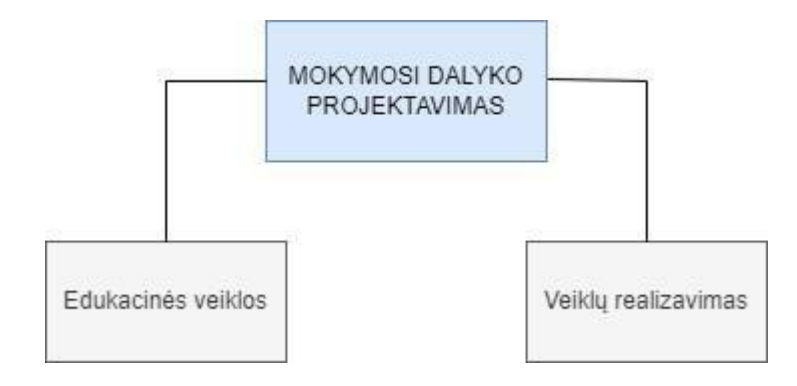

<span id="page-32-2"></span>**9 pav.** Mokymosi dalyko projektavimas pagal [43]

Pirmame etape būtina numatyti edukacines veiklas. Literatūros šaltiniuose yra pateikiama D. Leclerq'o ir M. Pourmay'o edukacinių veiklų tipų sistema [59, 60, 31]. Esama sistema leidžia įgyvendinti mokymosi procesą nesusiejant su realizavimo būdu. Siūlomos edukacinės veiklos padeda

įgyvendinti bet kurį mokymo procesą, nepriklausomai nuo dalyko. Esamas edukacines veiklas galima realizuoti kiek realioje tiek ir virtualioje erdvėje. Turint omeny, kad biologijos dalyko mokymosi procesas yra panašus į mišrųjį mokymąsi, esamos edukacinės veiklos puikiai atspindi keliamus reikalavimus realizuojant ugdymo procesą gimnazijoje. Norint užtikrinti mokymosi kokybę bei veiksmingumą, svarbu II etape įvertinti ir mokymosi tikslus, keliamus reikalavimus, mokymosi sąlygas [31].

Remiantis literatūros šaltiniuose pateikta informacija, minimi edukacinių veiklų tipai įgalina IT priemonių realizavimą ugdymo procese (žr. 10 pav.).

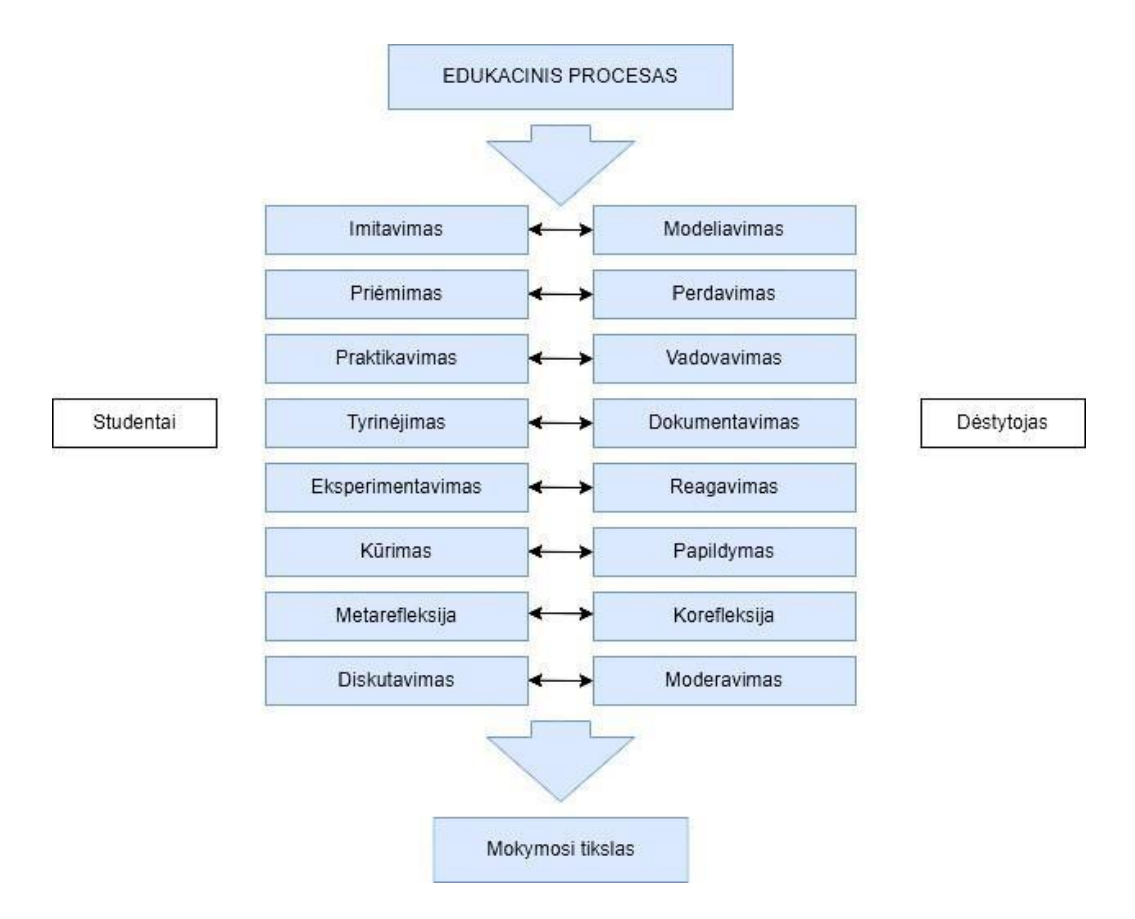

<span id="page-33-0"></span>**10 pav.** Edukacinių veiklų tipai [43]

**Imitavimas, modeliavimas.** Ši edukacinė veikla leidžia į mokymo procesą įtraukti interaktyvius žaidimus, taikomąsias programas, procesus imituojančius modelius, vaizdo įrašus ir pan. Besimokantysis turi galimybę mokytis stebėdamas, imituodamas. Mokytojas (pedagogas, lektorius) modeliuoja mokymosi procesus.

**Priėmimas, perdavimas**. Pagrindinis mokytojo vaidmuo yra perteikti besimokančiajam žinias įvairiais būdais, pasitelkus atitinkamas priemones arba nurodyti galimybes jiems pasiekti**.**  Besimokantysis įsisavina žinias pasitelkus įvairius šaltinius, įvairias aplinkas. Kalbant apie IT priemones šios veiklos realizavimui tinka virtualiosios mokymosi aplinkos, virtualieji žodynai, enciklopedijos, bibliotekos. Pasitelkus el. paštą galima perduoti informaciją, kurią galim rasti įvairiuose internetiniuose šaltiniuose. Besimokantysis gali pasinaudoti programiniais agentais arba skirtingais informacijos nešikliais.

**Praktikavimas, vadovavimas.** Besimokantysis turi galimybę ugdyti savo įgūdžius praktikos metu, kuomet atlieka mokytojo (dėstytojo, lektoriaus) paskirtus testus, užduotis. Iš šios veiklos IT realizavimo priemonių galima panaudoti įvairus interaktyvus žaidimus, imitacinius modelius, vertinimo bei testavimo sistemas.

**Tyrinėjimas, dokumentavimas.** Besimokantysis tyrinėdamas bei analizuodamas mokytojo pateiktus šaltinius, užduotis, yra jo nuolat stebimas ir konsultuojamas. Šiai veiklai galima pasitelkti irgi virtualias bibliotekas, įvairias naršykles, žodynus bei enciklopedijas, šaltinius internete, mokymosi turinį, kuri yra įvairinamas naudojant skaitmenines medijas.

**Eksperimentavimas, reagavimas.** Esamoje edukacinėje veikloje IT siūlomų priemonių galima naudoti virtualias laboratorijas, imitacinius modelius, interaktyvius žaidimus, taikomąsias programas. Esamas priemones pasiūlo mokytojas (dėstytojas, lektorius), kuris nuolat stebi ir konsultuoja. Besimokantysis gali eksperimentuodamas valdyti objektus, procesus, keisti sąlygas.

**Kūrimas, papildymas.** Besimokantysis turi galimybę kurti ir konstruoti naujus siužetus, filmus, objektus, realizuoti savo norimas idėjas. Visą laiką yra stebimas ir esant reikalui sulaukia pagalbos iš mokytojo (dėstytojo, lektoriaus). Esamai veiklai įgyvendinti reikalingi yra ne tik imitaciniai modeliai, interaktyvūs žaidimai ir pan., bet svarbu yra suteikti galimybes besimokantiesiems bendradarbiauti, diskutuoti forumuose, socialiniuose tinkluose, dalintis patirtimi ir ieškoti bendrų išeičių.

**Metarefleksija, korefleksija.** Naudodamas testus, savianalizę, besimokantysis apmąsto savo mokymosi procesą, savo pasiekimus, apibendrina žinias. Jam pataria interpretuodamas situacijas mokytojas (dėstytojas, lektorius). Tikslinga šiai veiklai realizuoti pasirinkti IT priemones, kurios palaiko tarpusavio ryšius, padeda bendrauti, pvz., diskusijos forumai, socialiniai tinklai, el. paštas, vaizdo bei garso konferencijos. Taip pat svarbu akcentuoti testavimo ir vertinimo sistemų panaudojimą norint įvertinti besimokančiojo pasiekimus.

**Diskutavimas, vadovavimas diskusijoms**. Besimokantysis, sąveikaudamas su kitais besimokančiaisiais ar mokytoju (dėstytoju, lektoriumi), aiškinasi, diskutuoja ir gilinasi, pagrindžia ar prieštarauja atitinkamais klausimais ar temomis. Šiai veiklai realizuoti tinkamiausi yra tokios IT priemonės kaip virtualios mokymosi aplinkos bendravimo įrankiai, diskusijų forumai, socialiniai tinklais, žinutės, el. paštas, vaizdo ir garso konferencijos.

Įvertinus edukacinių veiklų IT priemonių taikymo galimybes, tikslinga yra suformuluoti mokymosi proceso tikslus, kurie padės nurodyti, ką besimokantysis turi žinoti, gebės atlikti pasibaigus ugdymosi procesui [61]. Esamam etapui realizuoti tikslinga remtis Bloom'o taksonomija. Ilgą laiką Bloom'o taksonomija buvo naudojama ugdymo proceso tikslų įgyvendinimui [62]. Neseniai, esant mokymosi aplinkos metamorfozei bei visuotinio pasaulio informacinių technologijų kaitai, taksonomija buvo atnaujinta (žr. 11 pav.).

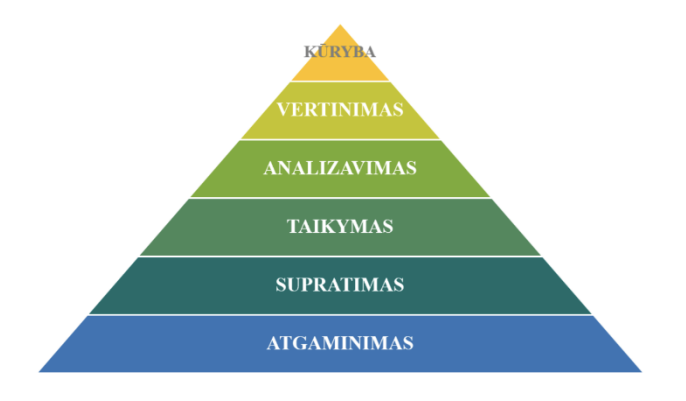

<span id="page-35-0"></span>**11 pav.** Bloom'o taksonomija [63]

ATGAMINIMAS. Atkūrimas, atpažinimas, žinių prisiminimas.

SUPRATIMAS. Supratimas, kai aiškinant, pateikiant pavyzdžius, iš žodinių, rašytinių ir grafinių pranešimų sukuriama prasmė, klasifikavimas, apibendrinimas, išvados, daromi palyginimai ir paaiškinimai.

TAIKYMAS. Susijęs su realizavimu, įgyvendinimu, taikymu

ANALIZAVIMAS. Mokymosi medžiagos analizavimas, kuris apima jos suskaidymą į komponentus ir nustato, kaip šie komponentai yra susiję tarpusavyje ir su bendru turinio struktūra ar tikslu.

VERTINIMAS. Kriterijais ir standartais pagrįstų sprendimų priėmimas tikrinant ir kritikuojant, eksperimentavimas, hipotezių kėlimas.

KŪRIMAS. Apjungti elementus, siekiant sukurti nuoseklią arba funkcinę visumą, restruktūrizuoti elementus naujam modeliui ar struktūrai, planuojant ar kuruojant.

Šiuolaikiniam biologijos mokytojui tenka ne tik iškelti mokymosi tikslus ir parinkti tinkamus mokymosi metodus, bet ir tikslingai pasirinkti tinkamiausias informacines technologijas atsižvelgiant į mokinių galimybes, poreikius bei įgūdžius. Informacinių technologijų gausėjimas ir jų vystymosi sparta priverčia mąstyti apie racionalų ir tinkamą mokymosi priemonių parinkimą.

Mokymosi tikslai yra labai svarbūs mokymo proceso įgyvendinimo elementai, kurie padeda nustatyti norimus rezultatus. Tikslai aiškiai apibrėžia sritis, kurias mokiniai turi įsisavinti, įgūdžius, kuriuos jie turi įgyti, ir kompetencijas, kuriomis jie turėtų pasižymėti. Aiškūs mokymosi tikslai nustato sėkmės kelią mokymosi procese. Jie taip pat padeda mokytojams tinkamai planuoti pamokas, vertinti mokinių pažangą ir pasirinkti tinkamus mokymo metodus bei turinį, kad pasiektų užsibrėžtus tikslus. Jų pasiekiamumą apsprendžia mokymosi veiklos ir mokymo metodų būdas. Mokymo metodai apibrėžia, kaip yra organizuojamas ugdymo procesas, kaip yra perteikiama mokymosi. Mokymosi veikla apima veiklas mokymosi proceso metu. Tikslingai parinktos veiklos padeda mokiniams įsisavinti turinį, įgyti įgūdžius ir vystyti gebėjimus. Mokymosi tikslai nurodo ką būtina pasiekti, o mokymosi veikla ir mokymo metodai yra priemonės iškeltam tikslui pasiekti. Svarbu, kad šie elementai būtų suderinti tarpusavyje, kad mokiniai efektyviai pasiekti nustatytus mokymosi tikslus. Tam, kad būtų užtikrintas sėkmingas mokymas, reikia atsižvelgti į mokinių poreikius, gebėjimus ir stilių.
Analizuojant literatūrą, vienas iš esminių mokymosi tikslų skirstymų, naudojamų dalyko mokymo procese, yra Bloom'o taksonomija. Bloom'o taksonomija suskirsto mokymosi tikslus pagal gebėjimų lygmenis, pradedant nuo paprasto faktų atsiminimo ir baigiant gilesniu analizės, sintezės ir vertinimo supratimu. Tai orientuota į mokinio gebėjimų vystymąsi ir kokybišką mokymosi procesą [64]. V. Rajecko mokymo metodų klasifikavimas atspindi įvairių mokymosi metodų panaudojimo galimybes, pagal kurias yra organizuojamos pamokos. Mokymo metodus, naudojamus ugdymo įstaigose, V. Rajeckas siūlo skirstyti [65]:

- ❖ Žodinio dėstymo metodas-pasakojimas, aiškinimas, paskaita;
- ❖ Pokalbis ir diskusijų metodas;
- ❖ Spausdintų šaltinių naudojimas;
- ❖ Kūrybiniai darbai;
- ❖ Demonstravimas, stebėjimas;
- ❖ Pratimai, grafiniai darbai;
- ❖ Laboratoriniai ir praktikos darbai;
- ❖ Pažinimo (didaktikos) žaidimai

Siūlomi metodai gali būti pritaikyti skirtingiems mokymosi tikslams ir mokinių poreikiams tenkinti. Nors šie du aspektai, Bloom'o taksonomija ir V. Rajecko metodų klasifikavimas, yra skirtingi, jie gali būti naudojami kartu, siekiant sukurti įvairiapusišką ir efektyvų mokymo procesą. Pavyzdžiui, mokytojai gali pasirinkti mokymo metodus, atsižvelgdami į Bloom'o taksonomiją siekdami skatinti mokinių gebėjimus kiekviename lygmenyje. Atsižvelgus į keliamus mokymosi tikslus, taikomus metodus bei mokymosi veiklų tipą, galima sugrupuoti skaitmenines IT priemones (žr. 12 pav.).

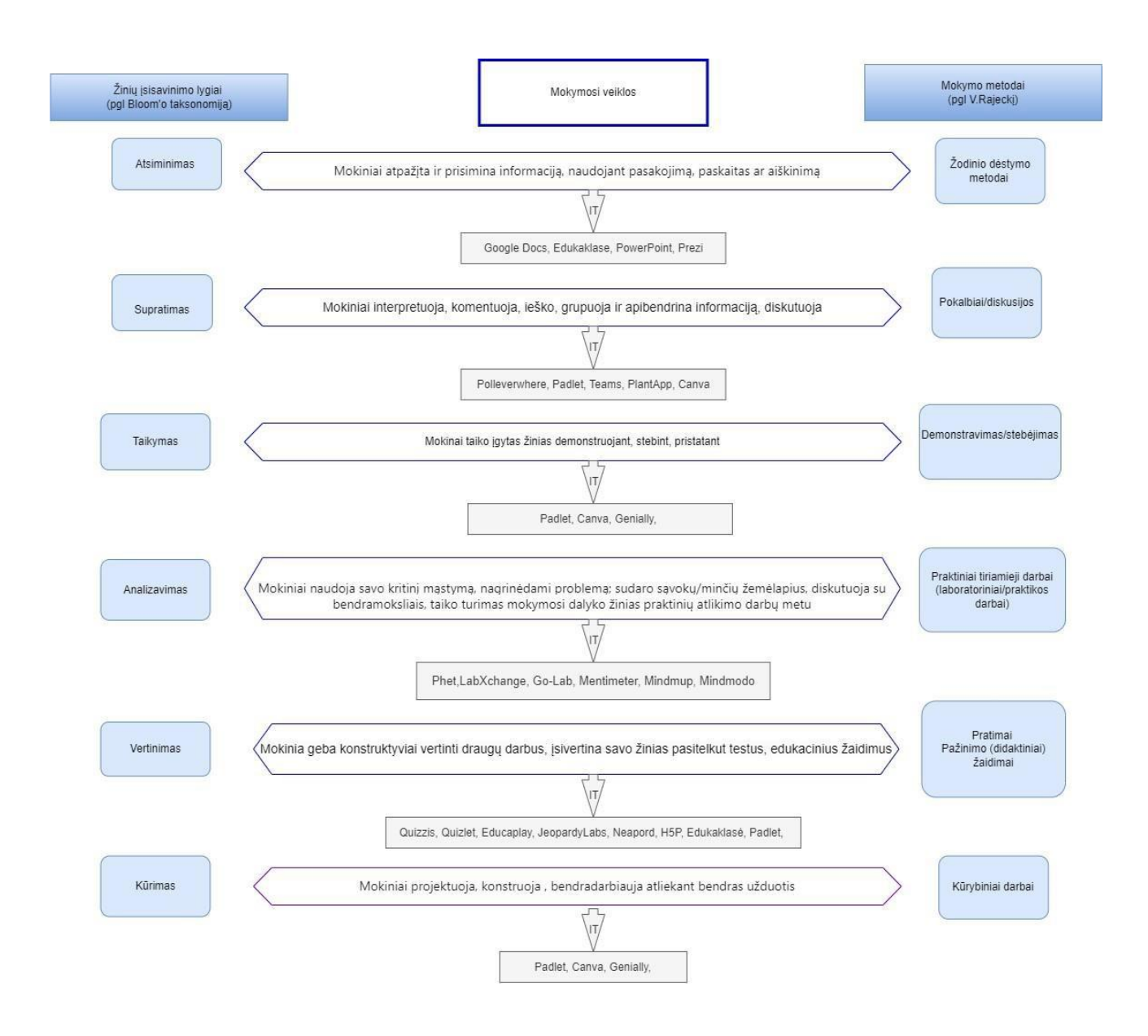

**12 pav.** IT priemonių klasifikavimas atsižvelgiant į mokymosi tikslus ir metodus

#### **3.3. Biologijos motyvacijos gerinimo metodika, grindžiama interaktyviu mokymu**

Esamos metodikos pagrindas yra aktyvus mokymasis, įtraukiantis mokinius į mokymosi procesą, skatinantis jų kūrybiškumą ir bendradarbiavimą. Siūlomi įrankiai ir metodai gali būti naudingi įvairiose situacijose, priklausomai nuo pamokos turinio, mokinių poreikių ir galimybių.

#### **Naujos medžiagos pateikimas.**

**Tikslas** – skatinti aktyvų mokymąsi ir mokinių dalyvavimą pamokose, skatinant kūrybiškumą, bendradarbiavimą ir supratimą apie nagrinėjamą temą.

## **Uždavinia**i:

- 1. ugdyti gebėjimą struktūruoti ir pateikti informaciją.
- 2. skatinti bendradarbiavimą, refleksiją ir gebėjimą konstruktyviai vertinti kitų darbus.
- 3. skatinti mokymąsi žaidžiant ir lavinti problemų sprendimo įgūdžius.

#### *I scenarijus*

#### Mokytojas:

- Analizuoja, nagrinėja vaizdinę medžiagą internetinėse ištekliuose pvz.: "YouTube" platformoje. Atrenka jo nuomone labiausiai atitinkančią temą ir uždavinius vaizdinę medžiagą.
- Pamokoje skelbia būsimos pamokos temą ir uždavinius, supažindina mokinius su "Apverstos klasės" metodu, paaiškina jo esmę.
- Pateikia mokiniams vaizdinės medžiagos nuorodą.
- Mokinius supažindina su "Genially" ir "Canva" IT priemonėmis skirtomis infografikos kūrimui. Pateikia sukurto darbo pavyzdys. Besimokantiesiems akcentuojama kuo remiantis turi būti sukurtas interaktyvus "plakatas" paskirta tema (infografikos kūrimo kriterijai: plakato atitiktis pamokos temai, perduodamos informacijos aiškumas, konkretumas; įterptos skaitmeninės nuorodos; originalumas).
- Mokiniams suteikia nuorodą į "Padlet" platformą, kurioje mokiniai talpins namuose sukurtus darbus.
- Prašo mokinius peržiūrėti bendraklasių darbus, patalpintus "Padlet" platformoje, ir pateikti kritinę analizę, įskaitant teigiamus aspektus ir pasiūlymus tobulinimui. Kitą pamoką mokiniai pristato savo darbus viešai klasėje (iki 2 min).
- Siekiant įvertinti nagrinėjamos temos supratimą, mokiniams skiriamas testas sukurtas "Quizizz" priemonės pagalba. Kaip alternatyva galima rinktis: "Quizalize", "Quizlet".
- Mokiniai yra prašomi prisijungti prie "Mentimeter" platformos, kurioje reflektuoja apie savo pasiekimus pamokoje. Kaip alternatyva galima rinktis: "Nearpod", "Poll everywhere".

Esamas scenarijus ypatingai save realizuoja nagrinėjant I klasėse žmogaus organų sistemų ligas, II klasėse "Biotechnologija", "Genų inžinerija", "GMO", aplinkosaugos ir ekologinių problemų temas, III klasėse "Ląstelės teorija".

## *II scenarijus*

## Mokytojas:

- Sudominimui mokiniams pateikia nuorodą į "Jigsaw Planet" platformą, kurioje jie turės sudėti dėlionę, norėdami sužinoti pamokos temą
- Skelbia pamokos uždavinius. Priklausomai nuo nagrinėjamos temos mokytojas gali pateikti 1 minutės apklausą testo pavidalu pasitelkus pvz.: "Quizizz", "Quizlet" priemones, norint įvertinti jau turimas mokinių žinias. Kaip alternatyva gali būti naudojama "Mentimeter".
- Ivertinus atsakymus, demonstruoja pateiktis, vaizdinė medžiaga "YouTube" platformoje
- Suteikia informaciją apie "Minčių" ("Mindmup", "Mindmodo") žemėlapio nuorodas. Pradžioje žemėlapiai kuriami kartu su mokytoju, mokiniams išmokus atliekami namuose, grupinio darbo metu. Mokinius į grupes galima skirstyti naudojant "Wordwall" sukimo ratą.
- Norint sužinoti kaip sekasi įsisavinti medžiagą suteikiama prieiga prie edukacinių žaidimų "Educaplay" ar "Quizizz" platformose.

## **Praktiniai tiriamieji darbai**

**Tikslas** – skatinti praktinį mokymąsi, tyrinėjimą ir supratimą apie nagrinėjamą temą, naudojant įvairias interaktyvias priemones.

## **Uždaviniai :**

- 1. ugdyti gebėjimą planuoti ir įgyvendinti praktinį darbą, naudojant interaktyvias priemones.
- 2. skatinti mokinius analizuoti ir interpretuoti surinktus duomenis ar rezultatus.
- 3. skatinti kritinį mąstymą, domėjimąsi biologiniais procesais, gamtos įvairove.

#### *I scenarijus*

Mokytojas:

- Ispėja mokinius apie laukiamus darbus.
- Suteikia informacijos kur interaktyvaus turinio kataloge rasti laukiamo darbo atlikimo lapą. Tai suteikia galimybę mokiniams iš anksto pasiruošti praktiniam darbui: peržvelgti laukiamo darbo kontrolinius klausimus, vaizdinę medžiagą (nuorodas pateikia mokytojas)
- Mokytojas naudojant pateiktis akcentuoja būsimo darbo svarbiausius momentus, pasitelkus vaizdinę medžiagą ar 3 D mokomuosius objektus rodo ką mokiniai turi matyti, jei praktinis tiriamasis darbas vyksta laboratorijoje su mikroskopu.
- Norint įvertinti, kaip mokiniams sekasi naudojamas "Poll everywhere" įrankis. Tai leidžia greitai ir efektyviai patikrinti jų supratimą arba nuomonę.

## *II scenarijus*

#### Mokytojas:

- Pateikties pagalba yra pristato laukiamo darbo esmę.
- Pateikia mokiniams virtualiosios laboratorijos nuorodą.
- Norint įvertinti kaip sekėsi atlikti darbą ar viskas buvo suprantama organizuojama trumpa refleksija "Mentimeter" (alternatyvos: "Nearpod", "Poll Everywhere").

#### *III scenarijus (lauko tiriamasis)*

#### Mokytojas :

• Nusiunčia vaizdinės medžiagos nuorodas apie laukiamą darbą. Priklausomai nuo temos galima siųsti PDF formato medžiagą ar nuorodas į internetinius šaltinius.

- Paskelbus laukiamo darbo temą ir išaiškinus darbo eigą, mokytojas suteikia informacijos apie augalų arba gyvūnų atpažinimo programėles pvz.: "Plan App" (alternatyva: "iNaturalist").
- Skatina mokinius atlikti lauko tiriamuosius darbus, fiksuoti organizmus, ieškoti papildomos informacijos internetinėse šaltiniuose.
- Prašo mokinius tiriamu organizmu nuotraukas sukelti ir glausta rasta informacija sukelti i "Padlet" platformą.
- Skatina besimokančiuosius analizuoti ir vertinti, komentuoti draugų darbų išvadas "Padlet" platformoje.

## **Apibendrinimo pamoka/viktorina**

**Tikslas** – įvertinti mokinių medžiagos supratimą ir mokymosi progresą, naudojant interaktyvius testus ir žaidimus.

## **Uždaviniai:**

- 1. padėti mokiniams identifikuoti mokymosi spragas, nurodyti stipriąsias ir silpnąsias vietas.
- 2. skatinti aktyvų dalyvavimą įsivertinimo procese, savarankišką mokymąsi.
- 3. skatinti mokinių bendradarbiavimą ir tarpusavio mokymąsi.

## *I scenarijus*

Mokytojas:

- Norint įvertinti išeitos medžiagos supratimą ir mokinių spragas, suteikia nuorodą interaktyviems testams atlikti "Quizalize" platformoje, edukacinėms žaidimams "Educaplay", "Quizizz".
- Mokytojas turi galimybę stebėti mokinių atsakymus ir pažanga platformose.

## *II scenarijus*

Mokytojas:

- Mokiniai "Wordwall" sukimo rato pagalba suskirstomi į grupes (skirstymas į grupes gali vykti ir naudojant "Bingo" korteles pasiekiamos [https://myfreebingocards.com/\)](https://myfreebingocards.com/).
- Grupėms siūlomi skirtingi vertinimo klausimai "JeopardyLabs" platformoje. Arba grupėms siūlomas interaktyvūs testai, pateikiamai edukacinio žaidimo forma, "Komandos režimu".

#### **3.4. Skyriaus išvados**

1. Sėkmingas mokinių lavinimas priklauso ne tik nuo paties mokymo turinio, bet ir nuo jo efektyvaus perteikimo. Tinkamai pasirinkti mokymo metodai turėtų leisti mokiniams sėkmingai įgyti žinias, taupyti energiją ir laiką bei skatinti savarankiškumą ir supratimą biologijos mokymosi procese.

- 2. Informacinių technologijų priemonės turi didelį potencialą efektyviam biologijos mokymui ir mokymuisi, skatinant interaktyvumą, įvairias mokymosi veiklas ir praktinį žinių įsisavinimą
- 3. Aiškūs mokymosi tikslai yra svarbūs norint nustatyti rezultatus, geriau planuoti pamokas ir vertinti mokinių pažangą. Tikslingai parinkti tikslai ir veiklos padeda mokiniams efektyviai siekti užsibrėžtų tikslų ir giliau suprasti turinį.
- 4. Biologijos mokymosi metodikos motyvacijos gerinimo pagrindas yra aktyvus mokymasis, įtraukiantis mokinius į mokymosi procesą, skatinantis jų kūrybiškumą ir bendradarbiavimą. Siūlomi įrankiai ir metodai gali būti pritaikyti įvairiose situacijose, atsižvelgiant į pamokos temą, mokinių poreikius ir galimybes.

## **4. Nuotolinės mokymosi sistemos projektavimas**

Daugialypės terpės technologijos jau tapo neatsiejama mūsų kasdienio gyvenimo dalimi. Šių priemonių naudojimas teigiamai veikia žmogaus motyvaciją dirbti, didina aktyvumo lygį pasirenkant uždavinių sprendimo būdus [48]. Švietimo ugdymo įstaigose informacinių technologijų įdiegimas į mokymo(si) procesą tapo vienu iš pagrindinių tikslų siekiant kurti patrauklią bei interaktyvią ugdomąją aplinką. Informacinių ir komunikacinių technologijų (IKT) naudojimas leidžia kurti įvairias informacijos šaltinių ir komunikavimo priemones, sudaryti įvairiapusę mokymosi aplinką, skatinančią vystyti kritinio mąstymo įgūdžius ir leidžiančią integruoti skirtingų sričių temas. Tokioje aplinkoje, pasitelkus aktyvius mokymosi metodus, išryškinami ir tobulinami vaiko gebėjimai mokytis tiek savarankiškai, tiek dirbant grupėse [49].

Remiantis literatūros analize mokyklose vis dėlto susiduriama su sunkumais pasirenkant reikiamą virtualiąją mokymosi aplinką, kuriant skaitmeninį turinį ir kt. Šiuolaikiškoje mokykloje, kuomet vykdomas intensyvus švietimo ugdymo įstaigų aprūpinimas IKT priemonėmis, tampa aktualus jų racionalus bei veiksmingas panaudojimas [66].

Esamų IKT priemonių gausa suteikia galimybes kurti patrauklią ir interaktyvią aplinką mokymuisi. Virtualioji mokymo aplinka – tai kompiuterių tinklais ir IKT priemonėmis grįsta ugdomoji sistema, kuri geba susieti skaitmeninius mokymo įrankius, leidžia pateikti skaitmeninį turinį įvairiais formatais, organizuoti savarankišką mokymąsi patogiu laiku, palaikyti ryšį tarp besimokančiųjų [67]. Sparčiai besikeičiančioje informacinių technologijų aplinkoje, ypatingai svarbu surasti atitinkamų būdų mokymosi motyvacijos gerinimui, kuris turės didelę įtaką besiformuojančiam jaunuoliui kaip dinamiškai besivystančios visuomenės daliai. VMA tampa galimybe mokytis individualiu tempu įvertinus savo galimybes bei poreikius [68].

Mokymas visą gyvenimą – tezė, kuri transformuojasi o tam daro įtaką skaitmenizacijos procesas visose gyvenimo srityse. Šiuolaikinė bendruomenė – tai virtuali, gebanti ir siekianti žinių besimokančiųjų visuomenė, o pagrindiniu esamo proceso sėkmės veiksnys yra virtualioji mokymosi aplinka (VMA) [69].

## **4.1. VMA naudotojų poreikiai**

Priklausomai nuo VMA naudotojų vaidmenų, skiriasi jų galimybės ir funkcionalumas. Pagrindinės VMA naudotojų grupės yra:

- Administratorius virtualiojoje mokymosi aplinkoje administruoja visą sistemą. Yra atsakingas už sistemos redagavimą ir naujinimą bei nustato sistemos parametrus pagal turimą techninę įrangą. Administratorius apibrėžia naudotojų teises ir parenka jų identifikavimo būdą, stebi besimokančiųjų veiklas. Jis turi teisę prižiūrėti, kurti aplinką, esant poreikiui diegti įskiepius. Gali valdyti kursus, sudarydamas jų kopijas.
- Mokytojai/dėstytojai yra atsakingi už kursų kūrimą, mokymo proceso organizavimą, mokymosi medžiagos kūrimą, papildomos ir naudingos medžiagos pateikimą. Įregistruoja kurso vartotojus, gali sudaryti jų grupes. Ši vartotojų grupė gali kurti vertinamas ir nevertinamas veiklas, jas stebėti, vertinti mokinių/studentų pažangą, jų atliekamas užduotis. Esant poreikiui gali integruoti savo kursą, fragmentuoti į schemas, remiantis kuriais besimokantieji gali matyti tik dalį ar visas esančias kurso temas. Mokytojas/ dėstytojas

naudojasi bendravimo priemonėmis, palaikydamas ryšį su besimokančiaisiais, gali sukurti diskusijų forumus ir juose dalyvauti, komentuoti besimokančiųjų veiklas,

• Mokinys/studentas turi galimybę peržiūrėti mokomąją medžiagą, ją atsisiųsti bei atsispausdinti. Turi galimybę palaikyti grįžtamąjį ryšį su mokytoju/dėstytoju, pateikti klausimus, dalyvauti diskusijos forumuose. Besimokantysis atlieka užduotis, pateikia savo darbus vertinimui. Turi galimybę bendrauti ir bendradarbiauti su kitais sistemos vartotojais.

## **4.2. Funkciniai ir nefunkciniai sistemos reikalavimai**

Išanalizavus literatūrą ir išbandžius populiarias VMA kaip "Moodle" ir "Open eClass", buvo išskirti funkciniai ir nefunkciniai naudotojų reikalavimai (žr. 10 lentelę).

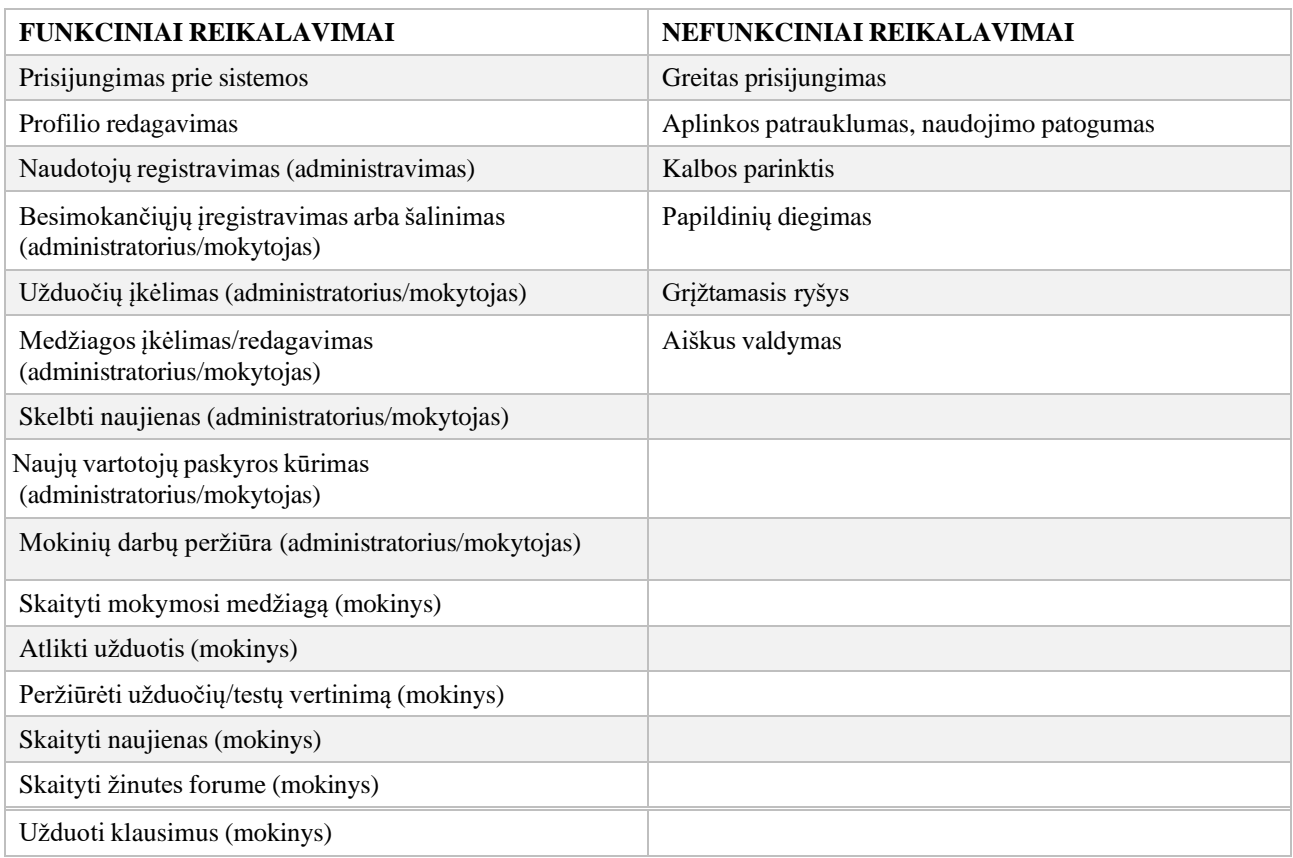

**10 lentelė**. Funkciniai ir nefunkciniai sistemos reikalavimai

## **4.3. Virtualiosios mokymosi aplinkos panaudojimo atvejai**

Įvertinus VMA dalyvių poreikius, funkcinius ir nefunkcinius sistemos reikalavimus, buvo suprojektuoti panaudojimo atvejai, remiantis posistemiais ir jų specifikacijomis.

Administravimo posistemėje esantys naudotojai gali konfigūruoti sistemą, valdyti jos dalyvius bei sistemos duomenis (žr. 13 pav.).

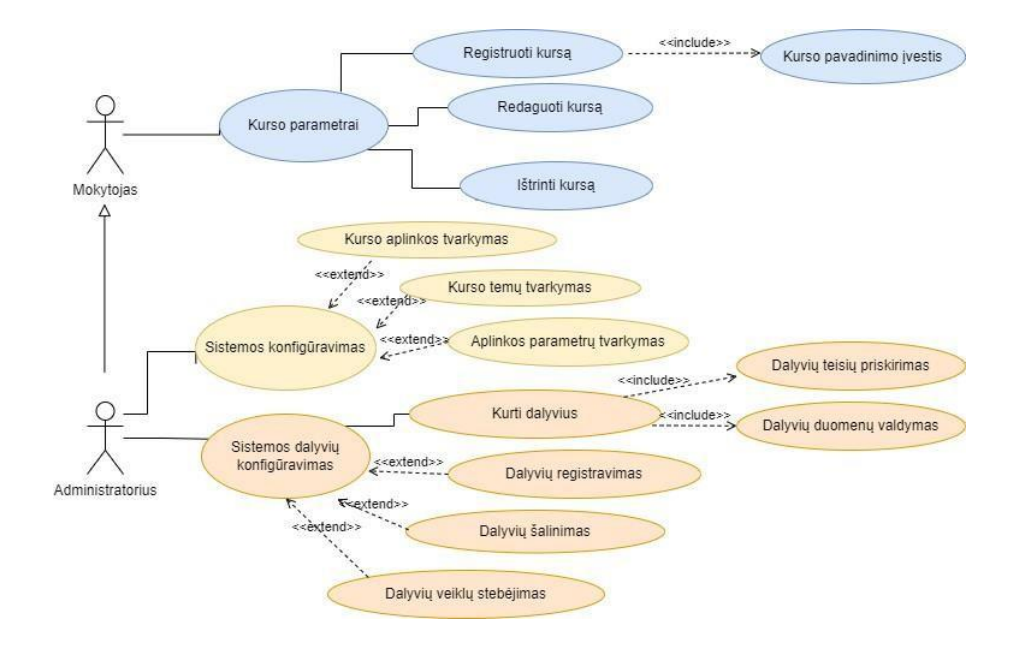

**13 pav.** Administravimo posistemio panaudojimo atvejo diagrama

11 lentelėje pateikiama panaudojimo atvejo "Kurti kursą" specifikacija, kurią gali valdyti administratorius bei mokytojas.

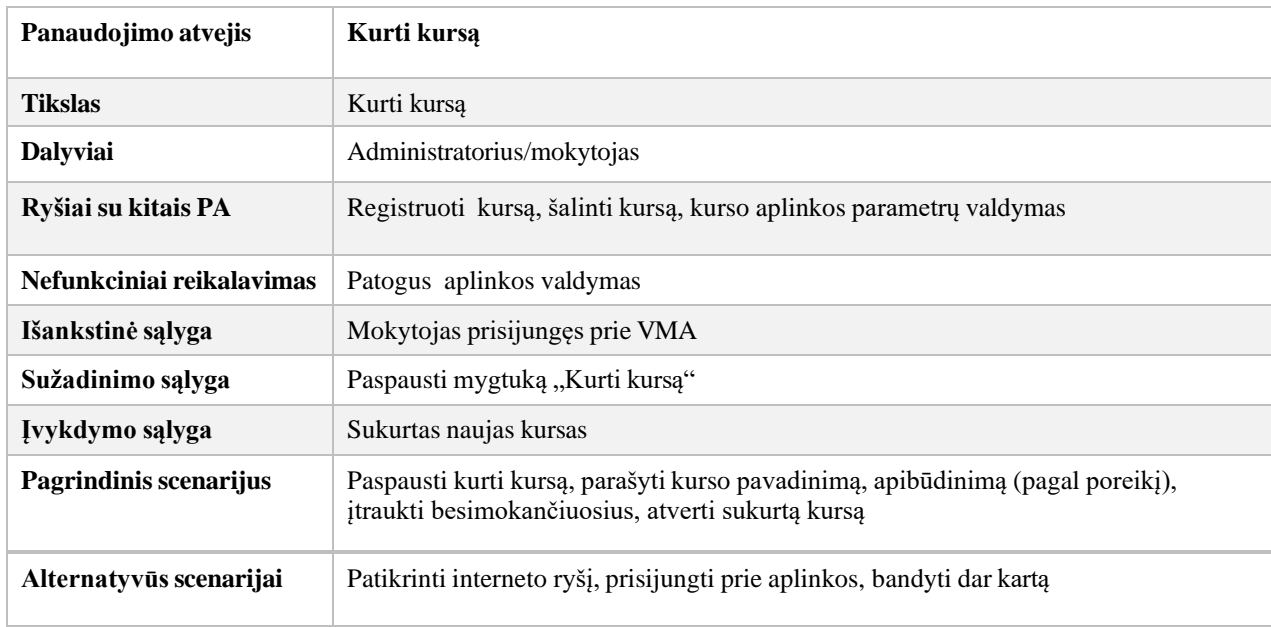

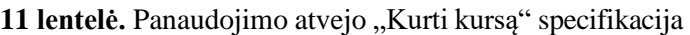

VMA kurso valdymo posistemio atveju (žr. 14 pav.) nurodoma administratoriaus, mokytojo, dėstytojo funkcijas.

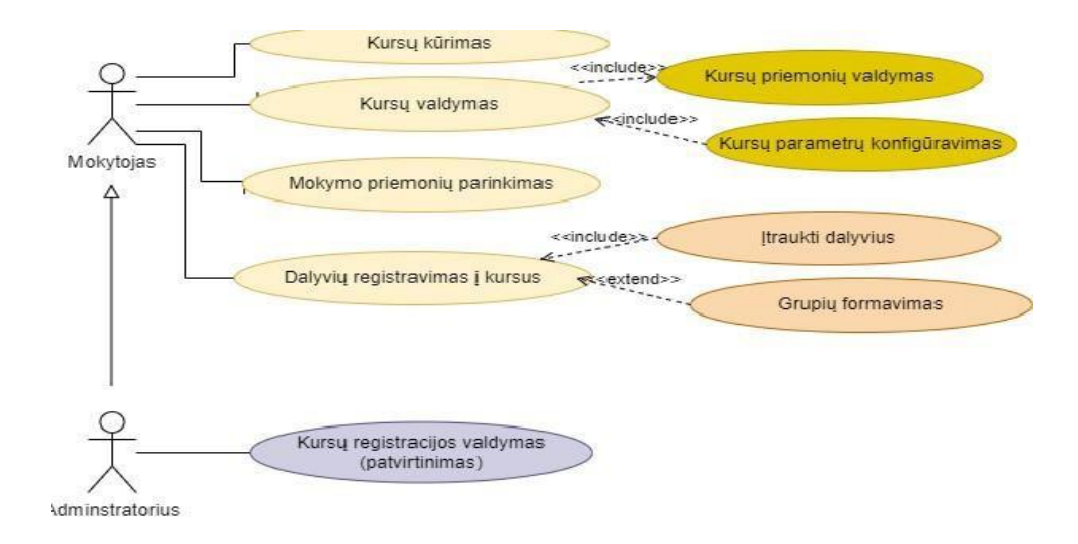

**14 pav.** Kurso valdymo posistemio panaudojimo atvejo diagrama

Mokymosi ir vertinimų veiklų organizavimo posistemio veiklos apima besimokančiųjų žinių tikrinimą ir vertinimą (žr. 10 pav.). Pagrindiniai reikalavimai keliami šiam posistemiui, yra užduočių kūrimas, tikrinimas, besimokančiųjų pažangos stebėjimas, grįžtamojo ryšio palaikymas.

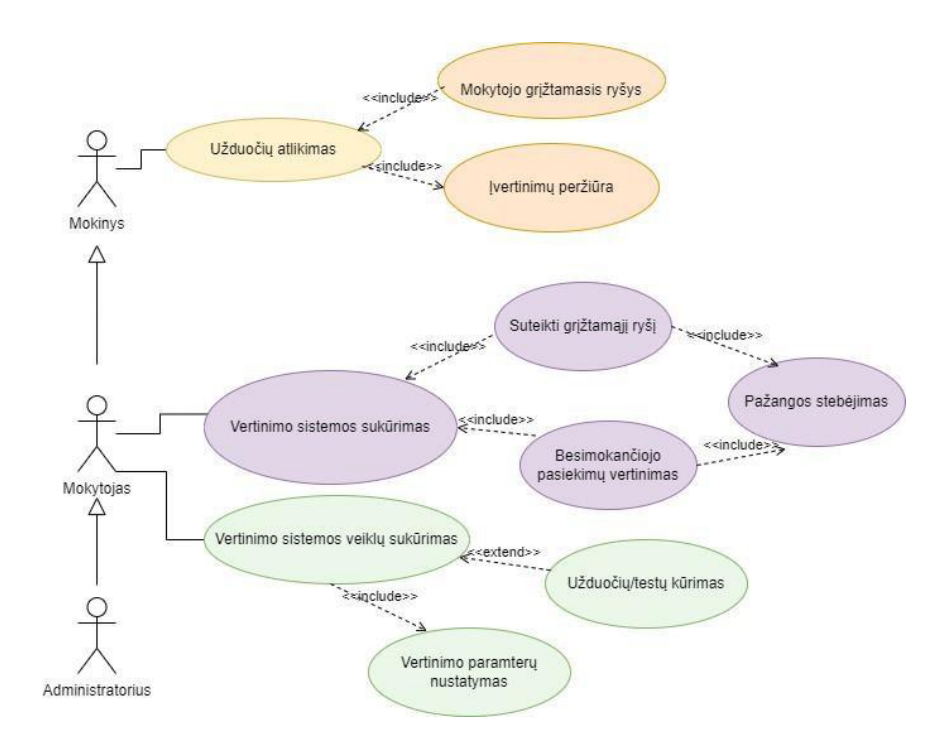

**15 pav.** Mokymosi ir vertinimo veiklų posistemio panaudojimo atvejo diagrama

Mokymosi turinio kūrimo, parengimo ir pateikimo posistemis nusako sistemos funkcijas turinio atžvilgiu (žr. 16 pav.). Administratorius bei mokytojas/dėstytojas gali įkelti įvairiais formatais, redaguoti mokymosi medžiagą. Besimokantysis turi galimybę susipažinti su pateikta medžiaga, ją atsispausdinti, atlikti paskirtas užduotis.

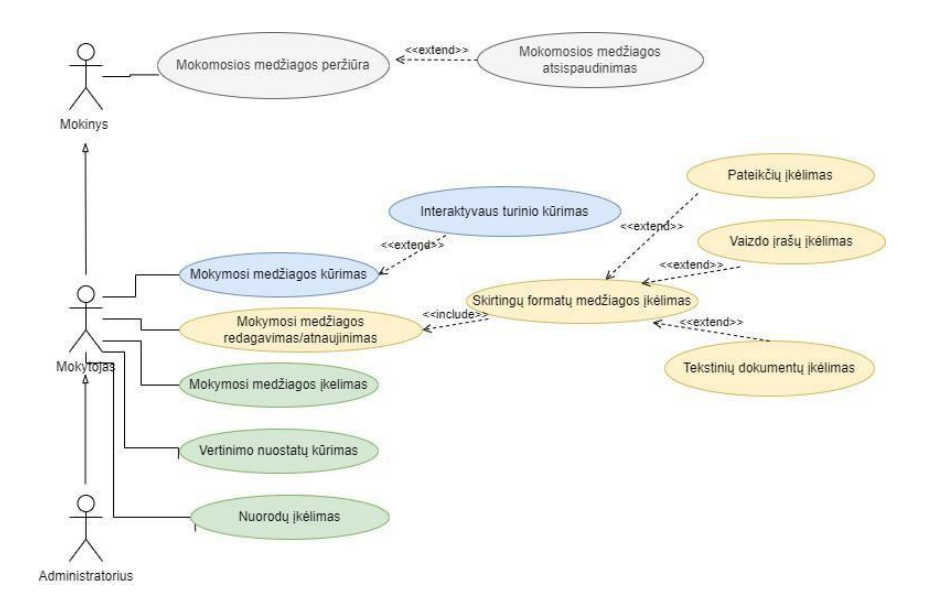

**16 pav.** Mokymosi turinio kūrimo ir pateikimo posistemio panaudojimo atvejo diagrama

Bendravimo ir bendradarbiavimo posistemyje yra aktyvūs visi sistemos dalyviai, tik skiriasi jų funkcijos ir galimybės (žr. 17 pav.). Esamas posistemis skirtas rašyti, skaityti žinutes, skelbti naujienas, kurti diskusijos forumus, naudoti bendradarbiavimo priemones. 12 lentelėje pateikiama žinučių rašymo specifikacija.

| Panaudojimo atvejis       | Žinutės rašymas                                                                                                    |  |  |  |
|---------------------------|----------------------------------------------------------------------------------------------------|--|--|--|
| <b>Tikslas</b>            | Žinutės rašymas kitiems naudotojams                                                                                                    |  |  |  |
| <b>Dalyviai</b>           | Visi                                                                                                    |  |  |  |
| Ryšiai su kitais PA       | Žinutės rašymas, skaitymas, šalinimas, atsakymai į jas.                                                                                                    |  |  |  |
| Nefunkciniai reikalavimas | Aiškus naudojimas                                                                                                    |  |  |  |
| Išankstinė sąlyga         | Prisijungti prie sistemos, pasirinkti žinučių rašymą,<br>žinoti adresatą.                                                                                                    |  |  |  |
| Sužadinimo sąlyga         | Susiekti su dalyviu ar grupe                                                                                                    |  |  |  |
| Įvykdymo sąlyga           | Išsiųsta žinutė su atsakymu ar klausimu.                                                                                                    |  |  |  |
| Pagrindinis scenarijus    | Pasirinkti žinutės rašymą: vienam dalyviui ar grupei.<br>Susirasti nario vardą, kuriam skirta bus žinutė. Suvesti<br>žinutės lange norimą tekstą. Patikrinti dėl klaidų ir<br>aiškumo. Spausti siuntimo mygtuką. |  |  |  |
| Alternatyvūs scenarijai   | Nepavyksta išsiųsti žinutės-patikrinti gavėjo vardą, ar<br>taisyklingai įvestas.<br>Nerandamas vartotojas- patikrinti vartotoją narių sąraše.                                                                    |  |  |  |

12 lentelė. Panaudojimo atvejo "Parašyti asmeninę žinutę bet kuriam kurso dalyviai" specifikacija

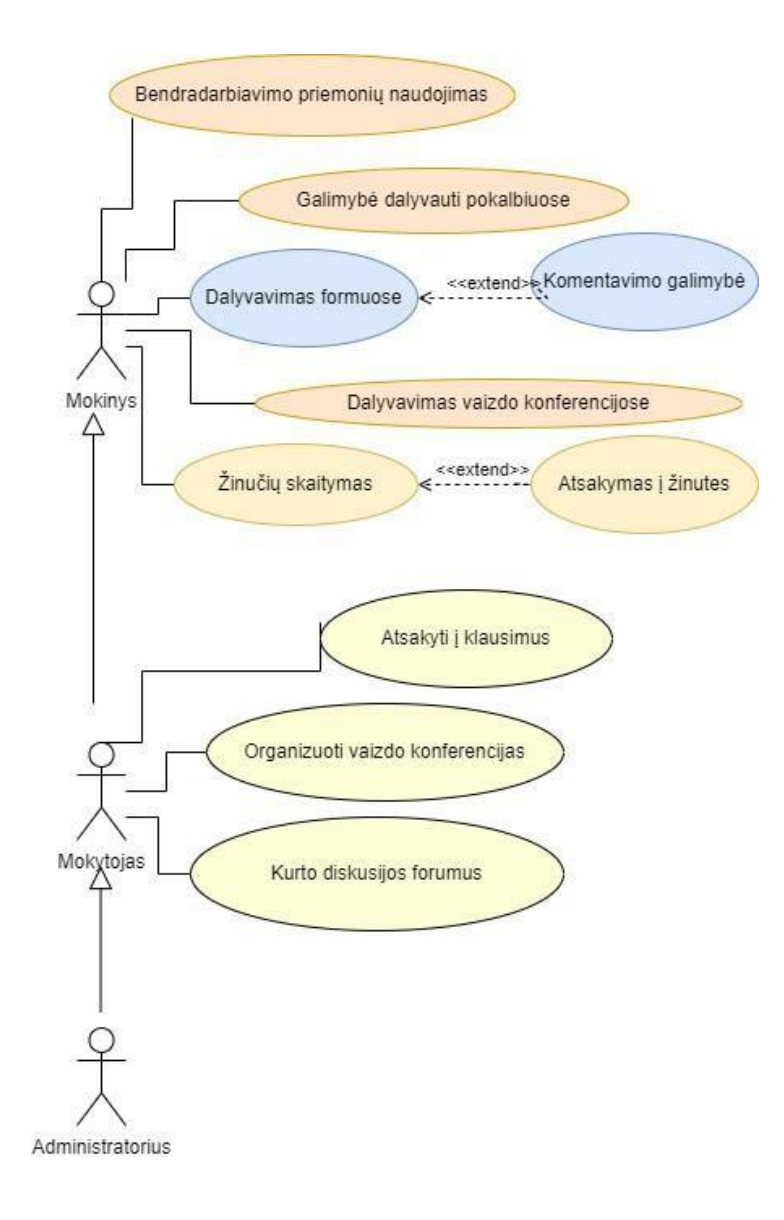

**17 pav.** Bendravimo ir bendradarbiavimo posistemio panaudojimo atvejų diagrama

#### **4.4. Virtualių mokymosi aplinkų funkcionalumo palyginimas**

Individualaus projekto metu buvo įdiegtos ir išbandytos "Moodle", "Open eClass" sistemos. Vėliau, įvertinus tiriamojo projekto siekiamo tikslo realizavimą, papildomai buvo įdiegta dar "Wordpress" sistema. Analizuojant sistemas buvo nustatyta, kad jos atitinka pagrindinius funkcinius reikalavimus. Idiegtose "Moodle" bei "Open eClass" sistemose yra įgyvendinti pagrindiniai įrankiai bei priemonės mokymuisi, mokymui bei bendradarbiavimui. Nors analizuojamos sistemos turi bendrų bruožų (žiūr.13 lent.), tačiau turi ir skirtumus. Išnagrinėjus juos galima išskirti, kuri aplinka gali būti tinkamiausia norint didinti mokinių mokymosi motyvaciją biologijos pamokose.

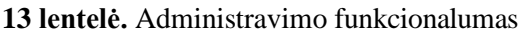

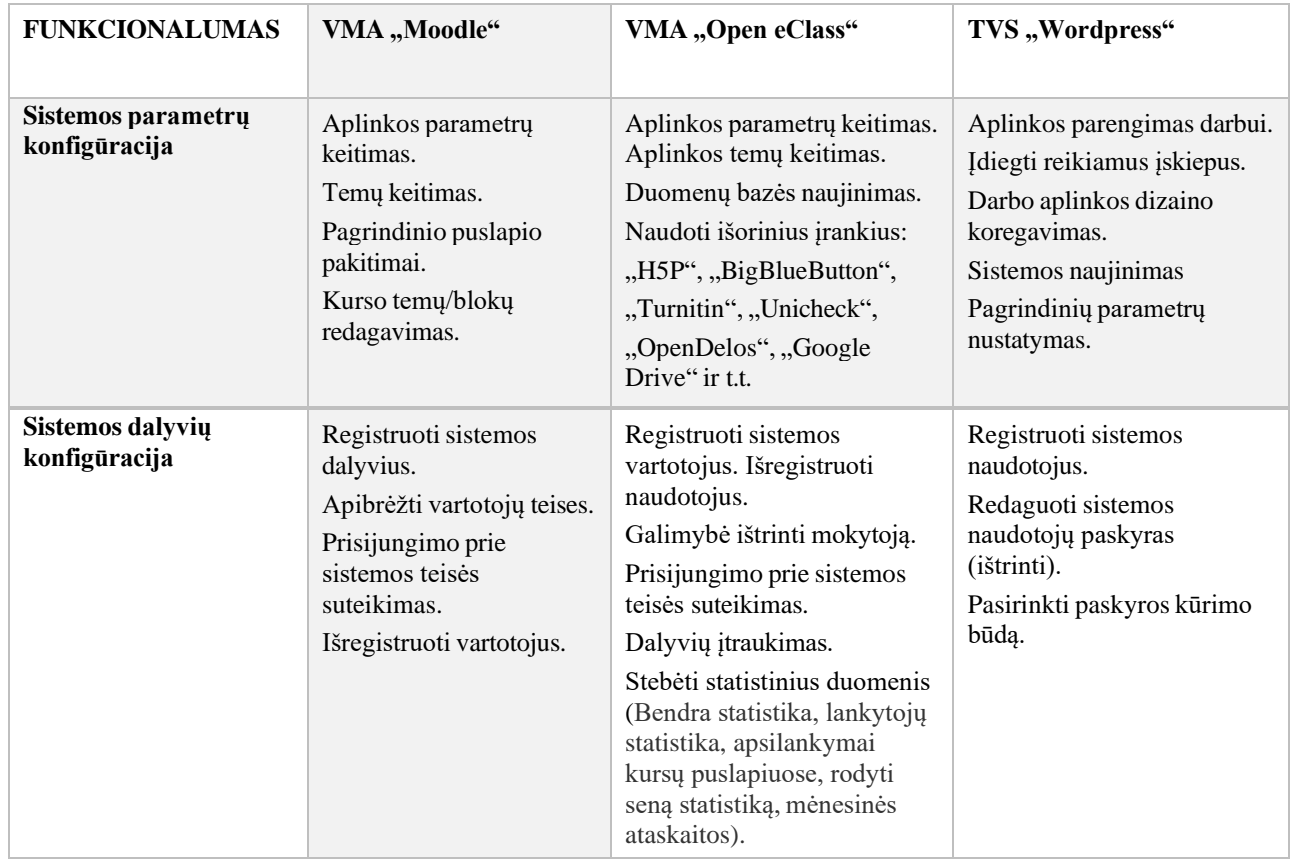

#### **4.4.1. Administravimo ir kurso valdymo posistemis**

"Moodle" aplinkoje administratorius yra atsakingas už sistemos redagavimą, sistemos parametrų nustatymą, aplinkos dizainą, nors esama funkcija "Open eclass" sistemoje yra ribota. "Moodle" sistemoje norint sukurti kursą, pirmiausiai, reiktų įvesti kurso pavadinimą, galima trumpą kurso apibrėžimą bei paskirtį. Administruojantis asmuo gali apibrėžti bendrus kurso parametrus, kuriuos mokytojas negalės pakeisti. Kurso dalyviams galima priskirti atitinkamus vaidmenis. Aplinkoje galima apriboti kurso kūrėjų galimybes arba suteikti redagavimo teisę. Priklausomai nuo poreikio yra galimybė pritaikyti kursui temų ar savaičių formatą. Kurso temas galima paslėpti. Išvardyti kurso kūrimo parametrai yra panašus ir "Open eClass" aplinkoje. Įrašomas kurso pavadinimas, jo aprašymas, registruojami kurso vartotojai. Administratorius tvirtina mokytojo užklausą, gali apriboti jo galimybes.

Analizuojant "Wordpress" administravimo posistemį svarbu pažymėti, kad vartotojo aplinka yra paprasta ir lengvai suprantama. Administruojantis asmuo gali tvarkyti kurso dalyvius, kurie gali registruotis ir savarankiškai. Dalyviai gali registruoti administratoriaus sukurtais vardais. Sistemoje galima diegti įskiepius priklausomai nuo poreikių.

Pavyzdžiui galima įdiegti "LearnPress" sistemos papildinį, kuri papildo TVS virtualiajai aplinkai būdingais veiksmais kaip kursų kūrimas, kursų redagavimas, užduočių kūrimas ir pan.

## **4.4.2. Mokymosi turinio kūrimo, rengimo ir pateikimo posistemis**

Moodle" ir "Open eClass" sistemose galima kurti ir įkelti mokymosi turinį įvairiais formatais. Abiejose sistemose yra suteikiama galimybė naudingų norimų nuorodų įkėlimui, įterpti interaktyvius elementus, daugialypės terpės objektus. Tačiau lyginamosiose sistemose skiriasi mokymosi medžiagos formų pateikimas. "Moodle" aplinkoje mokymosi medžiaga gali būti pateikta sukūrus aplankalą, failą, knygos pavidalu. Rengiant mokymosi turinį reikiamus paveikslus galima įkelti per URL nuorodą arba iš kompiuterio. Tuo tarpu "Open eClass" sistemoje paveikslai turi būti įkelti į aplinką. Šioje sistemoje mokymosi medžiaga gali būti pateikta dokumento pavidalu, galima kurti arba įkelti el. knygą, susistemintą mokymosi medžiagą arba sukurti kelių turinio įrašų rinkinį. Abi sistemos yra suderinamos su SCORM standartais, o tai suteikia galimybę naudotis įvairių mokymosi turiniu iš kitų aplinkų. Aplinkose galima kurti žodynus.

"Wordpress" sistemoje idiegus pasirinktus įskiepus, pvz.: "File Upload", galima dalintis dokumentais. Dokumentai gali būti įkeliami įvairiais formatais. Į sistemą galima, esant poreikiui, jdiegti SCORM paketą (SCORM Cloud For "WordPress"), kuris yra sudarytas pagal SCORM arba AICC standartus. Įrankis suteikia galimybę įkelti į aplinką norimą mokymosi medžiagą.

## **4.4.3. Mokymosi ir vertinamų veiklų organizavimo posistemis**

"Open eClass" ir "Moodle" sistemose užduotis besimokantiesiems galima pateikti panašia forma. Galima įkelti užduoties failus bei nustatyti jų dydį ir skaičių, pateikti internetinį tekstą. Abiejose aplinkose galima nustatyti atidarymo, pristatymo bei uždarymo datas. Lyginamosiose sistemose yra galimybė kurti testus su įvairiais tipo klausimais, nustatant bandymų skaičių, galimybę grįžti atgal. Galima nustatyti kurios užduotys yra vertinamos, kurios ne. Tam virtualiose mokymo aplinkose galima kurti apklausą bei priskirti konkretiems besimokantiesiems. Veiklų vertinimui "Moodle" aplinkoje galima naudotis "Kurso įverčio knygele", kurioje besimokantysis gali stebėti savo įvertinimus, mokytojas gali stebėti pažangą. "Moodle" sistemoje bendram kurso įvertinimui apskaičiuoti galima įvesti matematinę formulę. Kitoje VMA veiklų vertinimui galima apsirinkti "El. balų" sistemą, kurioje galima matyti galutinį ir tarpinį rezultatą. Yra galimybė informuoti besimokantįjį apie pažymius ir kurso veiklų užbaigimą.

Užduotys "Wordpress" sistemoje yra kuriamos įdiegus "H5P" įskiepį, kuris padeda sukurti interaktyvaus tipo užduotis. Atlikus užduotis, jas galima peržiūrėti, reflektuoti. Viktorinos pobūdžio užduotis galima kurti įdiegus "QSM" įskiepį ("Quiz and Survey Master"). Norint stebėti besimokančiųjų pažangą, ją fiksuoti bei skatinti, reikia irgi įdiegti atitinkamus įskiepus, pvz.: "Pressbooks". Besimokantieji savo testo rezultatus gali matyti savo profilyje. Nors "WordPress, aplinkoje nėra daug galimybių rinktis iš vertinamų ir nevertinamų veiklų kūrimui, bet esamą problemą galima išspręsti įdiegus atitinkamus įskiepius pagal vartotojo poreikius. Įrašų vertinimui galima įdiegti "Wordpress Popular Posts" įskiepį, o besimokančiųjų aktyvumo vertinimui galima bandyti įdiegti "WP-PostRatings".

#### **4.4.4. Bendravimo ir bendradarbiavimo posistemis**

Virtualiosios mokymo aplinkos, "Moodle" bei "Open eClass", suteikia galimybę diskutuoti forumuose kurso viduje, dalyvauti sinchroninėse konsultacijose, rašyti bei gauti žinutes. Besimokantieji gali stebėti informaciją, kuri yra skelbiama mokytojo ar administratoriaus. Abiejose sistemose galima kurti "Viki" dokumentus, bendradarbiaujant su kitais besimokančiaisiais. "Open eClass" sudaro galimybę kurti kurso tinklaraščius. Nors "Wordpress" sistema neturi asmeninių žinučių siuntimo funkcijų, bet, įdiegus papildomus įskiepius, tai įmanoma realizuoti. Įdiegiant atitinkamus įskiepius galima sukurti masinių žinučių siuntimo galimybę. Besimokantieji gali komentuoti įrašus, dalyvauti diskusijose. Galima, pvz., įdiegti populiariausią interneto komentarų sistemą "Disqus". Bendravimo palaikymui TVS "Wordpress" galima įdiegti "BuddyPress" įskiepį, leidžiantį vartotojams bendrauti tarpusavyje realiuoju laiku. Įmanoma įdiegti "bbPress", kuris yra sukurtas dalyvauti forumuose.

## **4.5. Nuotolinio mokymosi sistemos aplinkos pasirinkimo pagrindimas**

Pasirenkant tinkamiausią aplinką ugdymo(si) procesui realizuoti, reiktų atkreipti dėmesį, kad pasirinkta sistema atitiktų keliamus funkcinius ir nefunkcinius reikalavimus. Įvertinus funkcinius reikalavimus akcentuojama, kad pasirinktą sistemą galima būtų įdiegti nemokamai, lengvai valdyti ir redaguoti, registruoti vartotojus, sudaryta galimybę integruoti išorines skaitmenines priemones. Svarbu, kad būtų galima palaikyti ryšį tarp mokytojo ir mokinio, galimybę komentuoti veiklas, vertinti atliktas užduotis, stebėti besimokančiųjų pažangą. Vienas iš esminių nefunkcinių reikalavimų yra galimybė naudotis sistema lietuvių kalba, dizaino pasirinkimas, dalintis įrašais socialiniuose tinkluose.

Projekto tikslo įgyvendinimui, norint pateikti sukurtą biologijos mokymosi motyvacijos didinimo metodiką virtualioje erdvėje, pasirinkta turinio valdymo sistema "Wordpress". Ši sistema didelį dėmesį kreipia į TVS funkcionalumą, atitinkantį vartotojų poreikius, paprastą sistemos ar internetinės svetainės administravimą. Šios TVS pagrindu yra sukurtos apie 70 % svetainių esamų rinkoje. Tokios paklausos priežastimi yra TVS suteikiama galimybė persisiųsti sistemos versiją iš oficialaus puslapio. Įdiegimui reikalingas yra serveris, kuriame būtų aktyvi programavimo kalba (php) bei duomenų bazė (MySQL). Pagrindiniai veiksniai, lemiantys sistemos pasirinkimą, yra tai, kad turinio valdymo sistema yra nemokama, greita ir paprasta naudojime. Turinį galima lengvai redaguoti. Sistema siūlo platų dizaino pasirinkimą TVS "Wordpress", funkcinių galimybių realizavimui reikalingi įskiepiai. Dizainų įskiepius nuolat reikia atnaujinti bei išsaugoti. Esamos sistemos išskirtinumas yra pasiekiamumas bei prieinamumas, "Wordpress" galima naudotis mobiliuose įrenginiuose. Ši sistema yra prieinama platesniam vartotojų skaičiui. "Wordpress" TVS yra patogesnė vartotojui dėl trumpesnio medžiagos pateikimo kelio. Esama sistema turi visas produkto realizavimui reikalingas funkcijas.

Kitas esminis veiksnys yra tai, kad gimnazijos tinklalapis yra sukurtas remiantis "Wordpress" TVS. Siekiant įgyvendinti projekto tikslus, racionalu pasirinkti "Wordpress" sistemą. Realizuojant tikslus bus projektuojamas katalogas, kuriame bus pateiktos interaktyvios užduotys bei mokymosi medžiaga įvairiu formatu. Katalogas gimnazijos mokiniams bei mokytojams bus pasiekiamas šiuo metu veikiančioje svetainėje [http://www.vjikg.lt/.](http://www.vjikg.lt/) Planuojama, kad mokymosi medžiaga galės pasinaudoti vyresnių klasių moksleiviai, tačiau ji bus prieinama ir žemesnių klasių ugdytiniams bei mokytojams.

## **4.6. Skyriaus išvados**

- 1. Analizuojant įdiegtas sistemas, nustatyta, kad savo funkcinėmis galimybėmis esamos virtualiosios aplinkos yra labai panašios. Jos nežymiai skiriasi nefunkcinių reikalavimų atžvilgiu ("Open eClass" sistema neturi galimybės naudotis lietuvių kalba).
- 2. Lyginant aplinkas ugdymo(si) sistemos įgyvendinimui pagal skirtingus posistemius, buvo pasirinkta aplinka, kuri labiausiai atitinka kuriamos sistemos poreikius. Ši aplinka yra pritaikyta pradedantiesiems naudotojams, siekiant suteikti jiems paprastesnę ir suprantamesnę patirtį. Projektavimas bus atliekamas pasirinkus turinio valdymo sistemą "Wordpress".

#### **5. Biologijos dalyko motyvacijos gerinimo metodikos realizavimas**

Realizuojama biologijos mokymo metodika sujungia tris pagrindinius elementus, kurių kiekvienas atskirai prisideda prie prasmingo mokymosi patyrimo: virtualioji mokymosi aplinka, pamoka ir katalogas. Pamokos metu pasitelkiami įvairūs mokymosi scenarijai, papildyti interaktyviomis ugdymo priemonėmis. Tai padeda ne tik perduoti biologijos žinias, bet ir skatina mokinių tyrinėjimus, idėjų generavimą ir kritinį mąstymą, kuris yra esminis giluminio mokymosi aspektas. Virtualioji mokymosi aplinka formuoja edukacines erdves, kuriose mokiniai nebeveikia kaip pasyvūs auditorijos nariai, o tampa aktyviais dalyviais, kurie skatinami pažinti ir suvokti pasaulį aplink save. Kiekvienas mokinys, atsižvelgdamas į savo poreikius ir mokymosi tempą, gali atlikti VMA siūlomas užduotis. Katalogas yra išteklių rinkinys, struktūruotas pagal temų, kategorijų ir kitus parametrus, sudarantis sistemingą biologijos mokymosi medžiagų fondą. Tai suteikia mokiniams galimybę lengvai rasti ir naudoti reikalingą medžiagą, taip pat padeda mokytojams efektyviai organizuoti mokymą. Esamos biologijos metodikos dalyviai yra mokiniai ir mokytojai. Metodika yra taikoma gimnazijoje pamokos metu, savarankiškam mokymuisi, ruošiant namų darbus.

#### **5.1. VMA panaudojimas biologijos mokymosi motyvacijos gerinimui**

Pandemijos laikotarpis iš pagrindų pakeitė požiūrį į švietimo vykdymą ir jo perspektyvas. Šiuolaikiškos edukacinės technologijos siūlo nemažą kiekį virtualiųjų mokymosi aplinkų, kurios gali palengvinti mokymosi procesą. Virtualiosios mokymosi aplinkos – "tai kompiuterių tinklais ir kitomis informacinėmis ir komunikacinėmis technologijomis pagrįsta ugdymo sistema, kurioje mokytojų padedami mokosi mokiniai" [70]. VMA yra ypač veiksmingos priemonės nuotoliniam mokymui realizuoti. Jos padeda besimokantiesiems mokytis jiems priimtinu tempu ir patogiu laiku. Ji savyje apjungia svarbiausius mokymo elementus [71, 68]: mokomąją medžiagą, užduotis, vertinimą ir mokymosi proceso stebėjimą, bendravimą ir bendradarbiavimą (žr. 18 pav.).

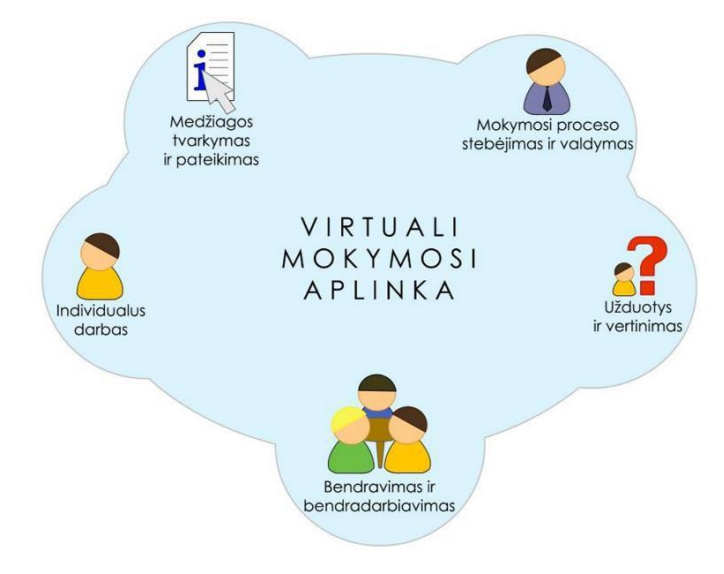

**18 pav.** VMA mokymo struktūros elementai [68]

Šiandien mūsų valstybės mokyklos gali pasirinkti geriausiai jų lūkesčius ir poreikius atspindinčią virtualiąją mokymosi aplinką : "Moodle", "Microsoft Office 365", "Edmodo". Svarbu akcentuoti, kad VMA neapima turinio, jį parenka ir į aplinkas kelia mokytojas dalykininkas. Tačiau mokytojas gali naudotis komercinėmis VMA, kuriose jau yra sugeneruotas mokymosi turinys, užduotys. Mokykloms šiuo metu yra suteikta galimybė naudotis "Eduka", "Egzaminatorius", "Ema" aplinkomis.

"Egzaminatorius" suteikia mokiniams galimybę efektyviai pasiruošti egzaminams. Jos turinys apima įvairias mokymo medžiagas, vaizdo pamokas ir patarimus, kaip pasiekti geriausių mokymosi rezultatų. Pasirinkus šią platformą, mokiniai gali pasirinkti vieną iš dviejų režimų: atlikti testus, kuriuose pateikiama būtina informacija, arba tikrinti savo žinias. Ją tikslinga naudoti 11-12 klasių mokinių ugdymui. "Eduka" leidžia mokytojams kurti klases ir pasinaudoti gausia įvairių leidyklų vadovėlių biblioteka, pateiktimis ir infografika. Be to, mokytojai gali skirti mokiniams diferencijuotas užduotis ir namų darbus bei stebėti jų pažangą. "Edukos" siūlomos edukacinės priemonės yra turiningos ir įvairialypės.

Esamos VMA suteikia galimybę skatinti mokinių aktyvų dalyvavimą mokymosi procese, ugdyti kritinį mąstymą bei jų įžvalgumą. Tokioje aplinkoje mokiniai gali taikyti savo biologijos teorines žinias praktiškai, o tai padeda jiems gilinti supratimą ir išmokti, kaip taikyti teorinius konceptus sprendžiant problemas realiame gyvenime. Priemonė praturtina mokymosi patirtį ir padeda mokiniams geriau suprasti bei prisiminti tai, ko jie mokosi biologijos pamokose. Taip pat tai skatina aktyvų dalyvavimą, nes mokiniai tampa tiesioginiais dalyviais savo mokymosi procese, o ne tik pasyviais informacijos gavėjais.

Įgyvendinant biologijos dalyko mokymo metodiką, siekiant gerinti mokinių motyvaciją, tikslingai yra pasirinkti tokias edukacines priemones, kurios būtų mokiniams laivais prieinamos ir mokiniai galėtų jomis nemokamai naudotis. Gimnazijos mokiniai yra lenkų tautinės mažumos atstovai. Jie susiduria su sunkumais atliekant valstybine kalba pateiktas užduotis, retkarčiais yra sunku suprasti biologinius terminus ir juos susieti su gimtąja kalba. Tačiau esamų priemonių praktinis naudojimas, gali padėti mokiniams lavinti kalbos įgūdžius, susisteminti biologinius procesus ir terminus lietuvių ir lenkų kalbomis. Esamos priemonės gimnazijos mokiniams yra nemokamai prieinamos, nes gimnazijos administracija jiems išperka licencijas. Mokymosi medžiaga ir užduotys, teikiamos per virtualią mokymosi aplinką, turi remtis reglamentuotomis valstybės bendrosiomis programomis. Tai užtikrina, kad mokiniai gauna tinkamą ir pritaikytą jų amžiui ir mokymosi lygiui medžiagą. Svarbu, kad medžiaga būtų pateikta suprantamai ir lengvai suvokiama forma, atsižvelgiant į mokinių gebėjimus ir išankstinį žinių lygį. Užduotys taip pat turėtų būti pritaikytos mokinio gebėjimams ir mokymosi tikslams, siekiant skatinti jų aktyvų dalyvavimą ir sėkmę mokymosi procese.

#### **5.2. Interaktyvių priemonių taikymas biologijos pamokose**

Pamokos metodika yra mokymo būdas ir strategijos, kurios naudojamos siekiant efektyviai perteikti medžiagą bei įtraukti mokinius į mokymosi procesą. Ji apima įvairias veiklos formas, technologijų panaudojimą, mokymo priemones ir komunikacijos tarp mokytojo ir mokinių organizavimą. Šios metodikos tikslas yra sukurti palankias sąlygas mokinių supratimui, aktyviam dalyvavimui ir gebėjimų formavimui. Biologijos pamokų metodika ne išimtis. Pagrindiniai pamokos metodikos principai apima diferencijuotą mokymą, taikomąją veiklą, problemų sprendimą, dialogą ir

refleksiją. Biologijos mokymas gali būti labai įdomus ir įtraukiantis, jei naudojate įvairias inovatyvias mokymo priemones. Interaktyvi pamokos metodika orientuota į aktyvų dalyvavimą ir bendradarbiavimą tarp mokytojo ir mokinių bei tarp pačių mokinių. Ji skatina dialogą, diskusijas, praktinę veiklą ir bendrus projektus, siekiant įtraukti visus mokinius į mokymosi procesą. Interaktyvumas padeda kurti palankias sąlygas mokinių įsitraukimui, skatina jų aktyvumą, gebėjimą bendradarbiauti, komunikuoti ir kritiškai mąstyti. Norint įgyvendinti interaktyvios pamokos metodiką, galima naudoti įvairias priemones ir technologijas, tokias kaip daugialypių priemonių, interaktyvios lentos, mokymo programos, debatai, vaidinimai, grupinės veiklos, problemų sprendimo užduotys ir kitos veiklos, kurios skatina mokinių aktyvumą ir bendradarbiavimą. Svarbu, kad mokytojas skatintų mokinius aktyviai dalyvauti, įvertintų jų nuomones ir įžvalgas bei suteiktų galimybę savarankiškai atrasti ir išspręsti problemas. Taip sukuriamas palankus klimatas mokymuisi, kuris skatina mokinių motyvaciją ir mokymosi rezultatų gerinimą. Pamokos metodai turėtų būti atidžiai pasirinkti ir integruoti į mokymo scenarijų taip, kad jie padėtų efektyviai perteikti turinį ir užtikrintų gerą mokinių supratimą bei įsitraukimą.

Mokomasis scenarijus yra pedagoginė mokomų veiklų struktūra, kurią galima apibrėžti kaip bet kurio mokymo proceso dalį, naudojančią konkrečią mokomąją metodiką. Šioje struktūroje mokomoji veikla vyksta tam tikroje mokymosi aplinkoje, kurioje panaudojami konkretūs mokomieji objektai. Šis scenarijus apima mokomąjį turinį (mokomieji objektai), mokymo bei mokymosi metodus ir veiklas, bei mokomąją aplinką (dažniausiai – virtualiąją mokymosi aplinką), kur vyksta mokomasis procesas. Mokomų scenarijų optimizavimas yra jų pritaikymas pagal besimokančiųjų poreikius, o mokomų scenarijų kokybė vertinama pagal jų atitikimą besimokančiųjų poreikiams [72, 73].

Biologijos mokymo scenarijus yra struktūruotas planas, kuris apibrėžia, kaip bus pristatoma biologijos medžiaga, kokios veiklos bus vykdomos pamokoje, ir kaip bus įvertinti mokinių pasiekimai. Šis scenarijus yra pagrindinis įrankis mokytojui, padedantis organizuoti ir vykdyti veiklą pamokoje taip, kad būtų pasiekti mokymosi tikslai.

Biologijos mokymo procese mokytojas atsakingas už mokymo turinio formavimą. Jam tenka sukurti biologijos mokymo medžiagą, ją pateikti, struktūruoti veiklas, vertinti mokinių pažangą ir kartu reflektuoti su jais. Mokinio vaidmuo apima supratimą bei įsisavinimą pateiktos biologijos medžiagos, bendradarbiavimą su kitais mokymo proceso dalyviais, vykdymą paskirtų užduočių.

**Naujos biologijos temos nagrinėjimas.** Mokytojas supažindina mokinius su pagrindiniais temos aspektais, įskaitant svarbiausius terminus ir sąvokas. Kaip mokymosi objektas yra pasirinktas skaitmeninės medžiagos pateikimas PPT formatu. Pagrindiniai mokymo metodai yra dėstymas, skaitymas. Mokymo dalykinės ir pagalbinės priemonės yra pasiekiamos gimnazijos puslapyje. Mokiniai analizuoja pateiktą mokymo medžiagą. Gimnazijos puslapyje mokiniai gali naudotis skaitmeninėmis priemonėmis (PPT, PDF, interaktyvios nuorodos, interaktyvūs testai ("Quizzis"), edukaciniai žaidimai ("Educaplay") naujos temos žinių papildymui ir gilinimuisi.

Atsižvelgiant į biologijos mokymo specifiškumą, ypač dėstant ekologines ir biotechnologijos temas II klasėse, prasminga taikyti apverstos klasės metodą. Šis metodas leidžia pakeisti įprastinį mokymo ir mokymosi modelį, perkeldamas dėstomąją medžiagą į internetą, kad moksleiviai galėtų ją peržiūrėti patogiu laiku, o pamokų metu skirtą laiką panaudoti įgytų žinių pritaikymui, problemų sprendimui ir vertinimui.

Tai reiškia, kad tai, kas anksčiau buvo vykdoma pamokose, dabar tampa namų darbais, o tai, kas anksčiau buvo namų darbais, vykdoma pamokų metu [74].

Mokiniams yra suteikiama naujos nagrinėjamos medžiagos tema ir nurodoma galimybė naudoti skaitmeninėmis priemonėmis gimnazijos puslapyje. Ugdytiniai savarankiškai arba bendradarbiaujant su kitais mokiniais, ieško papildomos informacijos pateiktuose nuorodose. Atliktas darbas yra reprezentuojamas kitos pamokos metu kaip vizualinis informacijos pateikimas, kuriame kompleksiška informacija pateikiama aiškiai ir suprantamai naudojant iliustracijas, grafikus, diagramas ir teksto elementus. Tam mokiniai naudoja atitinkamas mokytojo nurodytas IT priemones ("Canva", "Genially"). Atliktus darbus mokiniai talpina mokytojo nurodytojo platformoje ("Padlet"), kurioje galima matyti ir vertinti savo klasės mokinių atliktus darbus. Pristatant darbus naudojami diskusijos, bendradarbiavimo metodai.

**Praktinis tiriamasis darbas naudojant virtualias laboratorijas**. Mokytojas, remdamasis demonstravimo bei eksperimentavimo metodu, detalizuoja, supažindina mokinius su virtualios laboratorijos sasaja ir veikimo principais. Instruktuoja mokinius kaip atlikti praktinį tiriamają darbą virtualioje aplinkoje. Mokymosi objektai yra talpinami gimnazijos puslapyje, kuriame mokiniai gali rasti pagalbinės medžiagos tyrimui atlikti. Mokiniai mokymosi procese atlieka matavimus, skaičiavimus, kelia hipotezę, daro išvadas. Praktinio tiriamojo darbo atliktą aprašymą kelia į mokytojo nurodytą platformą pvz.: "Padlet". Mokytojas norintys įvertinti mokinių darbo atlikimo sunkumus gali taikyti trumpos apklausos metoda pasitelkus priimtiniausia IT priemone ("Poll everywhere", "Google Forms").

**Viktorina**. Biologijos viktorina suteikia mokiniams puikią galimybę mokytis biologijos temų žaismingai ir interaktyviai. Ji ne tik leidžia įgyti žinias, bet ir patikrinti jų supratimą apie įvairias biologijos sritis. Viktorina yra tikslingas įrankis, kurį galima naudoti norint sistemingai įvertinti mokinių žinias ir supratimą apie didesnės apimties biologijos medžiagą. Ji ne tik padeda mokiniams sustiprinti savo biologijos žinias, bet ir leidžia jiems praktiškai taikyti įgytas žinias ir supratimą. Realizuojant pamokos scenarijų mokytojo tikslas yra ne tik suaktyvinti mokinius, bet gerinti grįžtamąjį ryšį. Žaidimo elementas skatina mokinių motyvaciją ir dalyvavimą, nes mokymasis tampa įdomus ir įtraukiantis. O tai, kad daugelis viktorinų vyksta komandinėje aplinkoje, skatina bendradarbiavimą ir gebėjimą dirbti su kitais, taip pat stiprina komandinio darbo įgūdžius. Taikomi diskusijos ir bendradarbiavimo metodai suteikia galimybę dalinti žiniomis tarp grupės narių. Esamam scenarijaus realizuoti tinkama skaitmeninė priemonė pvz. "JeopardyLabs".

**Minčių žemėlapio kūrimas.** Biologijos minčių žemėlapis yra svarbus mokymo ir mokymosi įrankis, kuriame informacija vaizduojama kaip ryšiai tarp įvairių biologijos sąvokų, temų ir idėjų. Tai struktūrizuota vizualizacija biologinių sąvokų ir jų tarpusavio ryšių, padedanti mokiniams suprasti, kaip skirtingi biologiniai dalykai sąveikauja ir kaip jie yra susiję. Biologijos dėstymas gimnazijos klasėse, tyrinant žmogaus anatomiją ir ląstelių energetinius virsmus, yra sudėtingas procesas, kuriame minties žemėlapis tampa nepakeičiamu įrankiu. Skaitmeninė priemonė, kuri leidžia kurti minties žemėlapius, veikia kaip išmanusis navigacijos įrankis, padedantis struktūrizuoti žinias, supaprastinti jas į lengvai suprantamas dalis ir vizualiai pavaizduoti. Tai suteikia mokiniams galimybę išsamesniam ir aiškesniam biologijos supratimui bei padeda jiems veiksmingai mokytis ir prisiminti svarbius dalykus. Mokytojas įgarsina temą. Naudojantis bendradarbiavimo ir diskusijos metodus mokiniai dirbdami grupėse kuria minčių žemėlapį naudojantis mokytojo pasiūlyta skaitmeninę priemonė ("Mindmup", "Mindomo").

**Žinių tikrinimas.** Žinių patikrinimas biologijos pamokose yra naudojamas siekiant įsitikinti, ar mokiniai supranta ir įsisavina praeitą mokymosi medžiagą. Tai svarbu tiek mokytojui, norinčiam įvertinti mokinių pažangą ir supratimą, tiek mokiniams, norintiems įvertinti žinias. Įvertinus mokinių pažangą, mokytojas gali nustatyti, kokią pažinimo ir prisiminimo praeitos medžiagos laipsnį pasiekė mokiniai, ir pagal tai tinkamai pritaikyti tolimesnį mokymo procesą. Žinių vertinimas gali paskatinti mokinius aktyviai dalyvauti pamokoje, nes jie žino, kad jų pastangos bus įvertintos ir jie gaus grįžtamąjį ryšį. Mokytojas naudojant vertinimo metodą suteikia mokiniams prieiga prie skaitmeninių priemonių, kurių dėka mokiniai gali pasiruošti galutiniams žinių patikrinimui. Esami interaktyvūs testai kuriami pasitelkus IT priemones ("Quizzis", "H5P"), kuriuos mokiniai gali pasiekti gimnazijos tinklalapyje atsižvelgiant į biologijos mokymo turinio temas.

**Vienos minutės apklausa.** Pagrindinė scenarijaus koncepcija yra įvertinti mokinių supratimą ir žinių lygį apie praeitą temą. Vienos minutės apklausa suteikia mokytojui informaciją apie mokinių spragas ir padeda suvokti, kurie temos aspektai reikalauja papildomo dėmesio. Mokytojo pagrindinis tikslas, naudojant IT priemones, patraukti mokinių dėmesį, gerinti jų mokymosi motyvaciją, gerinti grįžtamąjį ryšį tarp besimokančiųjų ir mokytojo. Mokinių esamas scenarijus verčia aktyviau įsitraukti į ugdymo procesą, analizuoti savo mokymosi spragas, siekti aukštesnių mokymosi rezultatų. Vienos minutės apklausa yra realizuojama pasitelkus skaitmenines priemones ("Quizzis", "Quizlet"), prie kurių prieiga yra suteikiama pamokos pradžioje ar pabaigoje, nurodant prisijungimo kodą.

Biologijos mokslų mokymas išgyvena akivaizdžius pokyčius. Tam įtaką turi ne tik šiuo metu biologijoje modernizuojami ugdymo tikslai ar kompetencijų ugdymas dalyku esminės metamorfozės, bet ir skaitmeninių priemonių gausa. Vis daugiau kompiuterinis modeliavimas, probleminis mokymasis tampa mokymo strategijos dalimi. Biologijos mokymas tampa labiau orientuotas į besimokantįjį, kad būtų sustiprintas besimokančiųjų kritinis mąstymas apie sudėtingus biologinius procesus [60]. Interaktyvių priemonių panaudojimas prisideda prie klasės atmosferos gerinimo ir mokymo bei mokymosi proceso patrauklumo. Tai padeda formuoti turinį, skatina komunikaciją ir bendradarbiavimą, leidžia įvertinti vienas kitų darbus ir įvertinti save. Taip pat tai didina mokinių dalyvavimą mokymosi procese [59].

## **5.3. Interaktyvaus turinio katalogo realizavimas**

Biologijos mokymosi metodikos įgyvendinimo vienas iš etapų - biologijos mokymosi turinio katalogo modeliavimas. Esamo katalogo realizuojamas TVS "Wordpress" aplinkoje. Dauguma virtualių mokymosi aplinkų suteikia galimybę naudotis tik vienos institucijos bendruomenės nariams. Kadangi administratorius turi sukurti paskyrą, gali kilti sunkumų pasiekti mokymosi turinį vartotojams nepriklausantiems šios institucijos bendruomenei. Katalogas yra pasiekiamas veikiančioje Vilniaus Juzefo Ignacijaus Kraševskio gimnazijos puslapyje adresu [www.jik.lt.](http://www.jik.lt/) . Jis bus atviras visiems ne tik J. .I. Kraševskio gimnazijos mokiniams bei biologijos mokytojams. Tikimasi, kad esamu katalogu galės pasinaudoti kitų švietimo įstaigų mokiniai ir biologijos mokytojai. Katalogas yra suskirstytas į 3 pagrindines dalis: mokymosi medžiaga, vertinimas/įsivertinimas, konsultavimas (žr. 19 pav.).

Biologijos mokomasis turinys bus pasiekiamas PDF, PPT formatu. Mokiniams bus suteikta papildoma informacija apie vaizdinius šaltinius, interaktyvias nuorodas, kurių dėka galima gilinti pasirinktos temos žinias. Taip pat bus galima pasinaudoti praktinių tiriamųjų darbų PDF formato aprašais bei virtualiomis laboratorijomis. Mokiniai galės įvertinti biologijos žinias naudojant interaktyvius testus arba žaidimus iš išorinių šaltinių, prie kurių galės prisijungti tiesiogiai kataloge. Besimokantieji turės teisę įsivertinti pagal biologijos mokymosi pasiekimo lygius: slenkstinis, patenkinamas, pagrindinis, aukštesnysis.

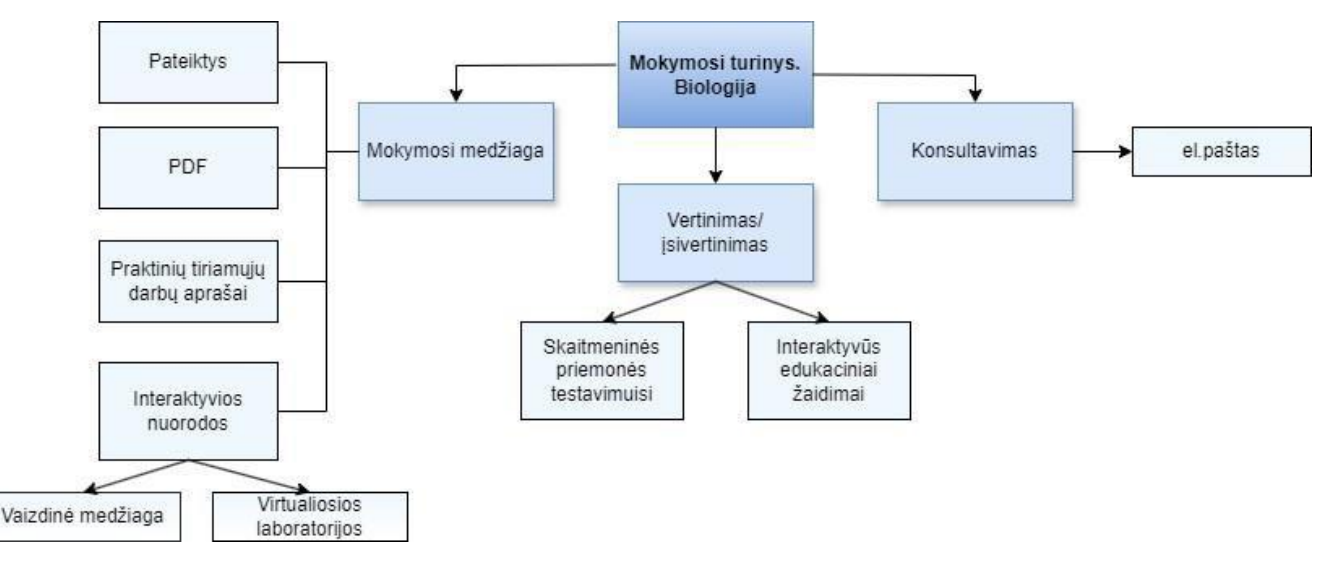

**19 pav.** Katalogo biologijos mokymosi turinio schema

## **Mokymosi medžiaga**

Mokymosi medžiaga yra kuriama remiantis atnaujintomis bendrosiomis programomis. Kataloge esama biologijos mokymosi medžiaga yra pateikiama "PPT" ir "PDF" formatu. Mokiniai, norintys prisiminti išeitos pamokos temą arba mokiniai, dėl kažkokių priežasčių negalėję dalyvauti pamokose, gali pasitelkus pateiktis arba "PDF" formatą savarankiškai nagrinėti ir gilinti biologijos temas. Pateiktys ir "PDF" formatu biologijos medžiaga pateikiama pagal temas. Mokymosi medžiagoje mokiniai gali naudotis praktinių tiriamųjų darbų aprašais, kurie gali padėti jiems geriau pasiruošti atlikti praktinių darbų užduotis (žr. 20 pav.).

## Praktinių tiriamųjų darbų aprašai

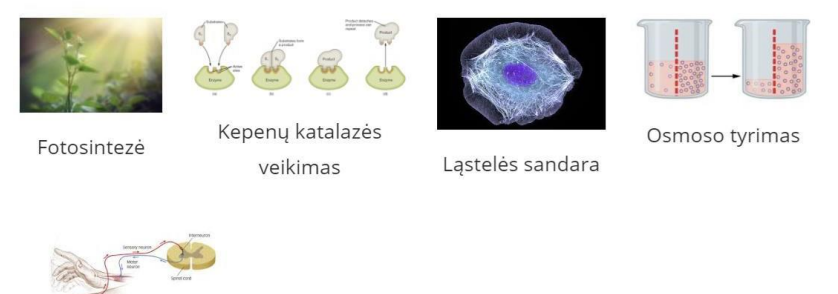

Reflekso lankas

**20 pav.** Praktinių tiriamųjų darbų aprašai

Besimokantiems yra sukurta galimybė pasinaudoti "Mokyklinių biologijos eksperimentų praktika. Mokinio knyga" PDF formatu, kuri yra biologijos dalyko praktinių tiriamųjų darbų knyga (žr. 21 pav.). Ši priemonė mažina finansines švietimo įstaigos sąnaudas, nes nereikalingos papildomos išlaidos priemonėms įsigyti, o mokiniai turi galimybę naudotis mokomąja medžiaga nemokamai.

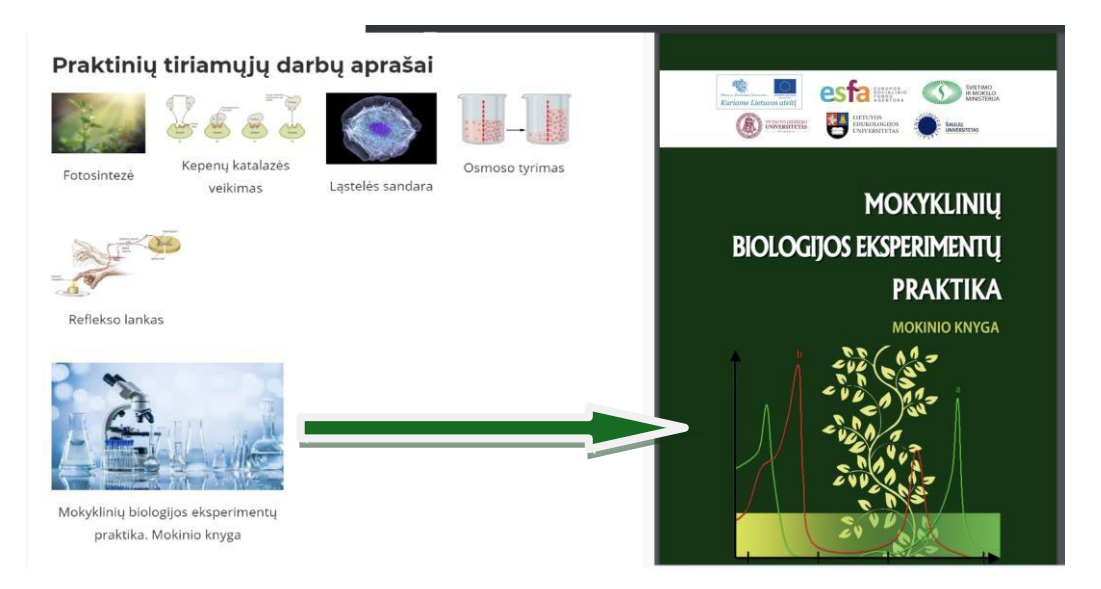

**21 pav.** Mokyklinių biologijos eksperimentų praktika "PDF" formatu

Mokymosi medžiagoje yra pateikiamos interaktyvios nuorodos, kurios gali padėti mokiniams gilinti biologijos dalyko žinias pasitelkus vaizdinę medžiagą "YouTube" platformoje bei išbandyti virtualias laboratorijas (žr. 22, 23 pav.). Esamos interaktyvios mokymo priemonės yra suskirstytos pagal biologijos dalyko dėstomas temas.

# Vaizdinė medžiaga

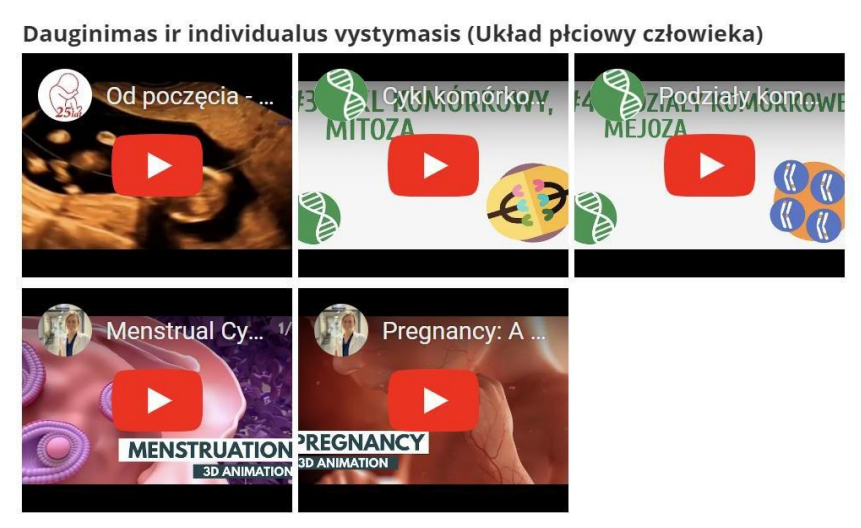

**22 pav.** Vaizdinių medžiagos interaktyvios nuorodos pagal temas

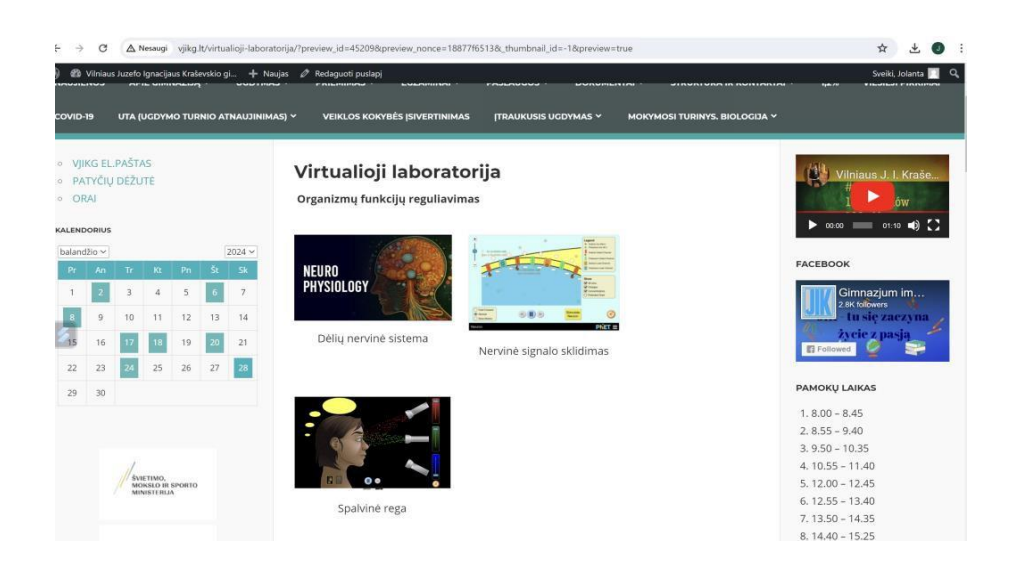

**23 pav.** Virtualiosios laboratorijos

#### **5.3.1. Interaktyvių užduočių rengimas ir pateikimas kataloge**

#### **"H5P"**

Dalis interaktyvių užduočių vertinimo/įsivertinimo dalyje buvo sukurtus "H5P" pagalba. Tai yra galingas atvirojo kodo įrankis, skirtas padėti gerinti mokymosi internetu efektyvumą ir palaikyti mokinių motyvaciją bei skatinti aktyviai įsitraukti į mokymosi procesą. "H5P" naudojimas yra lengvas ir nereikalauja gilių programavimo įgūdžių [75,76].Svarbu pabrėžti, kad esamo įrankio privalumas yra galimybė jį naudoti ne tik kompiuteriuose, bet ir išmaniuosiuose telefonuose bei planšetėse. Svarbu akcentuoti, kad sukurtą mokymo turinį galima redaguoti ir pakartotinai naudotis. Tai suteikia didelį lankstumą ir palengvina mokymo proceso valdymą bei pritaikymą skirtingoms mokymo situacijoms. Įskiepis "WordPress" aplinkoje siūlo daugiau nei 35 skirtingus interaktyvaus turinio tipus, kurie gali būti naudojami užduočių ir testų kūrimui (žr. 24 pav.).

| H-P  Select content type                                                                                                    | $\checkmark$   | Veiksmail                                                                                        |
|----------------------------------------------------------------------------------------------------|----------------|--------------------------------------------------------------------------------------------------|
| C Create Content C Upload                                                                                                    | <b>C</b> Paste |                                                                                                  |
| Search for Content Types                                                                                                    | $\alpha$       | <b>Display Options</b>                                                                           |
| All Content Types (36 resum)<br>Show: Bacently Used First Newest First A to 2                                                  |                | C Display toolbar below content<br>V Allow users to download the content<br>Cigalay Embed button |
| Fill in the Blanks<br>Create a task with missing words in a text                                                               | <b>Details</b> | C Display Copyright button<br>Zymos                                                              |
| e<br>Summary<br>÷<br>Create tasks with a list of statements.                                                                   | <b>Details</b> |                                                                                                  |
| Quiz (Question Set)<br>e<br>Create a sequence of various question types.                                                       | <b>Details</b> | Separate tags with commas                                                                        |
| Drag and Drop<br>睯<br>Create drag and drop tasks with Images                                                                   | <b>Details</b> |                                                                                                  |
| Guess the Answer<br>Create an image with a question and answer                                                                 | <b>Details</b> |                                                                                                  |
| ≕<br>Accordion<br>Create vertically stacked expandable items.                                                                  | $4$ Get        |                                                                                                  |
| Arithmetic Quiz<br>$\left(\begin{smallmatrix} 1 & 1 \\ 1 & 1 \end{smallmatrix}\right)$<br>Create time-based arithmetic quizzes | $4$ Get        |                                                                                                  |

**24 pav.** "H5P" įskiepio siūlomų interaktyvių tipų sąrašas

Jo įvairiapusiškumas leidžia kurti įvairius užduočių tipus, pradedant nuo paprastų klausimynų ir baigiant sudėtingesniais interaktyviais elementais, tokiais kaip: viktorina (įvairių tipų klausimų rinkinys), tempti ir paleisti, atminties lavinimo žaidimas, užpildykite tuščias vietas, vieno ar kelių atsakymų klausimynai, atspėk atsakymą žaidimas, taip/ne atsakymas ir kt. Nors interaktyvaus užduočių kūrimo variantų yra daug, bet ne visi jie yra tinkami biologijos mokymuisi. Biologijos žinių įtvirtinimui, biologinių terminų įsiminimui dažniausiai naudojamos užduotys kaip: užpildykite tuščius laukus, atspėk atsakymą, santrauka, tempti ir paleisti, klausimų rinkinys, klausimynų užduotys. Esamas įskiepis teikia galimybes kurti biologijos interaktyvias užduotis, atsižvelgiant į atnaujintose bendrose programose nurodytus mokymosi lygius. Mokytojas, atsižvelgdamas į mokymosi lygius, gali parametruose nustatyti teisingų atsakymų procentinį pasiskirstymų diapazoną. (žr. 25 pav.).

| <b>ADD TEKSTO BLOKAS</b>                              |                                                                                                    |         |
|-------------------------------------------------------|----------------------------------------------------------------------------------------------------|---------|
|                                                       |                                                                                                    |         |
| * Bendras atsiliepimas                                |                                                                                                    |         |
| Kontakty formos<br>balas, 91-100 % pulkus rezultatas! | Nustatykite tinkintus atsiliepimus bet kokiam balu intervalui<br>Spustelekite mygtuką "Pridėti diapazoną", kad pridėtumėte tiek diapazonų, kiek jums reikia. Pavyzdys: 0-20 % blogas balas, 21-91 % vidutinis |         |
|                                                       |                                                                                                    |         |
| Baly intervalas*                                      | Atsiliepimai apibrėžtam balų diapazonui                                                                                                    |         |
| 0.96                                                  | Dar reikia pakartoti šios temos medžiagą.<br>29 %                                                                                                    | $\circ$ |
|                                                       |                                                                                                    |         |
| 29.96                                                 | 39 %<br>Jūs pasiekėte slensktinį lygį. Pabandykite dar kartą ir jūsų rezultatas bus aukštesnis!                                                                                                    | $\circ$ |
| 40 %                                                  | Visai neblogai! Pasiekei patenkinamąjį lygį.<br>64 %                                                                                                    | $\circ$ |
| 65 %                                                  | Tau sekasi gerai! Pasiekei pagrindinį lygį.<br>84 %                                                                                                    | $\circ$ |
| 85 %                                                  | 100 %<br>Šaunu! Pasiekei aukštesniji Ivgi.                                                                                                    | $\circ$ |
| <b>ADD DIAPAZONAS</b>                                 | Paskirstykite tolygiai                                                                                                    |         |
| • Veikimo nustatymai.                                 |                                                                                                    |         |
|                                                       | Text overrides and translations                                                                                                    |         |
|                                                       |                                                                                                    |         |

**25 pav.** Interaktyvios užduoties teisingų atsakymų procentinis pasiskirstymas

Kuriant interaktyvias užduotis galima nustatyti norimus parametrus, kiek kartų mokinys galės atlikti testą, ar atsakymai jam bus rodomi iš karto, ar tik po užduoties atlikimo, ar bus suteikta mokiniui galimybė matyti klaidas (žr. 26 pav.).

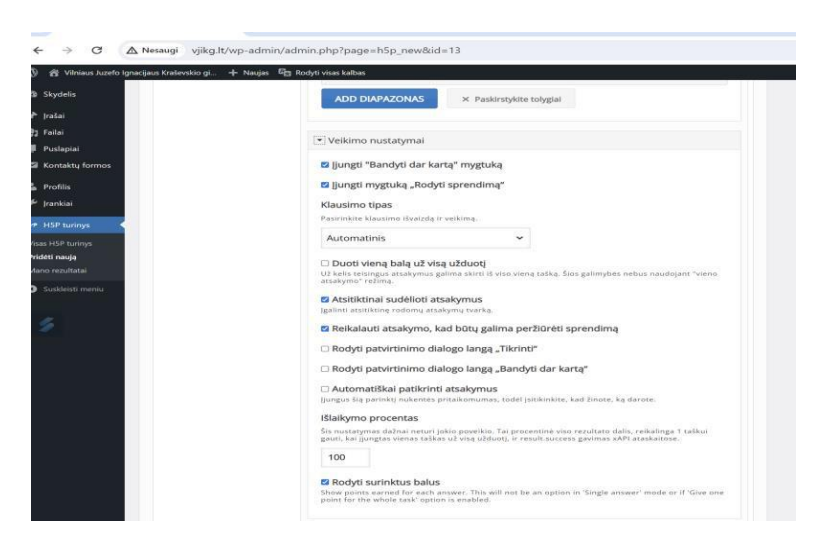

**26 pav.** Interaktyvios užduoties kūrimo parametrų parinkimas

Interaktyvių užduočių kūrimo įskiepis atliktus mokinių darbus tikrina automatiškai (žr. 27 pav.). Tokiu būdų yra taupomas mokytojo laikas patikroms, o mokiniui suteikiama galimybė matyti savo darbo rezultatus iškart.

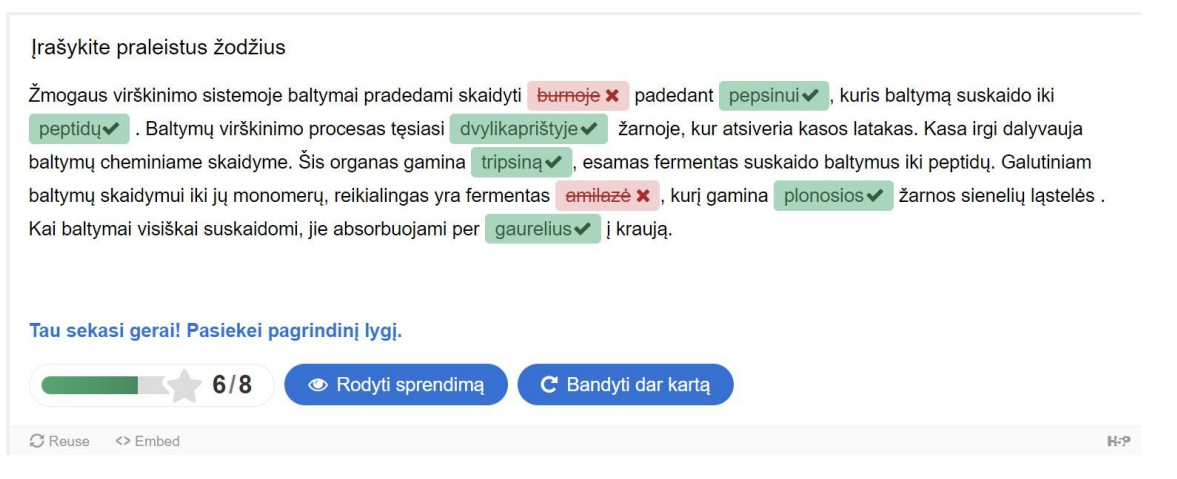

27 **pav.** "H5P" interaktyvios užduoties vertinimo rezultatas

Svarbu pabrėžti, kad kuriant interaktyvias biologijos mokymosi užduotis, mokytojas gali asmeniškai pridėti komentarus, kai mokiniai pasiekia tam tikrą atsakymų lygį (žr. 28 pav.). Tokio pobūdžio komentarai gali padėti mokiniams nenusivilti prastais užduoties rezultatais, o gabesnius mokinius skatinti atlikti daugiau interaktyvių užduočių.

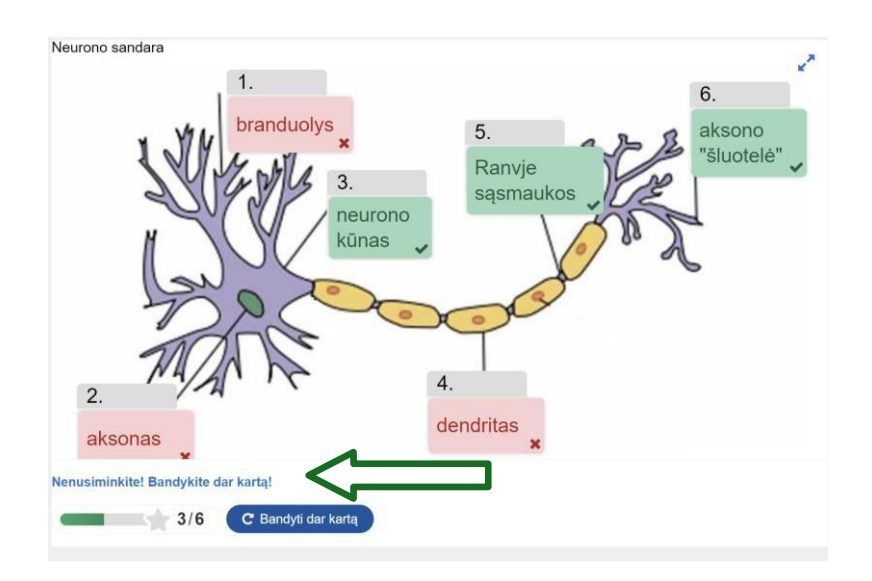

**28 pav.** Sukurtos interaktyvios biologijos užduoties mokytojo vertinimo komentaras

Interaktyvių užduočių rengimui buvo naudojami išoriniai šaltiniai: "Quizizz", "Quizalize", "Quizlet", "Educaplay". Esamos priemonės yra mokiniams žinomos ir naudojamos biologijos pamokose. Puslapyje mokiniai paspaudus atitinkamą paveikslėlį yra nukreipiami testui atlikti į atitinkamą puslapį, pvz. "Quizizz" ar "Educaplay". Vilniaus J. I. Kraševskio gimnazijos mokiniai yra lenkų tautinės mažumos atstovai. Mokiniams kartais yra sunku suvokti ir isisavinti lietuvių kalbos biologijos terminus. Todėl interaktyvios užduotis "H5P" pagalba, taip kaip ir išorinių šaltinių naudojamos interaktyvios priemonės užduotims kurti, buvo kuriamos lenkų ir lietuvių kalba (žr. 29 pav).

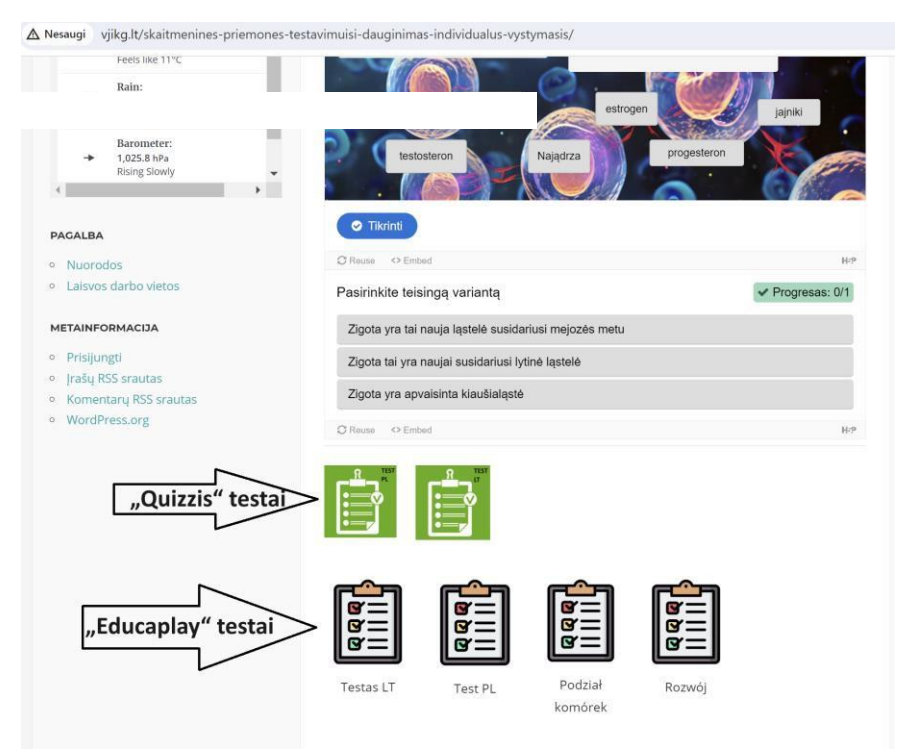

**29 pav.** Interaktyvios užduotys sukurtos LT ir PL kalbomis naudojant išorinius šaltinius Išorinių interaktyvių priemonių pagalba buvo sukurtos ir "Taip/Ne" tipo užduotis (žr. 30 pav.).

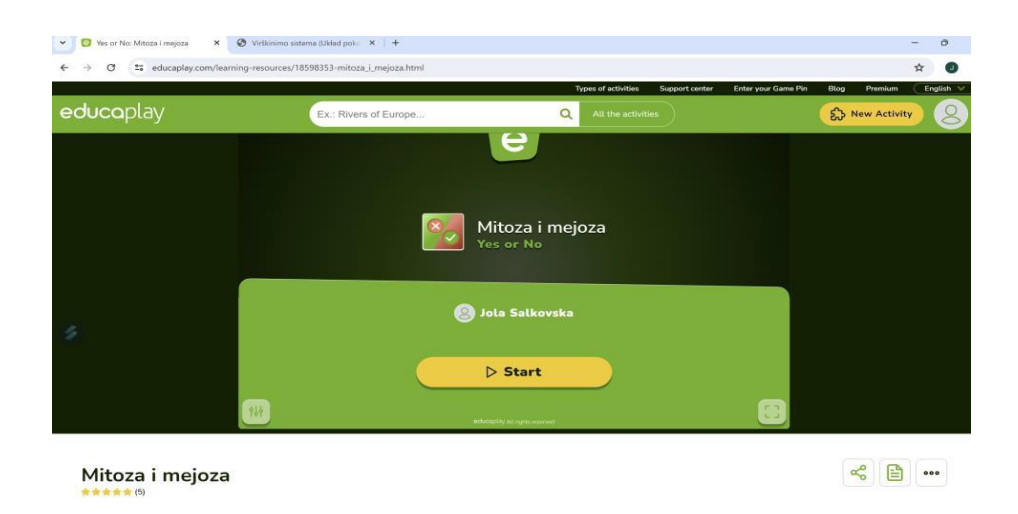

**30 pav.** "Taip/Ne" tipo interaktyvi užduoti sukurta "Educaplay" pagalba

Atliekant interaktyvius pratimus, kurie yra sukurti naudojant kitas interaktyvias priemones, mokiniai gali įvertinti, ar jiems patiko užduotys. Tokiu būdu skatinamas bendravimo ryšys tarp mokinio ir mokytojo. Mokytojas gali keisti užduotis, remdamasis mokinių atsiliepimais, ir tobulinti jas (žr. 31 pav.).

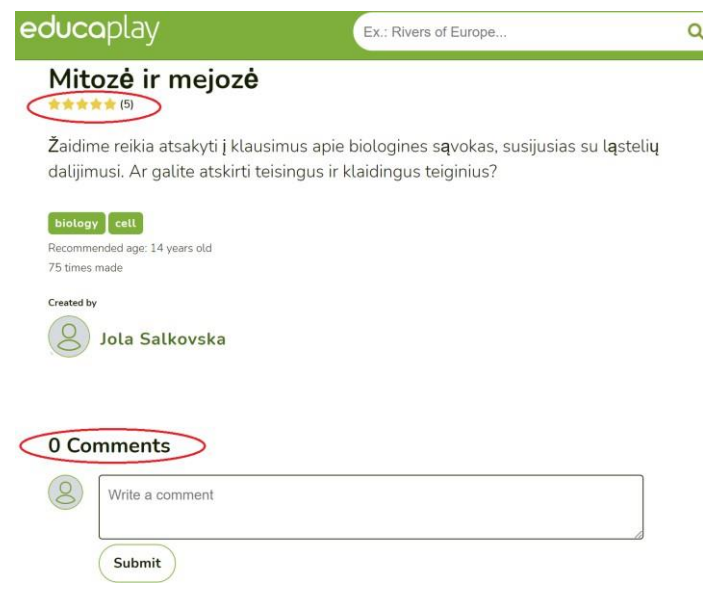

**31 pav.** Interaktyvios užduoties komentavimo galimybės

Išorinių priemonių dėka buvo sukurti interaktyvūs edukaciniai žaidimai, tokie kaip kryžiažodis, išbraukimas biologinių terminų, porų radimas ir kt. Šios priemonės ne tik suteikia dinamiškumo mokymosi procesui, bet ir skatina mokinius gilinti turimas žinias ir išbandyti savo gebėjimus panašiose užduotyse (žr. 32 pav.).

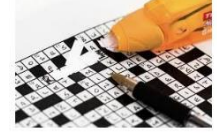

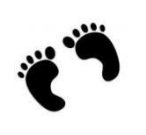

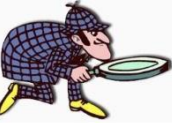

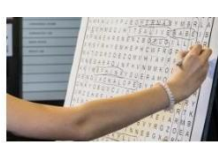

Lytinė sistema (Układ płciowy)

Suderink Dopasuj

Surask/ Znajdź

Išbrauk/Wykreśl

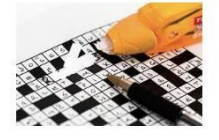

Ligos/Choroby

**32 pav.** Interaktyvių edukacinių žaidimų galimybės

## **Grįžtamasis ryšys**

Mokytojo ir mokinio sėkmingam bendradarbiavimui ugdymo procese svarbus yra grįžtamasis ryšis, kuris leidžia mokytojui geriau suprasti kiekvieno mokinio poreikius ir stipriąsias puses. Tai leidžia tinkamai prisitaikyti mokymo planą ir užtikrinti, kad kiekvienas mokinys patirtų sėkmę. Grįžtamasis ryšys padeda mokytojui įvertinti, kaip mokiniai supranta ir pasiekia mokymosi tikslus. Remdamasis šia informacija, mokytojas gali pritaikyti savo mokymo metodiką. Abipusio ryšio palaikymas gali padėti mokytojui nustatyti mokinio stipriąsias ir silpnąsias puses, taip pat individualizuoti būdus, kaip paskatinti mokinį pasiekti geresnių rezultatų. Todėl be galo svarbu, kad net nesant mokykloje mokinys gautų atsakymus į jam rūpimus klausimus. Tam tikslui į "Wordpress" aplinką buvo įdiegtas "Contact form" papildinys, kuris užtikrins mokinio ir mokytojo ryšio palaikymą. Mokinys galės parašyti jam iškilusius klausimus, ar konsultuotis su biologijos mokytoju, paspaudus "Konsultavimas" ir tiesiogiai rašyt gimnazijos puslapyje mokytojui į paštą (žr. 33 pav.).

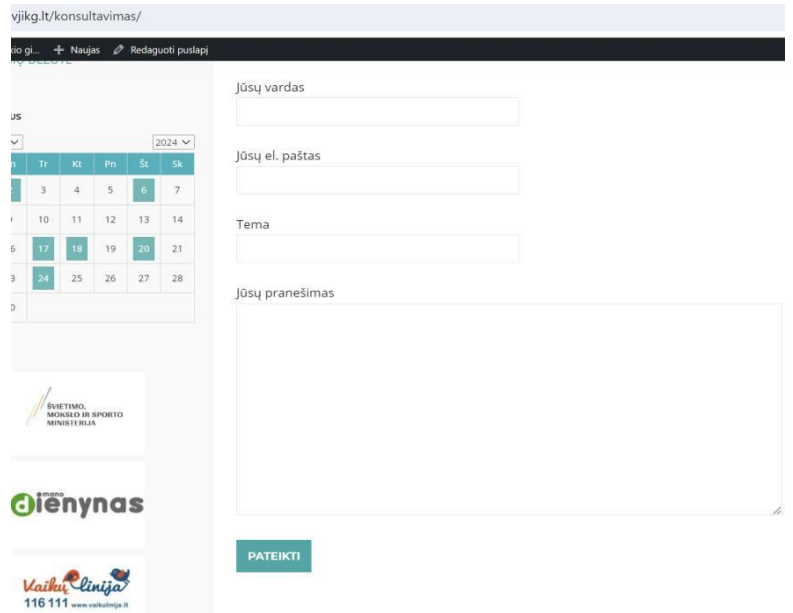

**33 pav.** Grįžtamojo ryšio palaikymas mokymosi turinio kataloge

#### **5.4. Skyriaus išvados**

- 1. Virtualiosios mokymosi aplinkos suteikia mokiniams galimybę mokytis individualiai, naudojant įvairius mokymo elementus, ir skatina jų aktyvų dalyvavimą mokymosi procese. Leidžia mokiniams mokytis savo tempu ir naudotis įvairiais mokymo(si) elementais, tokiais kaip: mokomoji medžiaga, užduotys, vertinimas, ir bendravimas.
- 2. Įvairių mokymo(si) scenarijų ir metodų taikymas leidžia užtikrinti kokybišką mokymą(si) ir palengvina mokytojų darbą, prisideda prie mokinių aktyvaus dalyvavimo ir geresnių rezultatų pasiekimo.
- 3. Katalogas, kuriame struktūruojamas biologijos mokymosi turinys, yra naudingas resursas mokytojams ir mokiniams. Jis suteikia lengvai prieinamą ir sistemingai organizuotą biologijos medžiagą, padeda efektyviai organizuoti mokymąsi. Katalogas yra prieinamas ne tik Vilniaus J. I. Kraševskio gimnazijos bendruomenei, bet yra viešas.

4. Realizuojant biologijos mokymosi metodiką yra numatytos aktyvaus mokymosi veiklos, panaudojant metodikoje numatytas interaktyvias priemones kaip "Padlet", "Quizizz", "Quizalize", "Quizlet", "Educaplay", "Google Doc", "Nearpod", "Genially", "Canva", "Phet", "Eduka", "Egzaminatorius", "Power Point", "Mentimeter", "Mindmup", "Mindomo", "H5P", "LeopardyLabs" ir kt. Interaktyvaus katalogo ir metodikos išbandymas vyko Vilniaus J. I. Kraševskio gimnazijoje.

## **6. Biologijos mokymosi metodikos motyvacijos gerinimui naudojant interaktyvias priemones tinkamumo tyrimas**

## **6.1. Tyrimo aprašymas**

Biologijos mokymosi metodika ir suprojektuotas interaktyvaus turinio katalogas, pasiekiamas [http://www.vjikg.lt/,](http://www.vjikg.lt/) buvo pristatyti Vilniaus J. I. Kraševskio gimnazijos mokiniams. Mokymosi metodikos ir priemonių testavimas vyko nuo 2024 m. kovo mėn. iki gegužės mėnesio. Daugumai mokinių siūlomų veiklų buvo skirtos ne tik biologinių žinių gilinimuisi, bet ir savarankiškam mokymuisi. Naudodamiesi esamomis priemonėmis mokiniai galėjo įtvirtinti ir įsivertinti per biologijos pamokas įgytas žinias bei įgūdžius. Siekiant įvertinti jų veiksmingumą buvo atliktas kiekybinis tyrimas.

**Tyrimo tikslas:** išsiaiškinti sukurtos biologijos mokymosi metodikos ir interaktyvaus turinio katalogo efektyvumą mokinių motyvacijos gerinimui.

Tyrimo realizavimui buvo naudojama "Google Forms" pagalba sukurta anoniminė apklausa, kurioje dalyvavo I-III klasių mokiniai. Klausimyną sudarė 13 anketos tipo klausimų. Nuoroda į apklausos formą buvo pateikta per biologijos pamokas ar siunčiama el. paštu.

## **6.2. Tyrimo rezultatų analizė**

Kiekybiniame tyrime dalyvavo 116 gimnazistų, kurie mokosi I-III klasėse. Išanalizavus tyrimo duomenis nustatyta, kad 52,6% respondentų sudarė merginos.

Vertinant IT priemonių veiksmingumą biologijos mokymosi procese, svarbu išsiaiškinti, ar jos pateisina mokinių mokymosi lūkesčius (žr. 34 pav.). Dalis apklaustųjų mokinių (29, 3 %) teigia, kad interaktyvios priemonės ugdymo procese puikiai pateisina jų mokymosi lūkesčius. Dauguma respondentų vertina naudojamas priemones labai gerai (36, 2%) arba gerai (24,1 %). 9.5 % apklaustųjų negalėjo vienareikšmiškai atsakyti į šį klausimą ir tik 0.9 % atsakė neigiamai vertinant IT priemonių naudojimą savo mokymosi lūkesčiams realizuoti.

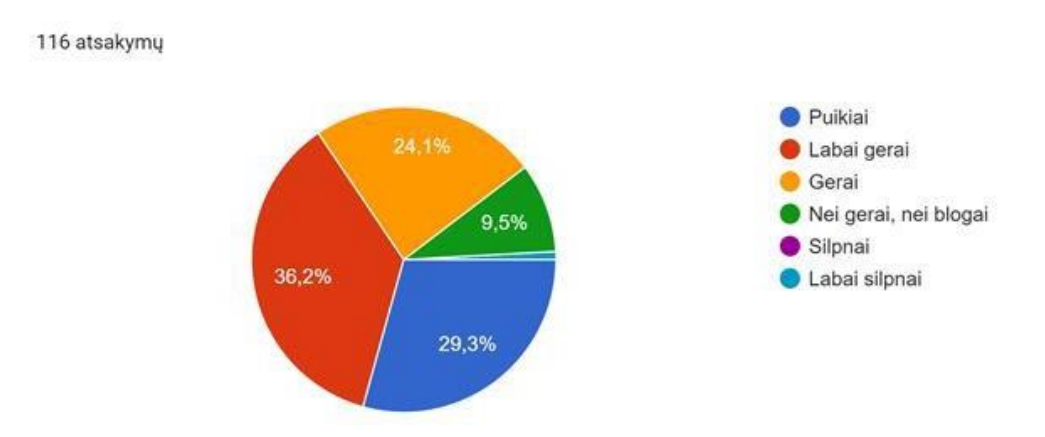

**34 pav.** IT priemonių naudojimas mokinių mokymosi lūkesčiams įgyvendinti

94 % mokinių teigia, kad IT priemonių naudojimas biologijos pamokose ją praturtina ir daro patrauklesne. Tik 6 % respondentų į šį klausimą atsakė neigiamai. Analizuojant gautus duomenis išryškėjo, kad 86,2 % mokinių interaktyviųjų priemonių įtraukimą į biologijos pamoką įvardija kaip skatinimo priemonę mokymesi. Tik maža, 13,8 %, dalis mokinių atsakė neigiamai.

Respondentų paklausus, ar interaktyvių testų, edukacinių žaidimų naudojimas skatina jų savarankišką mokymąsi ir pasiteisina kaip motyvacijos veiksnys, net 94,8 % atsakė teigiamai. Kiti 5,2 % vertino esamus įrankius neigiamai. Mokiniai teigiamai vertina pateikčių naudojimą savarankiškam mokymuisi (87,1 %). Tik 2.6 % apklaustųjų esamą priemonę vertino neigiamai, kiti (10.3 %) negalėjo atsakyti į šį klausimą. Tyrime dalyvavę mokiniai labai teigiamai vertina edukacinių žaidimų naudojimą biologijos mokymosi procese (žr. 35 pav.). Jie tvirtina (28,4 %-puikiai, 37,9 % labai gerai, 24,1 %-gerai), kad esama interaktyvi priemonė padeda geriau įsisavinti biologijos mokymosi medžiagą. Nežymi dalis apklaustųjų, 8,6 %, negalėjo atsakyti vienareikšmiškai į šį klausimą. Tik vienas respondentas atsakė neigiamai, kas sudarė 0,9 % apklaustųjų.

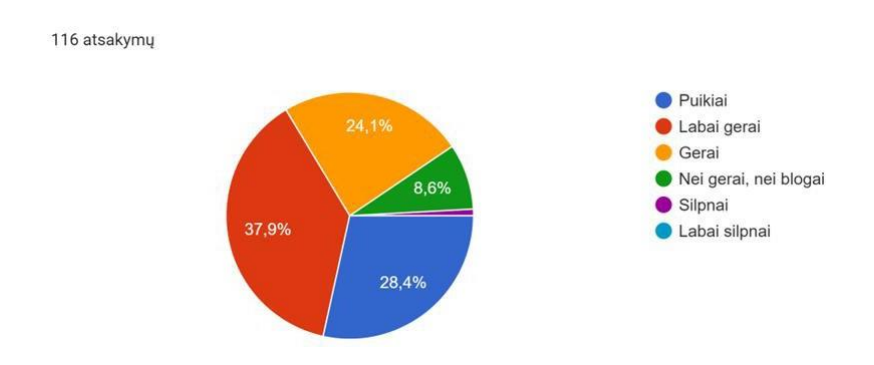

**35 pav.** Mokinių įžvalgos dėl edukacinių žaidimų efektyvumo biologijos mokymosi medžiagos įsisavinimui

Siekiant įsitikinti, ar biologijos mokymosi metodika, grindžiama interaktyvių priemonių naudojimu, yra funkcionali, mokinių buvo klausiama, kokių tipų užduotys jiems patiko atlikti labiausiai (žr. 36 pav.). Apie 71 % mokinių teigiamai vertino edukacinių žaidimų naudojimą mokymosi procese. Dauguma mokinių pasirinko "Testai pagal mokymosi lygius" – 51,7 %, infografikų kūrimas – 47,4 %, "Taip/Ne" tipo klausimai – 44,8 %, testai su pasirenkamaisiais atsakymais – 43,1 %, virtualiosios laboratorijos – 42,2 %. Apie 40 % respondentų pasirinko "Viktorina" tipo užduotis (38,8 %) ir "Minčių žemėlapius" (37,9 %). Mažiausiai mokiniai pasirinko "Nutempti žodžius" – 31 % ir "Kryžiažodžių" tipo užduotis – 28.4%.

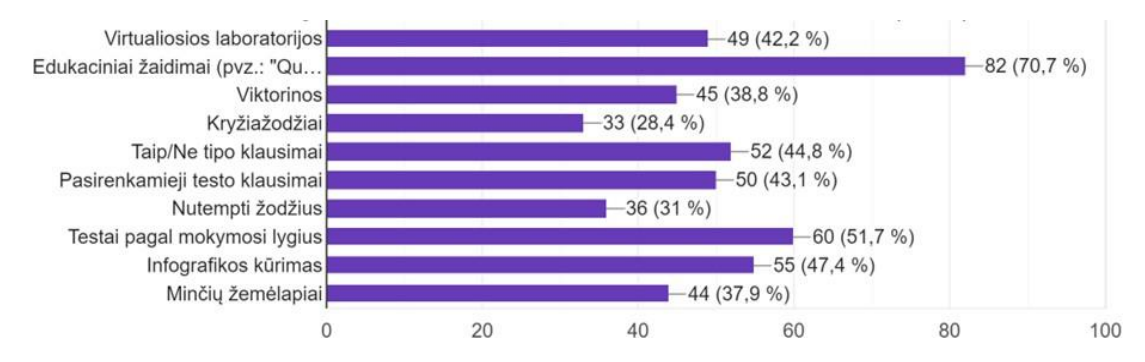

**36 pav.** Mokinių naudojamų užduočių tipų pasirinkimas biologijos pamokose

Norint įvertinti interaktyvių priemonių naudą, siekiant pagerinti biologijos mokymosi rezultatus, mokiniams buvo pateiktas klausimas, ar jie planuoja tęsti IT priemonių naudojimą ateityje. Dauguma apklaustųjų (94,8 %) teigiamai vertino interaktyvių priemonių naudojimo efektyvumą siekiant pagerinti rezultatus biologijos mokymosi procese.

Vertinant suprojektuoto interaktyvaus turinio katalogo naudą, mokinių buvo prašoma įvertinti, ar kataloge pateiktos interaktyvios užduotys, testai, mokomoji medžiagą, jiems yra naudinga. Dauguma apklaustųjų į pateiktą klausimą atsakė teigiamai – 87,1% .

Siekiant sužinoti tokio respondentų teigiamo įvertinimo priežastį, mokinių buvo prašyta atsakyti, kas jiems labiausiai patiko naudojantis biologijos mokymosi katalogu (žr. 37 pav.). Dauguma mokinių, 52,6 %, vienu iš reikšmingiausių aspektų įvardijo galimybę rasti mokymosi medžiagą (pateiktys, vaizdinė medžiaga, interaktyvūs testai, užduotys, žaidimai, aprašai) vienoje erdvėje. 45,7 % mokinių teigė, kad tai yra gera galimybė mokytis jiems patogiu laiku. Esamo interaktyvaus biologijos mokymosi turinio katalogas mokinių mokymąsi padaro įdomesnį. Tai akcentavo net 44,8 % apklaustųjų. Apie 41 % mokinių teigė, kad tai yra puiki galimybė gilinti bei įsivertinti turimas biologijos žinias.

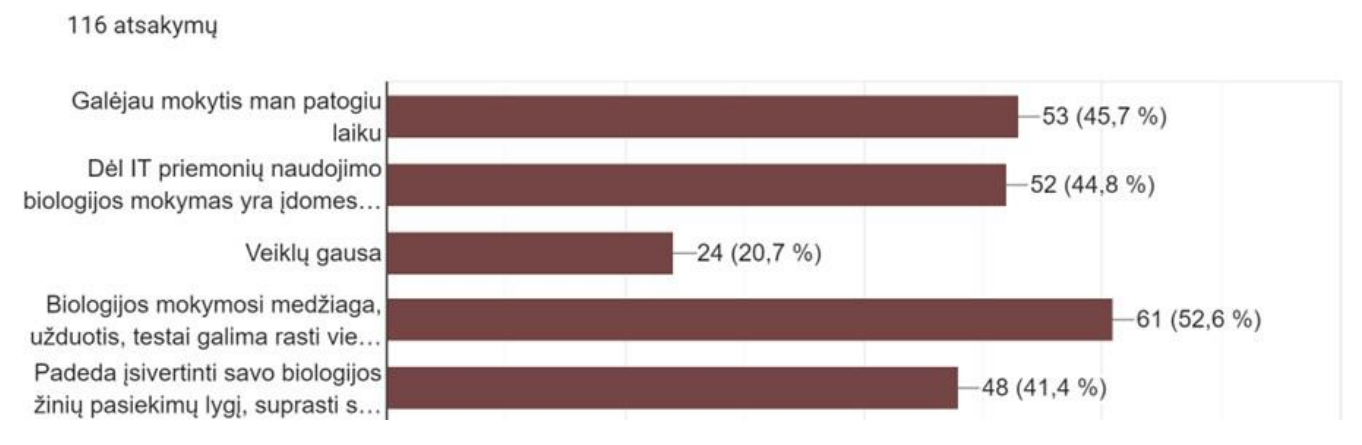

**37 pav.** Mokinių požiūris į katalogo naudojimo svarbą ir galimybes

Analizuojant 14 lentelėje pateiktus duomenis, matome, kad mokiniai teigiamai vertina tokius biologijos pamokose taikomus mokymo metodus: interaktyvių priemonių naudojimą, darbą poromis, darbą grupėse, praktinius tiriamuosius darbus, savarankiškus darbus "Eduka" ir "Egzaminatoriaus" aplinkoje, demonstravimą, "Apverstos klasės" metodą.

| Mokymo metodas                                         | Labai patiko | <b>Patiko</b> | <b>Nepatiko</b> | Labai<br>nepatiko        | <b>Sunku</b><br>pasakyti |
|--------------------------------------------------------|--------------|---------------|-----------------|--------------------------|--------------------------|
| Darbas grupėse                                         | 43           | 64            | 6               | $\mathbf{1}$             | $\overline{2}$           |
| Darbas poromis                                         | 57           | 52            | 5               | $\Box$                   | $\overline{2}$           |
| "Apverstos klasės"<br>metodas                          | 42           | 56            | 10              | $\overline{\phantom{a}}$ | 8                        |
| Praktiniai tiriamieji darbai                           | 49           | 62            | $\overline{2}$  | $\mathbf{1}$             | $\overline{2}$           |
| Mokymas vadovaujant                                    | 26           | 53            | 13              | $\mathbf{1}$             | $\overline{3}$           |
| Savarankiškas darbas<br>("Eduka",<br>"Egzaminatorius") | 29           | 64            | 19              | $\overline{\mathbf{3}}$  | $\mathbf{1}$             |
| Minčių lietus                                          | 26           | 59            | 21              | $\overline{c}$           | 8                        |
| Projektiniai ilgalaikiai<br>darbai                     | 31           | 66            | 16              | $\sqrt{2}$               | $\mathbf{1}$             |
| <b>Demonstravimas</b>                                  | 34           | 66            | 10              | $\overline{2}$           | $\overline{4}$           |
| Lauko tyrimai                                          | 49           | 59            | $\overline{4}$  | $\bar{\phantom{a}}$      | $\overline{4}$           |
| Interaktyvių priemonių<br>naudojimas                   | 63           | 48            | $\overline{4}$  | $\bar{\phantom{a}}$      | $\mathbf{1}$             |
| <b>Diskusijos</b>                                      | 37           | 42            | 21              | $\mathbf{1}$             | 15                       |
| <b>Debatai</b>                                         | 24           | 36            | 36              | $\overline{4}$           | 16                       |

**14 lentelė.** Mokinių nuomonė apie biologijos pamokose taikomus mokymosi metodus

#### **6.3. Skyriaus išvados**

- 1. Dauguma mokinių tvirtina, kad interaktyviosios priemonės puikiai ar net labai gerai atitinka jų mokymosi lūkesčius. Respondentai teigia, jog informacinių technologijų priemonių naudojimas biologijos pamokose padeda praturtinti mokymosi patirtį ir daro ją patrauklesnę.
- 2. Mokiniai teigiamai vertina savarankišką mokymąsi su pateikčių pagalba, interaktyvių testų, edukacinių žaidimų ir kitų priemonių, kurios skatina jų aktyvumą ir gerina motyvaciją mokytis.
- 3. Be informacinių technologijų priemonių, mokiniai labai vertina darbą grupėse, praktinius tiriamuosius darbus, demonstracijas ir kitus aktyvius mokymosi metodus. Tačiau, remiantis mokinių nuomone, interaktyvių priemonių naudojimas biologijos pamokose išsiskiria kaip labiausiai patrauklus ir efektyvus metodas.
- 4. Didžioji dauguma mokinių ketina ir toliau naudotis IT priemonėmis biologijos pamokose, kad toliau pagerintų savo mokymosi rezultatus.

#### **Išvados**

- 1. Mokymosi motyvaciją biologijos pamokose lemia įvairūs veiksniai, įskaitant asmeninius siekius, tėvų įtaką ir mokytojo teigiamą vertinimą. Informacinės technologijos, tokios kaip interaktyvios pamokos ir virtualios laboratorijos, turi didelį potencialą stiprinti mokinių motyvaciją bei aktyvumą, padėdamos struktūrizuoti ir įsisavinti mokomąją medžiagą bei ugdyti mąstymo įgūdžius.
- 2. Interaktyvios mokymo priemonės biologijos pamokose leidžia diferencijuoti mokymosi procesą, pritaikant jį individualiems mokinių poreikiams, mokymosi stiliams ir gebėjimų lygiams. Virtualios laboratorijos, interaktyvios pamokos, žaidybinimas, interaktyvūs testai ir papildytosios realybės technologijos aktyvina mokinius ir skatina giluminį biologijos temų supratimą.
- 3. Sukurta biologijos motyvacijos gerinimo metodika apjungia mokymosi dalyvius, sinchroninį ir asinchroninį bendravimą, mokymosi veiklas bei interaktyvias priemones. Metodika apima virtualias mokymosi aplinkas, pamokų organizavimą interaktyvumo principu bei interaktyvų katalogą, ir buvo įgyvendinta Vilniaus J. I. Kraševskio gimnazijoje.
- 4. Apžvelgus virtualias mokymo aplinkas ir turinio valdymo sistemas, interaktyvaus turinio katalogo įgyvendinimui buvo pasirinkta "WordPress" platforma. Katalogas apima įvairių formatų mokymosi medžiagą, interaktyvius testus, užduotis ir edukacinius žaidimus. Konsultacijoms su mokytoju naudojamas "Contact Form" įskiepis. Integruotas "H5P" įskiepis leidžia kurti interaktyvias užduotis ir testus, kurie suteikia mokiniams galimybę savarankiškai vertinti savo biologijos žinias pagal mokymosi lygius. Siekiant užtikrinti katalogo interaktyvumą, naudojami ir išoriniai ištekliai, tokie kaip "Educaplay" ir "Quizizz". Šios informacinės technologijos suteikia mokiniams galimybę savarankiškai vertinti savo žinias.
- 5. Atlikus metodikos tyrimą nustatyta, kad ji yra veiksminga. Dauguma mokinių nurodė, kad interaktyvios priemonės atitinka jų mokymosi lūkesčius. Mokiniai palankiai vertina savarankišką mokymąsi naudojant pateiktis, interaktyvius testus, edukacinius žaidimus ir kitas priemones, kurios didina jų aktyvumą ir gerina mokymosi motyvaciją. Mokinių vertinimai rodo, kad jie ketina toliau naudotis šiomis priemonėmis, siekdami geresnių rezultatų biologijos pamokose.

## **Literatūros sąrašas**

- 1. DAGIENĖ, Valentina. Informacinių technologijų taikymo švietime konceptualusis pagrindimas. Informacijos mokslai, 2003, 25: 127-134. [žiūrėta 2022 m. spalio 27d.]. Prieiga per internetą: https://etalpykla.lituanistikadb.lt/object/LTLDB0001:J.04~2003~1367159307632/J.04~2003~136 7159307632.pdf
- 2. MONKEVIČIUS, Algirdas. Lietuvos mokykla XXI amžiuje. Pedagogika, 2001, 18-26. [žiūrėta 2022 m. spalio 29d.]. Prieiga per internetą: https://etalpykla.lituanistikadb.lt/object/LT-LDB- 0001:J.04~2001~1367176815017/
- 3. Lietuvos strateginis planas "Lietuva 2030". [žiūrėta 2022 m. spalio 27d.]. Prieiga per internetą: [https://eseimas.lrs.lt/rs/lasupplement/TAP/TAIS.423800/45a6c4cce8a3835f3c3f3b4625587af](https://eseimas.lrs.lt/rs/lasupplement/TAP/TAIS.423800/45a6c4cce8a3835f3c3f3b4625587aff/format/ISO_PDF/) [f/format/ISO\\_PDF/](https://eseimas.lrs.lt/rs/lasupplement/TAP/TAIS.423800/45a6c4cce8a3835f3c3f3b4625587aff/format/ISO_PDF/)
- 4. ГАЗИЗОВА, Ильсияр Ильдаровна. Современные образовательные технологии на уроках биологии и экологии. [žiūrėta 2022 m. spalio 27d.].Prieiga per internetą: . [http://www.nauka](http://www.nauka-it.ru/attachments/article/2547/gazizova_ii_kazan_konf_14.pdf)[it.ru/attachments/article/2547/gazizova\\_ii\\_kazan\\_konf\\_14.pdf](http://www.nauka-it.ru/attachments/article/2547/gazizova_ii_kazan_konf_14.pdf)
- 5. BARKAUSKAITĖ, Marijona; MOTIEJŪNIENĖ, Elena. Mokymosi motyvacijos problema ir jos sprendimo galimybės. Pedagogika, 2004, 38-43. [žiūrėta 2022 m. spalio 27d.]. Preiga per internetą:

https://etalpykla.lituanistikadb.lt/object/LT- LDB0001:J.04~2004~1367156662318/J.04 ~2004~1367156662318.pdf

6. INDRAŠIENĖ, Valdonė; SUBOČ, Violeta. Mokinių mokymosi motyvacijos silpnėjimo veiksniai. Socialinis darbas, 2010, 9.1: 107-113[žiūrėta 2022 m. spalio 28d.]. Preiga per internetą:

<https://etalpykla.lituanistikadb.lt/object/LT-LDB-0001:J.04~2010~1367171833179/J.04~> 2010~1367171833179.pdf

- 7. BARANAUSKIENĖ, Jurgita. Edukacinėmis technologijomis grįstas modelis mokinių įsitraukimui ir motyvacijai didinti. 2022. PhD Thesis. Kauno technologijos universitetas.[žiūrėta 2022m. spalio 31d.]. Prieiga per internetą: https://epubl.ktu.edu/object/elaba:132458180/
- 8. ABDULLAH, Khairul Hafezad. Publication trends in Biology Education: A bibliometric review of 63 years. Journal of Turkish Science Education, 2022, 19.2.[žiūrėta 2022 m. gruodžio 30d.]. Prieiga per internetą:<https://www.tused.org/index.php/tused/article/view/1190>
- 9. KUCEVIČ, Irena. Vyresniojo mokyklinio amžiaus mokinių vidinės mokymosi motyvacijos ugdymas atliekant virtualius biologijos eksperimentus. 2017. PhD Thesis. Lietuvos edukologijos universitetas. [žiūrėta 2022 m. gruodžio 26d.].

Prieiga per internetą: http://gs.elaba.lt/object/elaba:22707410/22707410.pdf

- 10. KNIPPELS, Marie-Christine Paulina Josephina. Coping with the abstract and complex nature of genetics in biology education: The yo-yo learning and teaching strategy. 2002. [žiūrėta 2022 m. gruodžio 26d.]. Prieiga per internetą:<https://dspace.library.uu.nl/handle/1874/219>
- 11. VERHOEFF, Roald P., et al. The theoretical nature of systems thinking. Perspectives on systems thinking in biology education. In: Frontiers in Education. Frontiers Media SA, 2018. p. 40.[žiūrėta 2022 m. gruodžio 28 d.].

Prieiga per internetą:<https://www.frontiersin.org/articles/10.3389/feduc.2018.00040/full>
12. TARKA, Renata; TARKA, Radosław. WYKORZYSTYWANIE TECHNOLOGII INFORMACYJNO-KOMUNIKACYJNYCH NA LEKCJACH PRZYRODY/BIOLOGII I MATEMATYKI W SZKOLE PODSTAWOWEJ. EDUKACJA OTWARTA, 149. [žiūrėta 2022 m. gruodžio 29 d.]. Prieiga per internetą:

[https://www.wlodkowic.pl/images/pliki/edukacja\\_otwarta/Edukacja\\_2\\_2018.pdf#page=149](https://www.wlodkowic.pl/images/pliki/edukacja_otwarta/Edukacja_2_2018.pdf#page=149)

- 13. VAN ROOY, Wilhelmina S. Using information and communication technology (ICT) to the maximum: learning and teaching biology with limited digital technologies. Research in Science & Technological Education, 2012, 30.1: 65-80. [žiūrėta 2022 m. gruodžio 29 d.]. Prieiga per internetą:<https://www.tandfonline.com/doi/abs/10.1080/02635143.2011.653877>
- 14. BAHAR, Mehmet; JOHNSTONE, Alex H.; HANSELL, M. H. Revisiting learning difficulties in biology. Journal of Biological Education, 1999, 33.2: 84-86. [žiūrėta 2022 m. lapkričio 30d.]. Prieiga per internetą [: https://www.tandfonline.com/doi/abs/10.1080/00219266.1999.9655648](https://www.tandfonline.com/doi/abs/10.1080/00219266.1999.9655648)
- 15. MARKOWSKA, Anna, et al. Błędne przekonania w nauczaniu przedmiotów przyrodniczych. Edukacja Biologiczna i Środowiskowa, 2014, 4: 56-66.[žiūrėta 2022 m. lapkričio 28d.]. Prieiga per internetą: https://www.researchgate.net/profile/Krzyszto[fSpalik/publication/272784985\\_Bledne\\_przekonan](https://www.researchgate.net/profile/Krzysztof-Spalik/publication/272784985_Bledne_przekonania_w_nauczaniu_przedmiotow_przyrodniczych/links/5555c3ca08aeaaff3bf4973b/Bledne-przekonania-w-nauczaniu-przedmiotow-przyrodniczych.pdf) [ia\\_w\\_nauczaniu\\_przedmiotow\\_przyrodniczych/links/5555c3ca08aeaaff3bf4973b/Bledne](https://www.researchgate.net/profile/Krzysztof-Spalik/publication/272784985_Bledne_przekonania_w_nauczaniu_przedmiotow_przyrodniczych/links/5555c3ca08aeaaff3bf4973b/Bledne-przekonania-w-nauczaniu-przedmiotow-przyrodniczych.pdf)[przekonania-w-nauczaniu-przedmiotow-](https://www.researchgate.net/profile/Krzysztof-Spalik/publication/272784985_Bledne_przekonania_w_nauczaniu_przedmiotow_przyrodniczych/links/5555c3ca08aeaaff3bf4973b/Bledne-przekonania-w-nauczaniu-przedmiotow-przyrodniczych.pdf) [przyrodniczych.pdf](https://www.researchgate.net/profile/Krzysztof-Spalik/publication/272784985_Bledne_przekonania_w_nauczaniu_przedmiotow_przyrodniczych/links/5555c3ca08aeaaff3bf4973b/Bledne-przekonania-w-nauczaniu-przedmiotow-przyrodniczych.pdf)
- 16. WATTERS, James J.; GINNS, Ian S. Developing motivation to teach elementary science: Effect of collaborative and authentic learning practices in preservice education. Journal of Science Teacher Education, 2000, 11.4: 301-321. [žiūrėta 2022 m. lapkričio 15 d.]. Prieiga per internetą: <https://www.tandfonline.com/doi/pdf/10.1023/A%3A1009429131064>
- 17. DAMAŠEVIČIŪTĖ, Jurgita; GAILIENĖ, Irena. Sėkmės motyvacijos problema mokykloje ir gyvenime. Pedagogika, 2001, 55-61. [žiūrėta 2022 m. lapkričio 7 d.]. Prieiga per internetą: https://etalpykla.lituanistikadb.lt/object/LT-LDB- 0001:J.04~2001~1367156844753/
- 18. STRAKŠYTĖ, Agnė. Mokymosi sėkmę sąlygojantys aplinkos veiksniai ir jų įtaka paauglių motyvacijai. Jaunųjų mokslininkų darbai, 2008, 1: 112-118. [žiūrėta 2022 m. lapkričio 5 d.]. Prieiga per internetą:

https://etalpykla.lituanistikadb.lt/object/LT-LDB- 0001:J.04~2008~1367164627691/

- 19. DEREŠKEVIČIUS, Pranas; RIMKEVIČIENĖ, Violeta; TARGAMADZĖ, Vilija. Mokyklos nelankymo priežastys. 2000. [žiūrėta 2022 m. lapkričio 5 d.]. Prieiga per internetą: <https://www.lituanistika.lt/content/55494>
- 20. KOVER, David J.; WORRELL, Frank C. The influence of instrumentality beliefs on intrinsic motivation: A study of high-achieving adolescents. Journal of Advanced Academics, 2010, 21.3: 470-498. [žiūrėta 2022 m. gruodžio 27 d.]. Prieiga per internetą: <https://journals.sagepub.com/doi/abs/10.1177/1932202X1002100305>
- 21. ASTRAUSKIENĖ, Audronė. Paauglių mokymosi motyvacija ir ją sąlygojantys veiksniai. Jaunųjų mokslininkų darbai, 2013, 1: 8-11. [žiūrėta 2022 m. gruodžio 27 d.]. Prieiga per internetą: https://epubl.ktu.edu/object/elaba:6080537/
- 22. SAWIŃSKI, Julian Piotr. Annales Universitatis Paedagogicae Cracoviensis. [žiūrėta 2022 m. lapkričio 3 d.]. Prieiga per internetą: [https://oldbioannales.up.krakow.pl/wp](https://oldbioannales.up.krakow.pl/wp-)[content/uploads/sites/52/2020/08/22-145-PB.pdf](https://oldbioannales.up.krakow.pl/wp-content/uploads/sites/52/2020/08/22-145-PB.pdf)

23. TARGAMADZĖ, Vilija; RAKAUSKIENĖ, Vinga. V–XII klasių mokinių mokymosi motyvacijos edukacinių veiksnių modeliavimo eskizas. Socialinis ugdymas, 2007, 4: 51-66. [žiūrėta 2022 m. lapkričio 5 d.]. Prieiga per internetą:

<https://etalpykla.lituanistikadb.lt/object/LT-LDB-0001:J.04~2007~1367163907475/>

- 24. KARLONAITĖ-TURČINAVIČĖ, Ramunė. Edukacinių technologijų vaidmuo pedagogų kvalifikacijos tobulinime: Trakų švietimo pagalbos tarnybos patirtis. 2016. PhD Thesis. Mykolo Romerio universitetas. [žiūrėta 2022 m. spalio 29 d.]. Prieiga per internetą: https://vb.mruni.eu/object/elaba:15038858
- 25. KUŹMIŃSKA-SOŁŚNIA, Beata. TECHNOLOGIE MOBILNE W EDUKACJI SZKOLNEJ MOBILE TECHNOLOGIES IN SCHOOL EDUCATION. UNIWERSYTETU RZESZOWSKIEGO RZESZÓW 2017, 2017, 117. [žiūrėta 2022 m. lapkričio 5 d.]. Prieiga per internetą: [http://www.di.ur.edu.pl/Dydaktyka\\_informatyki\\_12\\_2017.pdf#page=117](http://www.di.ur.edu.pl/Dydaktyka_informatyki_12_2017.pdf#page%3D117)
- 26. NEKRAŠAITĖ, Kristina; PETKUS, Tomas. Informacinių technologijų naudojimas mokymui. Information & Media, 2009, 50: 112-116. [žiūrėta 2022 m. lapkričio 7 d.]. Prieiga per internetą: <https://www.zurnalai.vu.lt/IM/article/view/3296>
- 27. DAGIENĖ, Valentina. Informacinių technologijų taikymo švietime konceptualusis pagrindimas. Informacijos mokslai, 2003, 25: 127-134. [žiūrėta 2022 m. rugsėjo 28 d.]. Prieiga per internetą: https://etalpykla.lituanistikadb.lt/object/LT- LDB0001:J.04~2003~1367159307632/J.04~2003 ~1367159307632.pdf
- 28. DUDAREVA, Inese. Sensoru, datu uzkrājēju un interaktīvās tāfeles lietojums fizikas mācību procesā. 2013.VAINORYTĖ, Brigita. Interaktyvių lentų naudojimo Lietuvos bendrojo ugdymo mokyklose galimybės. 2014. [žiūrėta 2022 m. spalio 21 d.]. Prieiga per internetą: https://gs.elaba.lt/object/elaba:2165933/
- 29. DALE, Edgar. Audiovisual methods in teaching. 1969.
- 30. VAN DAM, Nick; VAN DAM, Nicholas. *E-Learning Fieldbook*. McGraw-Hill Companies, 2003. [žiūrėta 2024 m. gegužės 10 d.]. Prieiga per internetą: [https://www.bqm.com.pe/libros/Lecciones%20fundamentales%20sobre%20el%20E-](https://www.bqm.com.pe/libros/Lecciones%20fundamentales%20sobre%20el%20E-Learning%20(2%C2%AA%20Parte%20An%C3%A1lisis%20de%20Casos).pdf)[Learning%20\(2%C2%AA%20Parte%20An%C3%A1lisis%20de%20Casos\).pdf](https://www.bqm.com.pe/libros/Lecciones%20fundamentales%20sobre%20el%20E-Learning%20(2%C2%AA%20Parte%20An%C3%A1lisis%20de%20Casos).pdf)
- 31. TARGAMADZĖ, Aleksandras. Virtualus mokymasis. *Teorija ir praktika. Kaunas: Vitae Litera*, 2020.
- 32. ELKHIDIR, Noreldaim. Effective Teaching strategies in biological education: present and future prospects. *Open Science Journal*, 2020, 5.4. [žiūrėta 2024 m. sausio 5 d.]. Prieiga per internetą: <https://osjournal.org/ojs/index.php/OSJ/article/view/2550>
- 33. EUROPEAN COMMISSION. Digital Education Action Plan (2021–2027). *Resetting Education and Training for the Digital Age.*, 2021. [žiūrėta 2023 m. gruodžio 21d.]. Prieiga per internetą: <https://education.ec.europa.eu/focus-topics/digital-education/action-plan>
- 34. VAN ROOY, Wilhelmina S. Using information and communication technology (ICT) to the maximum: learning and teaching biology with limited digital technologies. *Research in Science & Technological Education*, 2012, 30.1: 65-80. [žiūrėta 2024 m. sausio 5 d.]. Prieiga per internetą: <https://www.tandfonline.com/doi/abs/10.1080/02635143.2011.653877>

35. LAMANAUSKAS, Vincentas; GEDROVICS, Janis. Modern natural science education development tendencies in Lithuania and Latvia. Gamtamokslinis ugdymas, 2005, 2: 20-26. [žiūrėta 2022 m. spalio 22 d.]. Prieiga per internetą:

https://etalpykla.lituanistikadb.lt/object/LT-LDB-0001:J.04~2005~1367154256091/

- 36. SAYLIK, Agnė. Pradinių klasių mokinių kūrybinio rašymo gebėjimų ugdymas naudojant interaktyviąją lentą. 2014. [žiūrėta 2023 m. sausio 2 d.]. Prieiga per internetą:<https://gs.elaba.lt/object/elaba:2130545/>
- 37. VAINORYTĖ, Brigita. Interaktyvių lentų naudojimo Lietuvos bendrojo ugdymo mokyklose galimybės. 2014. [žiūrėta 2022 m. lapkričio 5 d.]. Prieiga per internetą: <https://gs.elaba.lt/object/elaba:2165933/>
- 38. NORTHCOTE, Maria, et al. Interactive whiteboards: Interactive or just whiteboards?. Australasian Journal of Educational Technology, 2010, 26.4. [žiūrėta 2023 m. sausio 2 d.]. Prieiga per internetą<https://ajet.org.au/index.php/AJET/article/view/1067>
- 39. ПОДОЛЯК, О. С. Особенности формирования информационной компетентности у учителей химии и биологии. 2014. [žiūrėta 2022 m. lapkričio 5 d.]. Prieiga per internetą: <https://rep.brsu.by/handle/123456789/5577>
- 40. BILBOKAITĖ, Renata. VIZUALIZACIJOS TAIKYMĄ BIOLOGIJOS PAMOKOSE SKATINANTYS VEIKSNIAI: MOKYTOJŲ EKSPERTŲ VERTINIMAS. MŪSŲ SOCIALINIS KAPITALAS–ŢINIOS, 2010, 37. [žiūrėta 2022 m. lapkričio 5 d.]. Prieiga per internetą: [https://tva.ktu.edu/wp-content/uploads/sites/312/2018/09/mskz-2010.pdf#page=39](https://tva.ktu.edu/wp-content/uploads/sites/312/2018/09/mskz-2010.pdf#page%3D39)
- 41. LAMANAUSKAS, Vincentas; ŠLEKIENĖ, Violeta; RAGULIENĖ, Loreta. Kompiuterinės technologijos gamtamokslinio ugdymo procese: socioedukaciniai aspektai. Gamtamokslinis ugdymas/Natural Science Education, 2009, 3: 26. [žiūrėta 2022 m. sausio 2 d.].Prieiga per internetą:

https://scholar.archive.org/work/3hd3onighjgqzjwwjjbv6delh4/access/wayba[ck/http://gu.pusl](http://gu.pusl/) apiai.lt/gu/wp-content/uploads/sites/2/journal/published\_paper/volume-6/issue- 3/kevhyUvk.pdf

- 42. RADU, Iulian. Augmented reality in education: a meta-review and cross-media analysis. Personal and ubiquitous computing, 2014, 18.6: 1533-1543. [žiūrėta 2022 m. spalio 5 d.]. Prieiga per internetą: <https://link.springer.com/article/10.1007/s00779-013-0747-y>
- 43. STUNDŽIAITĖ, Indrė. Papildytosios realybės technologijos taikymo švietimo procese modeliavimas. 2022. PhD Thesis. Vilniaus Gedimino technikos universitetas. [žiūrėta 2022 m. spalio 20 d.]. Prieiga per internetą: https://vb.vgtu.lt/object/elaba:116420246/
- 44. KASPERIŪNIENĖ, Judita; IGNATOVA, Natalija. 1.5. IKT technologijų, prisidedančių prie ugdymo gerinimo, naudojimas: nuotolinis ir kontaktinis ugdymas. *ĮTRAUKUSIS UGDYMAS*, 58. [žiūrėta 2023 m. gruodžio 20d.]. Prieiga per internetą: [https://mukis.lt/uploads/documents/files/Literat%C5%ABros%20s%C4%85ra%C5%A1as/%](https://mukis.lt/uploads/documents/files/Literat%C5%ABros%20s%C4%85ra%C5%A1as/%25) [C4%AFtraukusis%20ugdymas.pdf#page=58](https://mukis.lt/uploads/documents/files/Literat%C5%ABros%20s%C4%85ra%C5%A1as/%C4%AFtraukusis%20ugdymas.pdf#page%3D58)
- 45. BABATEEN, Huda Mohammad. The role of Virtual Laboratories in Science Education. 2011 5th International Conference on Distance Learning and Education IPCSIT vol.12 (2011) [interaktyvus] IACSIT Press, Singapore. [žiūrėta 2024 01 15]. Prieiga per:<http://airccse.org/journal/nsa/6314nsa06.pdf>

46. PETRAUSKIENE, Ruta. Elements of gamification and motivational aspects. *ALTA '18 advanced learning technologies and applications*, 2018, 38. [žiūrėta 2023 m. lapkričio 30 d.]. Prieiga per internetą:

 <https://ndma.lt/alta2018/wp->[content/uploads/2019/04/ALTA%E2%80%9918-%E2%80%93-](https://ndma.lt/alta2018/wp-content/uploads/2019/04/ALTA%E2%80%9918-%E2%80%93-%E2%80%9EPa%C5%BEangios-mokymosi-technologijos-ir-aplikacijos.-%C5%BDaidybinimas-%C5%A1vietime%E2%80%9C.pdf#page%3D38) [%E2%80%9EPa%C5%BEangios-mokymosi-technologijos-ir-aplikacijos.-](https://ndma.lt/alta2018/wp-content/uploads/2019/04/ALTA%E2%80%9918-%E2%80%93-%E2%80%9EPa%C5%BEangios-mokymosi-technologijos-ir-aplikacijos.-%C5%BDaidybinimas-%C5%A1vietime%E2%80%9C.pdf#page%3D38) [%C5%BDaidybinimas-%C5%A1vietime%E2%80%9C.pdf#page=38](https://ndma.lt/alta2018/wp-content/uploads/2019/04/ALTA%E2%80%9918-%E2%80%93-%E2%80%9EPa%C5%BEangios-mokymosi-technologijos-ir-aplikacijos.-%C5%BDaidybinimas-%C5%A1vietime%E2%80%9C.pdf#page%3D38)

- 47. JAUNIŪTĖ, Edita. *Laboratorijos darbuotojų kompetencijos ugdymo sistema*. 2019. PhD Thesis. Kauno technologijos universitetas. [žiūrėta 2024 m. sausio 6 d.]. Prieiga per internetą: <https://epubl.ktu.edu/object/elaba:37392681/37392681.pdf>
- 48. QUDRATOVICH, Shoyqulov Shodmonkul. THE TYPES OF SOFTWARE FOR EDITING MULTIMEDIA INFORMATION. Innovations in Technology and Science Education, 2023, 2.7: 688-699. [žiūrėta 2023 m. kovo 25d.].

Prieiga per internetą:<https://humoscience.com/index.php/itse/article/download/412/729>

- 49. BURNEIKAITĖ, Virgita. *Biologijos pamokų vizualizacija ir jos įtaka žinių ir gebėjimų ugdymuisi*. 2018. PhD Thesis. Lietuvos edukologijos universitetas. [žiūrėta 2024 m. sausio 11d.]. Prieiga per internetą: [https://portalcris.vdu.lt/server/api/core/bitstreams/92972721-3aec-43da](https://portalcris.vdu.lt/server/api/core/bitstreams/92972721-3aec-43da-be05-7af927448fef/content)[be05-7af927448fef/content](https://portalcris.vdu.lt/server/api/core/bitstreams/92972721-3aec-43da-be05-7af927448fef/content)
- 50. BARANAUSKIENĖ, Jurgita. Edukacinėmis technologijomis grįstas modelis mokinių įsitraukimui ir motyvacijai didinti. 2022. PhD Thesis. Kauno technologijos universitetas. [žiūrėta 2023 m. gegužės 25 d.]. Prieiga per internetą : https://epubl.ktu.edu/object/elaba:132458180/
- 51. HWANGBO, Yeon; KIM, Seung-In. A study on video conferencing program user experience-Focused on Zoom and MS Teams. *Journal of Digital Convergence*, 2021, 19.2: 339-344. [žiūrėta 2024 m. sausio 11d.].

Prieiga per internetą:<https://koreascience.kr/article/JAKO202110650791324.page>

- 52. FOZ, James Brylle C., et al. An Application of Analytical Hierarchy Process in the Comparison of Zoom, Google meet, and MS teams. In: *4th European International Conference on Industrial Engineering and Operations Management, IEOM 2021*. 2021. p. 1909-1918. [žiūrėta 2023 m. gruodžio 27 d.]. Prieiga per internetą:<http://ieomsociety.org/proceedings/2021rome/638.pdf>
- 53. PIELIKIENĖ, Aušra. *Mokymosi motyvacijos stiprinimas naudojant daugialypę terpę*. 2023. PhD Thesis. Kauno technologijos universitetas. [žiūrėta 2024 m. sausio 15d.]. Prieiga per internetą: https://epubl.ktu.edu/object/elaba:167994450/
- 54. JOVAIŠA, Leonas; VAITKEVIČIUS, Juozas. Pedagogikos pagrindai. *Kaunas: Šviesa*, 1989.
- 55. GRINKEVIČIUS, Kęstutis, et al. Aktyvaus mokymo metodai mokant gamtos mokslų ir matematikos: metodinė priemonė. 2012. [žiūrėta 2024 m. sausio 15d.]. Prieiga per internetą: <https://vdu.lt/cris/handle/20.500.12259/96836>
- 56. GAGE, N. L.; BERLINER, D. C. Pedagoginė psichologija, Motyvacija ir išmokimas. 1994.
- 57. JAKAVIČIUS, Vytautas; JUŠKA, Albertas. Mokyklos pedagogika. *Kaunas: Šviesa*, 1996.
- 58. DAGIENĖ, Valentina; ŽILINSKIENĖ, Inga. Mokymosi veiklos samprata skaitmeninėje plotmėje. *Pedagogika*, 2011, 102: 94-103. [žiūrėta 2024 m. kovo 15 d.]. Prieiga per internetą: <https://www.ceeol.com/search/article-detail?id=166627>
- 59. Leclercq D., Poumay M. (2005). The 8 Learning Events Model and its principles, LabSET, University of Liège. [žiūrėta 2024 m. kovo 15 d.]. Prieiga per internetą: http:// [www.labset.net/media/prod/8LEM.pdf.](http://www.labset.net/media/prod/8LEM.pdf)
- 60. TARGAMADZĖ, Vilija. Geros mokyklos koncepcijos įgyvendinimo linkmės. 2017. [žiūrėta 2024 m. kovo 15 d.]. Prieiga per internetą: <https://www.lituanistika.lt/content/70329>
- 61. FOREHAND, Mary, et al. Bloom's taxonomy: Original and revised. *Emerging perspectives on learning, teaching, and technology*, 2005, 8: 41-44. [žiūrėta 2024 m. kovo 15 d.]. Prieiga per internetą: https://cmapspublic3.ihmc.us/rid=1FPRRBRBK-1V1PZ0J-[2JPL/Blooms%20revised%20Taxonomy.pdf](https://cmapspublic3.ihmc.us/rid%3D1FPRRBRBK-1V1PZ0J-2JPL/Blooms%20revised%20Taxonomy.pdf)
- 62. BLOOM, Benjamin S., et al. Handbook I: cognitive domain. *New York: David McKay*, 1956. [žiūrėta 2024 m. kovo 15 d.]. Prieiga per internetą: https://scholar.archive.org/work/l7a35bfkqjge3ictjyt4cb2fsi/access/wayback/https://www.uk y.edu/~rsand1/china2018/texts/Bloom%20et%20al%20- Taxonomy%20of%20Educational% 20Objectives.pdf
- 63. ANDERSON, Lorin W.; KRATHWOHL, David R. *A taxonomy for learning, teaching, and assessing: A revision of Bloom's taxonomy of educational objectives: complete edition*. Addison Wesley Longman, Inc., 2001. [žiūrėta 2024 m. gegužės 5 d.]. Prieiga per internetą: <https://eduq.info/xmlui/handle/11515/18824>
- 64. HUITT, William. Bloom et al.'s taxonomy of the cognitive domain. *Educational psychology*  HUITT, William. Bloom et al.'s taxonomy of the cognitive domain. *Educational psychology interactive*, 2011, 22: 1-4. [žiūrėta 2024 m. kovo 25 d.]. Prieiga per internetą:<http://www.edpsycinteractive.org/topics/cognition/bloom.pdf>
- 65. Rajeckas V. (1999). Mokymo organizavimas. Kaunas.
- 66. PUIDOKIENĖ, Jolita. Virtualioji mokymosi aplinka nuotolinio mokymosi poreikiams mokykloje realizuoti. 2022. PhD Thesis. Kauno technologijos universitetas. [žiūrėta 2023m. gegužės 20d.]. Prieiga per internetą :<https://epubl.ktu.edu/object/elaba:132421892/>
- 67. SI, I. NUOTOLINIO MOKYMO; PAGRINDAI, UGDYMO SI. NUOTOLINIO MOKYMO (SI)/UGDYMO (SI) VADOVAS (Bendrasis ugdymas).[žiūrėta 2023 m. gegužės 29 d.]. Prieiga per internetą:

https://valanciauspradine.lt/sites/default/files/inlin[efiles/Nuotolinio\\_mokymo%28si%29\\_vadovas](https://valanciauspradine.lt/sites/default/files/inline-files/Nuotolinio_mokymo%28si%29_vadovas_2020-08%20%281%29.pdf) [\\_2020-08%20%281%29.pdf](https://valanciauspradine.lt/sites/default/files/inline-files/Nuotolinio_mokymo%28si%29_vadovas_2020-08%20%281%29.pdf)

- 68. TARGAMADZĖ, Aleksandras. Technologijomis grįsto mokymosi priemonės ir sistemos. KTU Informatikos fakultetas, 2011. [žiūrėta 2023 birželio 1d.]. Prieiga per internetą: [http://www.esparama.lt/documents/10157/490675/Technologijomis\\_gristas\\_mokymasis.pdf](http://www.esparama.lt/documents/10157/490675/Technologijomis_gristas_mokymasis.pdf)
- 69. RIŠKIENĖ, Stasė; CIBULSKIS, Gytis; RUTKAUSKIENĖ, Danguolė. Virtualios besimokančiųjų bendruomenės aplinkos kūrimas turinio valdymo sistemoje "Wordpress". In: ALTA'19. Pažangios mokymosi technologijos ir aplikacijos. Ateities mokymosi aplinkos. Konferencijos pranešimų medžiaga, 2019 m. gruodžio 12 d./edited by Danguole Rutkauskiene. Technologija, 2019. p. 97-103.[žiūrėta 2023 birželio 5 d.].Prieiga per internetą: https://ndma.lt/alta2019/w[pcontent/uploads/2020/05/ALTA%2719\\_Pa%c5%beangios%20mokym](https://ndma.lt/alta2019/wp-content/uploads/2020/05/ALTA%2719_Pa%c5%beangios%20mokymosi%20technologijos%20ir%20aplikacijos.%20Ateities%20mokymosi%20aplinkos.pdf) [osi%20technologijos%20ir%20aplikacijos.%20Ateities%20mokymosi%20aplinkos.pdf](https://ndma.lt/alta2019/wp-content/uploads/2020/05/ALTA%2719_Pa%c5%beangios%20mokymosi%20technologijos%20ir%20aplikacijos.%20Ateities%20mokymosi%20aplinkos.pdf)

70. BALBERIS, Giedrius; MURAŠKIENĖ, Dainora; URKIS, Marius ir kt. Virtualioji mokymosi aplinka mokyklai. *Švietimo ir mokslo ministerija. Mokyklų tobulinimo programa. Mokymos ir mokymosi sąlygų gerinimas pagrindinėse mokyklose.*2005. [žiūrėta 2024 m. kovo 15 d.]. Prieiga per internetą:

https://www.mtp.smm.lt/dokumentai/InformacijaSvietimui/MetodinesRekomendacijos/200506V MA.doc

71. NUOTOLINIO MOKYMO (SI)/UGDYMO (SI) VADOVAS (Bendrasis ugdymas)

Nacionalinės švietimo agentūros darbo grupė. Vilnius, 2020. echnologijomis grįsto mokymosi priemonės ir sistemos [interaktyvus] Mokomoji knyga. Kauno Technologijos.

- 72. Kurilov and E. Kurilovas. Daugiakriterių sprendimų metodų taikymas mokomiesiems scenarijams optimizuoti.Liet. matem. rink, LMD darbai, ser. B,57(B):55–59, 2016. [žiūrėta 2024 m. kovo 15 d.]. Prieiga per internetą:<https://vb.vgtu.lt/object/elaba:19711172/>
- 73. KURILOVA, Julija; KURILOVAS, Eugenijus; MINKEVIČIUS, Saulius. Evaluation of suitability, acceptance and use of personalised learning scenarios. *Lietuvos matematikos rinkinys*, 2017, 58: 45-50. [žiūrėta 2024 m. kovo 30 d.]. Prieiga per internetą: <https://www.zurnalai.vu.lt/LMR/article/view/17759>
- 74. WANG, Tianchong. Overcoming barriers to 'flip': building teacher's capacity for the adoption of flipped classroom in Hong Kong secondary schools. *Research and practice in technology enhanced learning*, 2017, 12.1. [žiūrėta 2024 m. kovo 30 d.]. Prieiga per internetą[:https://link.springer.com/article/10.1186/s41039-017-0047-7](https://link.springer.com/article/10.1186/s41039-017-0047-7)
- 75. MAGRO, Juliana. H5p. *Journal of the Medical Library Association: JMLA*, 2021, 109.2: 351. [žiūrėta 2024 m. kovo 30 d.].

Prieiga per internetą:<https://www.ncbi.nlm.nih.gov/pmc/articles/PMC8270380/>

76. MUTAWA, A. M.; AL MUTTAWA, Jamil Abdul Kareem; SRUTHI, Sai. The effectiveness of using H5P for undergraduate students in the asynchronous distance learning environment. *Applied Sciences*, 2023, 13.8: 4983. [žiūrėta 2024 m. kovo 30 d.]. Prieiga per internetą: <https://www.mdpi.com/2076-3417/13/8/4983>

## **Priedai**

#### **1 priedas. Diegimo aktas**

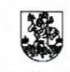

VILNIAUS JUZEFO IGNACIJAUS KRAŠEVSKIO GIMNAZIJA<br>Savivaldybės biudžetinė įstaiga, Rugiagėlių g. 15, 11109 Vilnius, tel./faks. (8 5) 267 15 27, el.paštas: rastine@krasevskio.vilnius.lm.lt<br>Duomenys kaupiami ir saugomi Juridin

Kauno technologijos universitetas Informatikos fakultetas Vadovui

2024-05-08 Nr. ILD-32

### PAŽYMA

Pažymime, kad Vilniaus Juzefo Ignacijaus Kraševskio gimnazijos biologijos vyresnioji mokytoja Jolanta Šalkovska 2023-2024 m.m. parengė ir įgyvendino mokinių motyvacijos gerinimo metodiką, grindžiamą interaktyviu mokymu. Esama metodika yra išbandyta ir aktyviai naudojama biologijos ugdymo procese mūsų gimnazijoje. Interaktyvaus mokymosi turinio katalogas yra viešai prieinamas gimnazijos tinklalapyje http://www.vjikg.lt/.

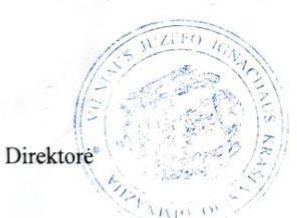

Humer

Gelena Juchnevič

# **2 priedas. Mokinių apklausa "Biologijos mokymosi svarba man"**

Gerb. Moksleivį,

 $\top$  Kita...

 $\star$ 

Kviečiu dalyvauti anoniminėje apklausoje apie mokinių motyvaciją mokytis biologijos pamokose. Tavo atsakymų asmeniškumas ir konfidencialumas garantuojami.

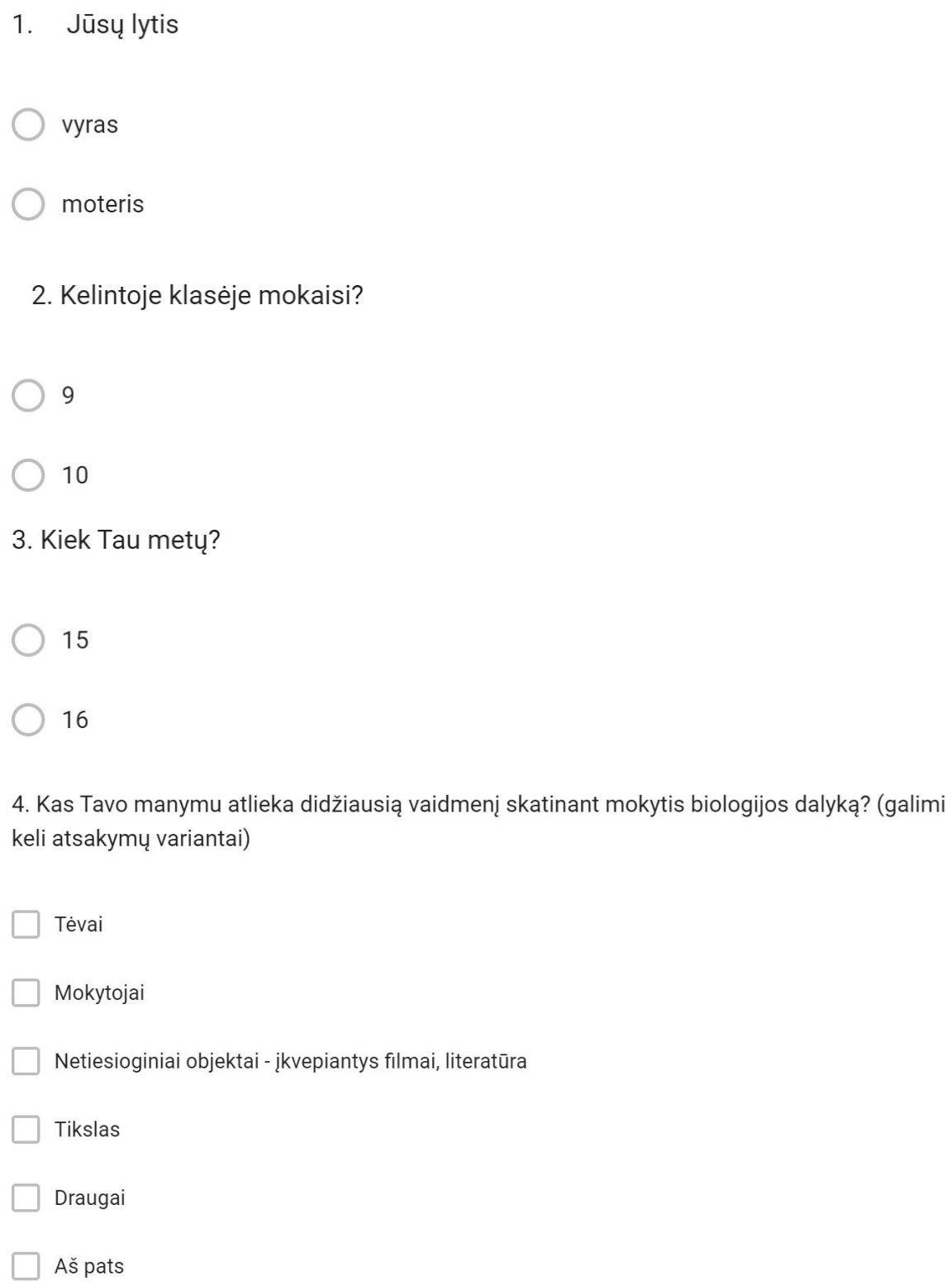

5. Pasirinkite tinkiamiausią variantą:

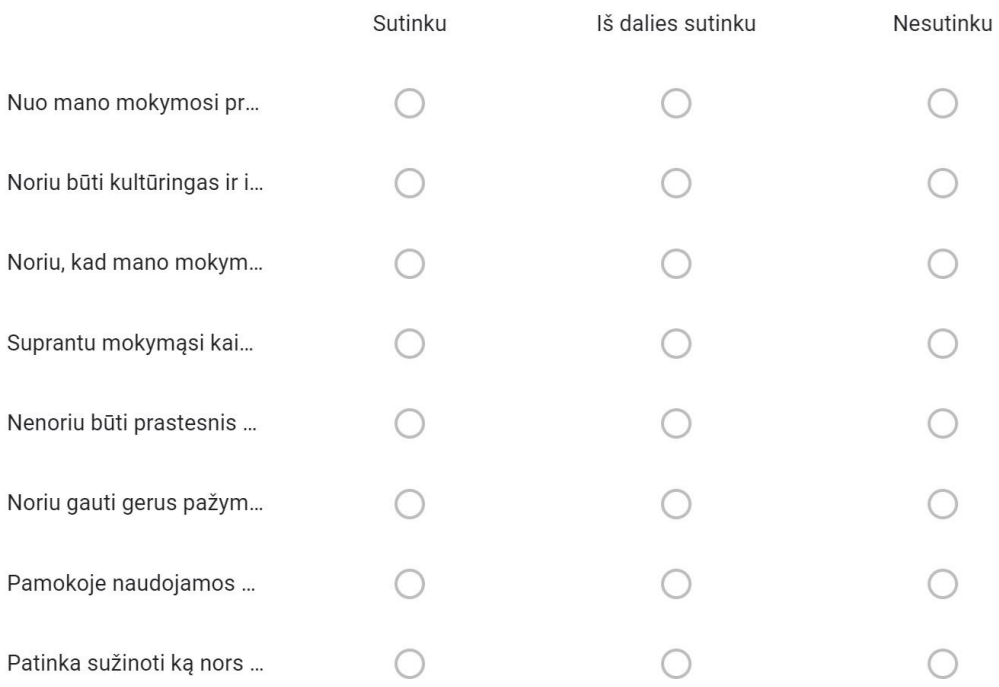

# 6. Kiek, dešimtbalėje sistemoje, įvertintum savo biologijos mokymosi motyvaciją? (kuo aukštesnis balas, tuo didesnė motyvacija)

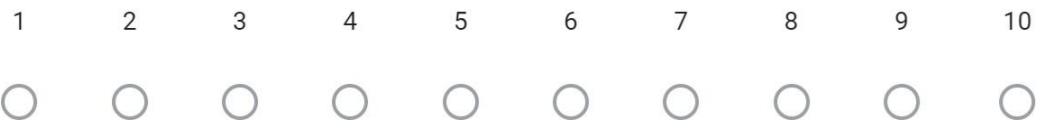

7. Įvertink kokių mokymo metodų naudojimas biologijos pamokose skatina Tave mokytis (1-silpniausiai, 2- silpnai, 3-stipriai, 4-stipriausiai)

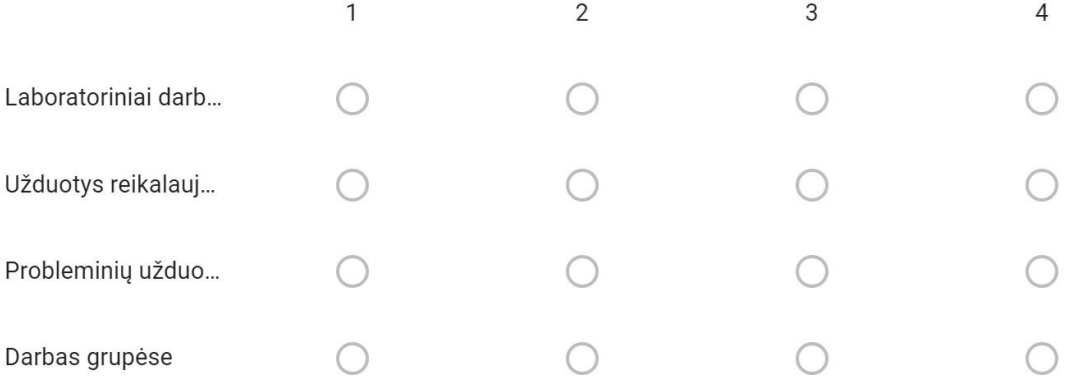

8. Įvertink kokių skaitmeninių priemonių naudojimas biologijos pamokose skatina Tave mokytis.

(1-silpniausiai, 2- silpnai, 3-stipriai, 4-stipriausiai)

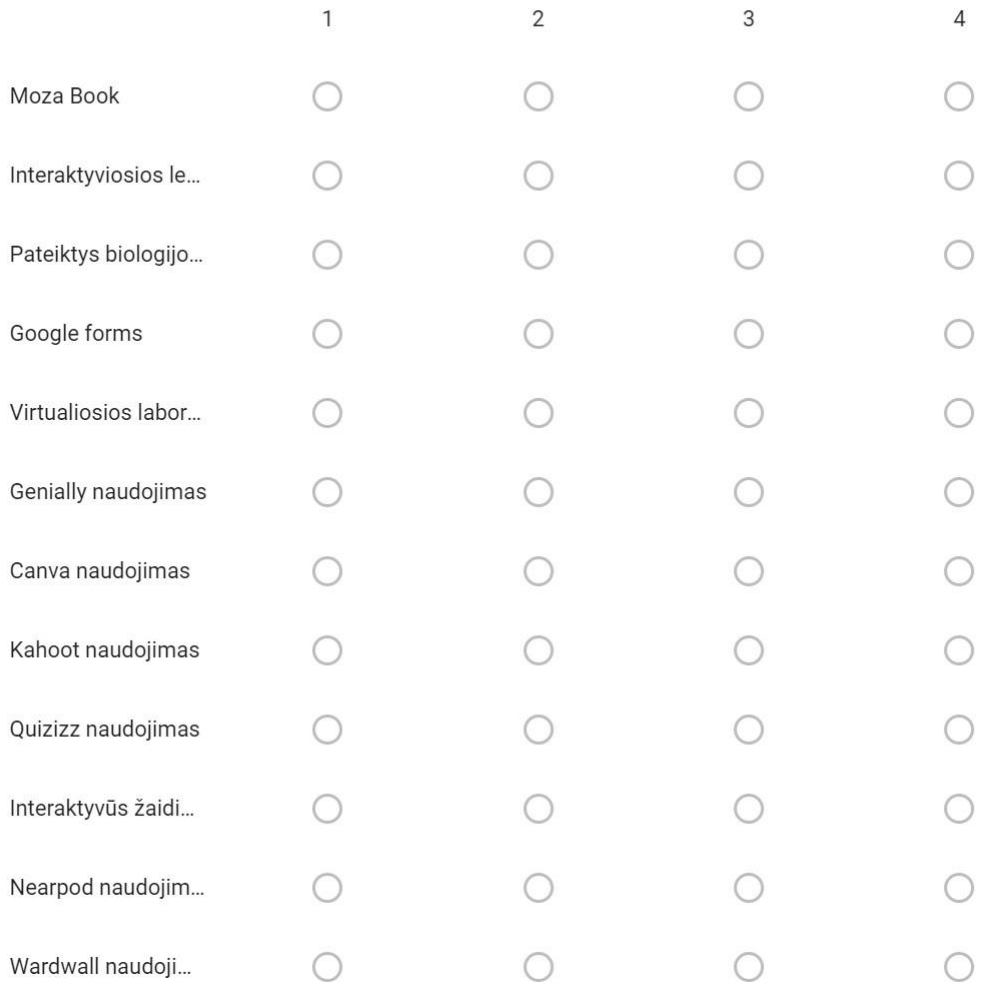

#### 9. Pasirink tinkamiausią atsakymą:

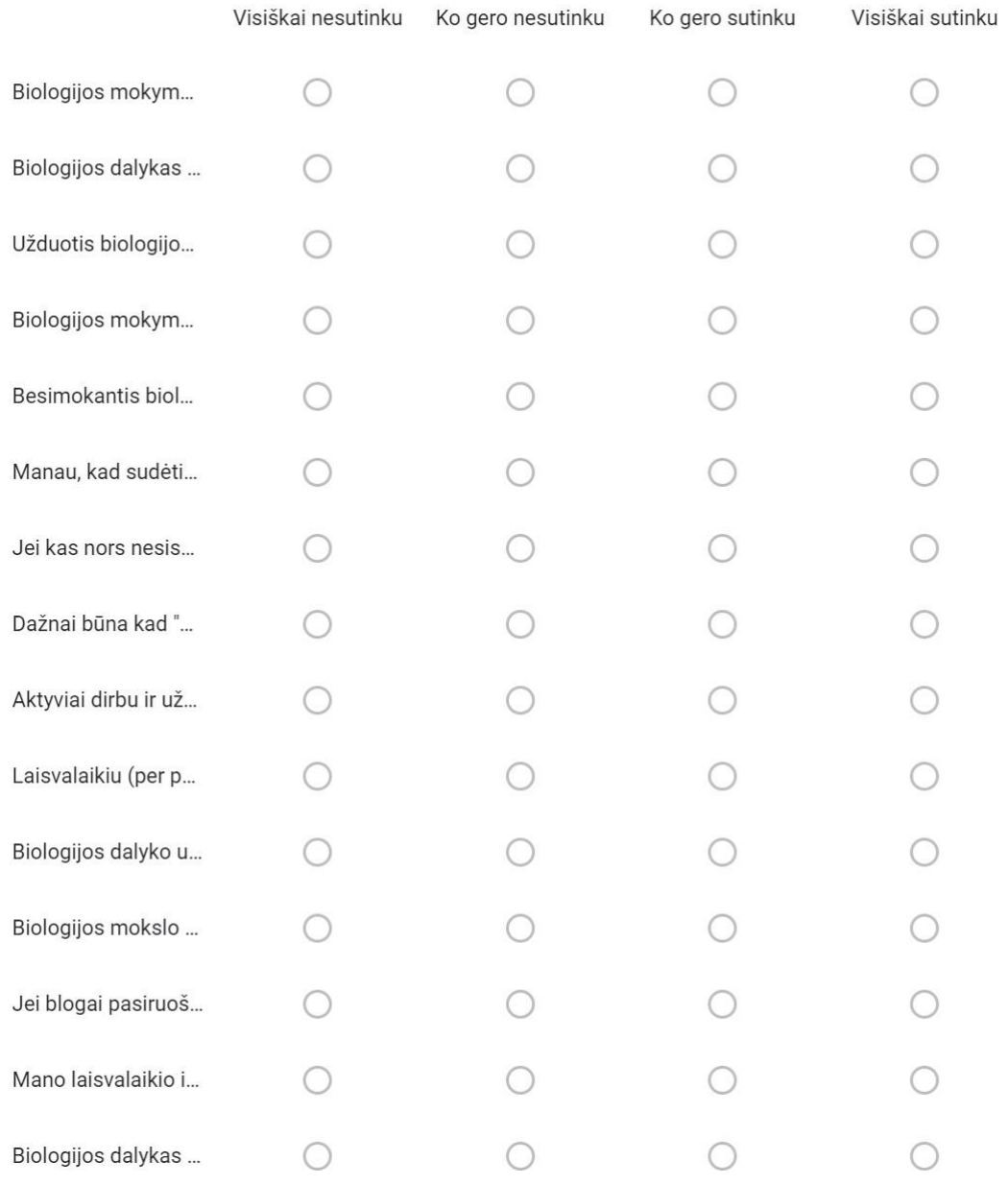

10. Kaip dažnai yra naudojamos skaitmeninės mokymosi priemonės biologijos pamokose:

- $\bigcirc$  a. Kiekviena pamoką
- b. Kas antrą pamoką

C c. Vieną kartą į mėnesį

d. Vieną kartą į pusmetį

 $\star$ 

## 3 priedas. Klausimynas "Interaktyvių priemonių nauda mokantis biologijos"

Gerb. Mokinį

Kartu mokindamiesi biologijos dalyką, naudojame įvairias interaktyvias priemones ir metodus, kurie galėjo padėti Jums geriau suprasti medžiagą. Prašyčiau užpildyti anoniminė anketą ir įvertinti naudojamų priemonių ir metodų nauda Jūsų mokymesi. Duomenys naudojami tyrimo išvadoms ir apibendrinimui.

1. Kurioje klasėje mokatės?\*

 $\bigcirc$  9 (GI)

 $\bigcirc$  10 (GII)

 $\bigcirc$  11 (GIII)

2. Jūsų lytis \*

 $\bigcirc$  vyr.

 $\bigcirc$  mot.

3. Kaip IT priemonių naudojimas biologijos pamokoje padėjo įgyvendinti Jūsų mokymosi lūkesčius.

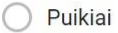

Labai gerai  $\bigcap$ 

Gerai  $\bigcap$ 

○ Nei gerai, nei blogai

∋ Silpnai

◯ Labai silpnai

4. Kaip edukaciniai interaktyvūs žaidimai padeda įsisavinti biologijos mokymosi medžiagą?\*

O Puikiai ◯ Labai gerai Gerai ∩ Nei gerai, nei blogai Silpnai ◯ Labai silpnai 5. Ar pateikčių naudojimas yra efektyvus savarankiškam mokymuisi?\*  $\bigcirc$  Taip  $\bigcirc$  Ne ◯ Nežinau

6. Ar interaktyvūs testai, edukaciniai žaidimai pasiteisina ir yra efektyvūs savarankiškame mokymesi

 $\bigcirc$  Taip

 $\bigcirc$  Ne

7. Ar IT priemonių bei įrankių įtraukimas į biologijos pamoką, skatina \* Jūs mokytis?

 $\bigcirc$  Taip

 $\bigcirc$  Ne

8. Ar mokymosi veikla praturtina IT priemonėmis yra patrauklesnė už tradicinę biologijos pamoką

 $\bigcirc$  Taip

 $\bigcirc$  Ne

9. Ar ketinate tęsti IT priemonių naudojimą biologijos mokymosi rezultatams gerinti?\*

 $\bigcirc$  Taip

 $\bigcirc$  Ne

10. Ar gimnazijos puslapyje esančios biologijos mokymosi turinio medžiaga, IT priemonės yra Jums naudingi?

 $\bigcirc$  Taip

 $\bigcirc$  NE

11. Kas Jums labiausiai patinka naudojantis biologijos mokymosi turinio katalogu, kuris yra prieinamas gimnazijos puslapyje?

Galėjau mokytis man patogiu laiku

Dėl IT priemonių naudojimo biologijos mokymas yra įdomesnės

Veikly gausa

Biologijos mokymosi medžiaga, užduotis, testai galima rasti vienoje vietoje.

Padeda įsivertinti savo biologijos žinių pasiekimų lygį, suprasti savo stipriąsias ir silpnąsias puses.

12. Kuris biologijos pamokose naudojimų užduočių tipų Jums labiausiai patiko?\*

Virtualiosios laboratorijos

Edukaciniai žaidimai (pvz.: "Quizzis")

Viktorinos

Kryžiažodžiai

Taip/Ne tipo klausimai

Pasirenkamieji testo klausimai

Nutempti žodžius

Testai pagal mokymosi lygius T.

Infografikos kūrimas

Minčių žemėlapiai

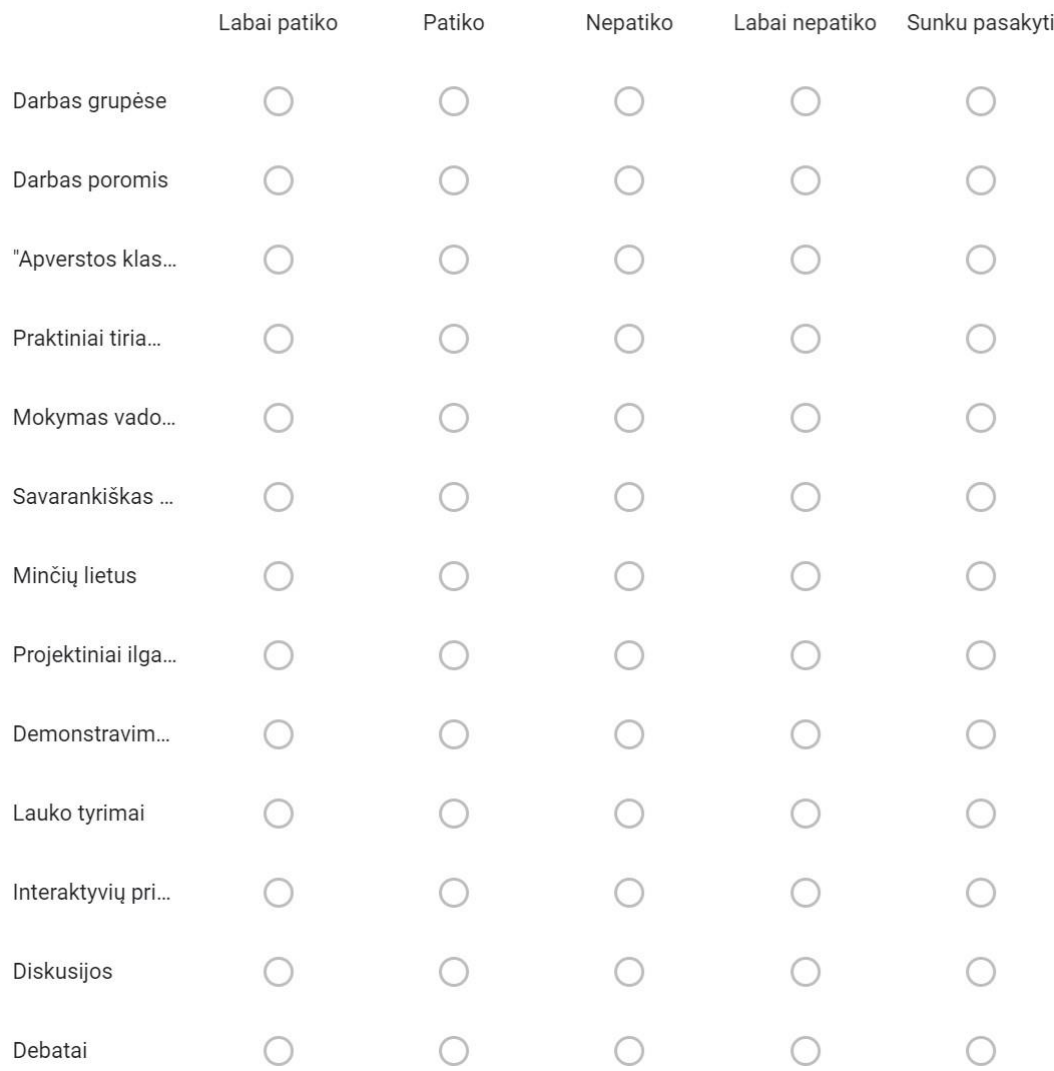

## 13. Įvertinkite kurie biologijos pamokose naudojami mokymosi metodai Jums patiko \*